# **MINISTÉRIO DA DEFESA COMANDO DA AERONÁUTICA**

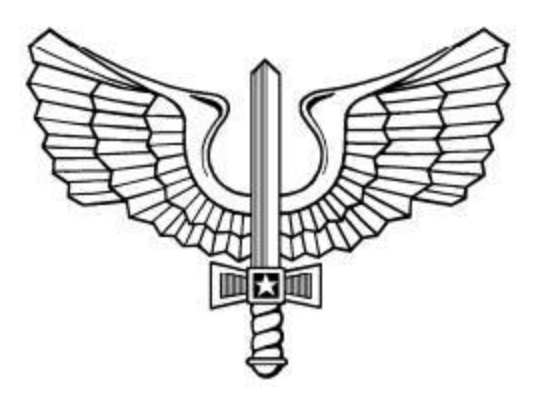

# **TRÁFEGO AÉREO**

**MCA 100-22**

**METODOLOGIA DE INDICADORES ATM DO SISCEAB**

**2020**

# **MINISTÉRIO DA DEFESA COMANDO DA AERONÁUTICA DEPARTAMENTO DE CONTROLE DO ESPAÇO AÉREO**

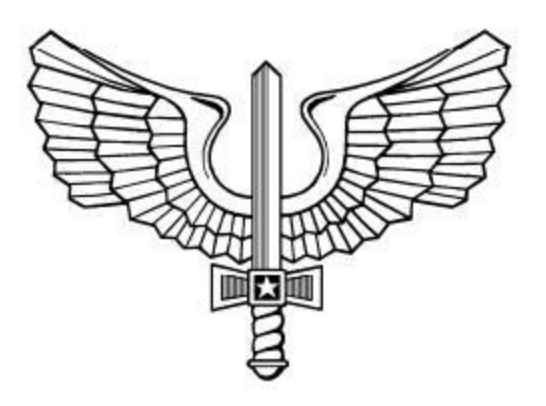

# **TRÁFEGO AÉREO**

**MCA 100-22**

**METODOLOGIA DE INDICADORES ATM DO SISCEAB**

**2020**

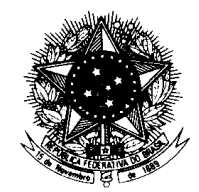

# **MINISTÉRIO DA DEFESA** COMANDO DA AERONÁUTICA DEPARTAMENTO DE CONTROLE DO ESPAÇO AÉREO

# PORTARIA DECEA Nº 257/DGCEA, DE 10 DE NOVEMBRO DE 2020.

Aprova a edição do MCA 100-22, que dispõe sobre "Metodologia de Indicadores ATM do SISCEAB".

# **O DIRETOR-GERAL DO DEPARTAMENTO DE CONTROLE DO**

**ESPAÇO AÉREO**, de conformidade com o previsto no art. 19, inciso I, da Estrutura Regimental do Comando da Aeronáutica, aprovada pelo Decreto nº 6.834, de 30 de abril de 2009, e considerando o disposto no art. 10, inciso IV, do Regulamento do DECEA, aprovado pela Portaria nº 2.030/GC3, de 22 de novembro de 2019, resolve:

Art. 1º Aprovar a edição do MCA 100-22, "Metodologia de Indicadores ATM do SISCEAB", que com esta baixa.

Art. 2º Este Manual entra em vigor em 16 de novembro de 2020.

Ten Brig Ar HERALDO LUIZ RODRIGUES Diretor-Geral do DECEA

(Publicado no BCA nº210, de 19 de novembro de 2020)

# **SUMÁRIO**

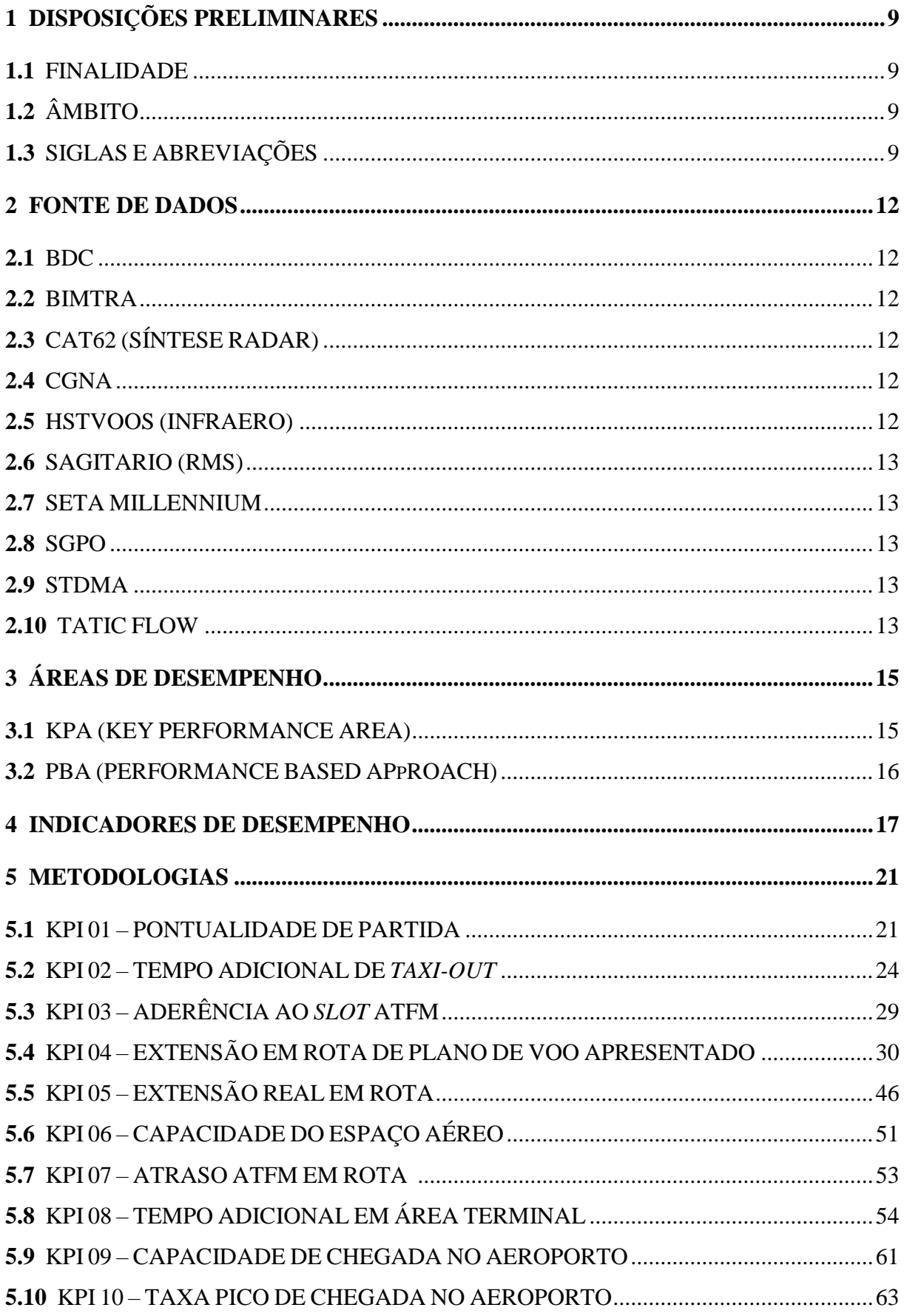

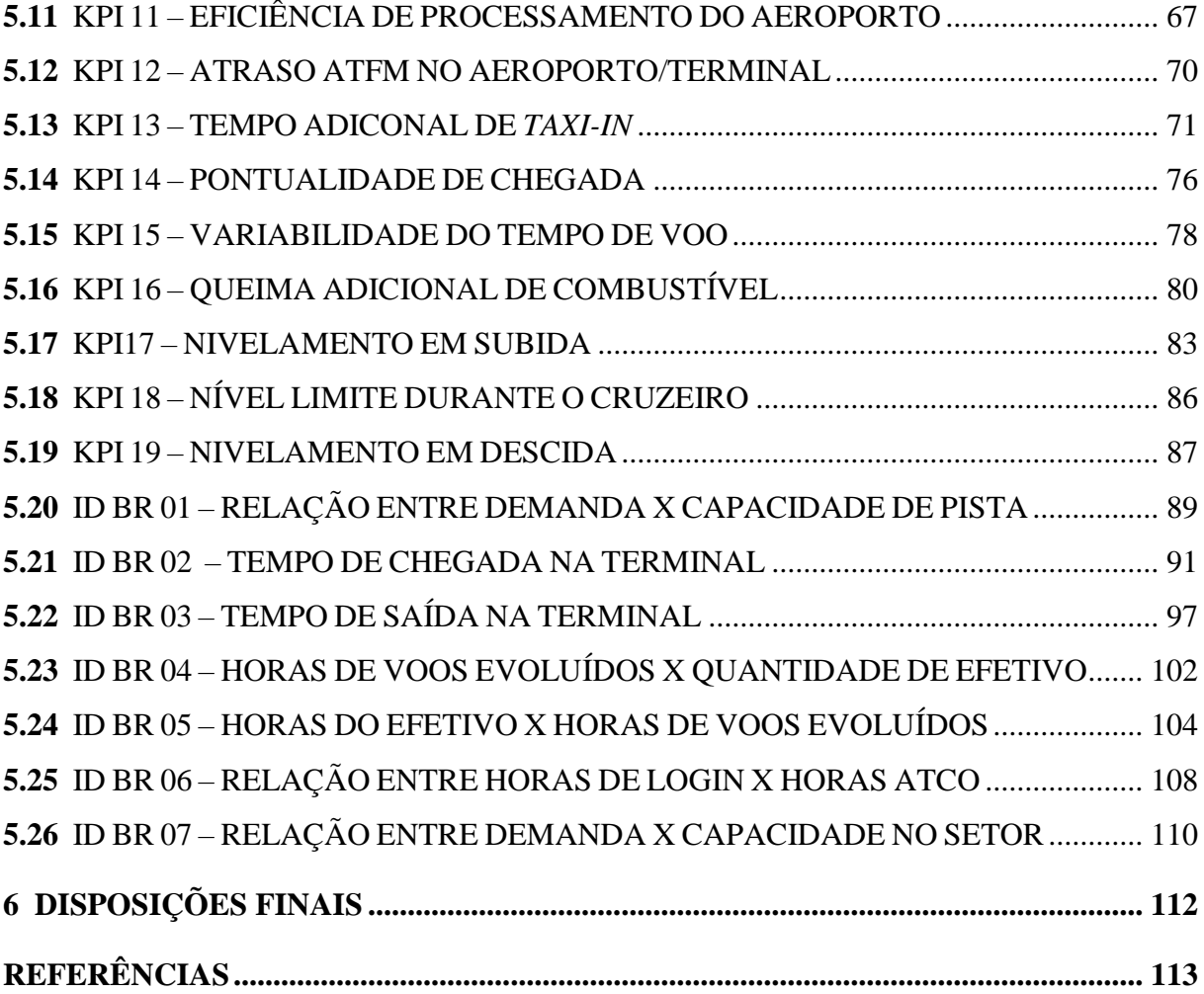

# **PREFÁCIO**

Os indicadores de gerenciamento de tráfego aéreo (ATM) são instrumentos importantes para o controle da gestão pública e a verificação de eficiência e eficácia das ações e serviços prestados, por permitirem comparar situações entre localidades ou entre períodos diferentes de uma mesma localidade. Os parâmetros fornecidos visam à organização dos dados, de modo a identificar ações que contribuam quantitativa e qualitativamente para o desempenho passado, atual e futuro das metas organizacionais.

Os indicadores ATM devem ser estabelecidos com base em uma rotina institucionalizada, necessária justamente para perpetuar a entrega de dados desses indicadores.

Este Manual tem o objetivo de proporcionar conhecimento sobre as áreas de desempenho, os indicadores de performance ATM, bem como a metodologia aplicada.

# **1 DISPOSIÇÕES PRELIMINARES**

#### **1.1** FINALIDADE

Este Manual tem por finalidade estabelecer a metodologia de indicadores ATM para o DECEA e o processo de coleta de dados para os indicadores do ASBU (*Aviation System Block Unit*) da OACI (Organização da Aviação Civil Internacional), bem como definir os eventos relevantes para as metodologias dos indicadores e as respectivas fontes de dados fidedignas.

# **1.2** ÂMBITO

Os procedimentos descritos neste Manual aplicam-se às Organizações subordinadas ao DECEA.

#### **1.3** SIGLAS E ABREVIAÇÕES

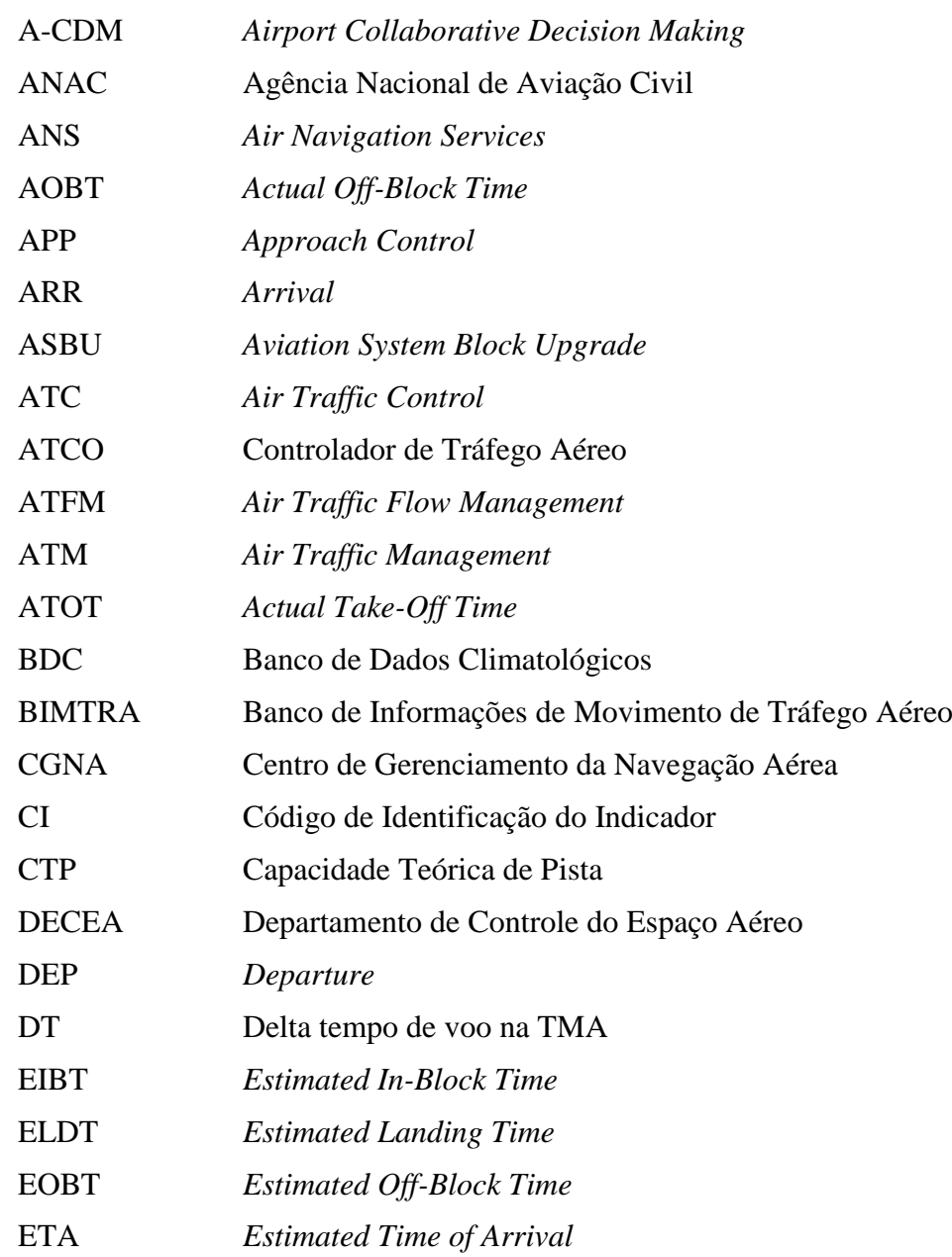

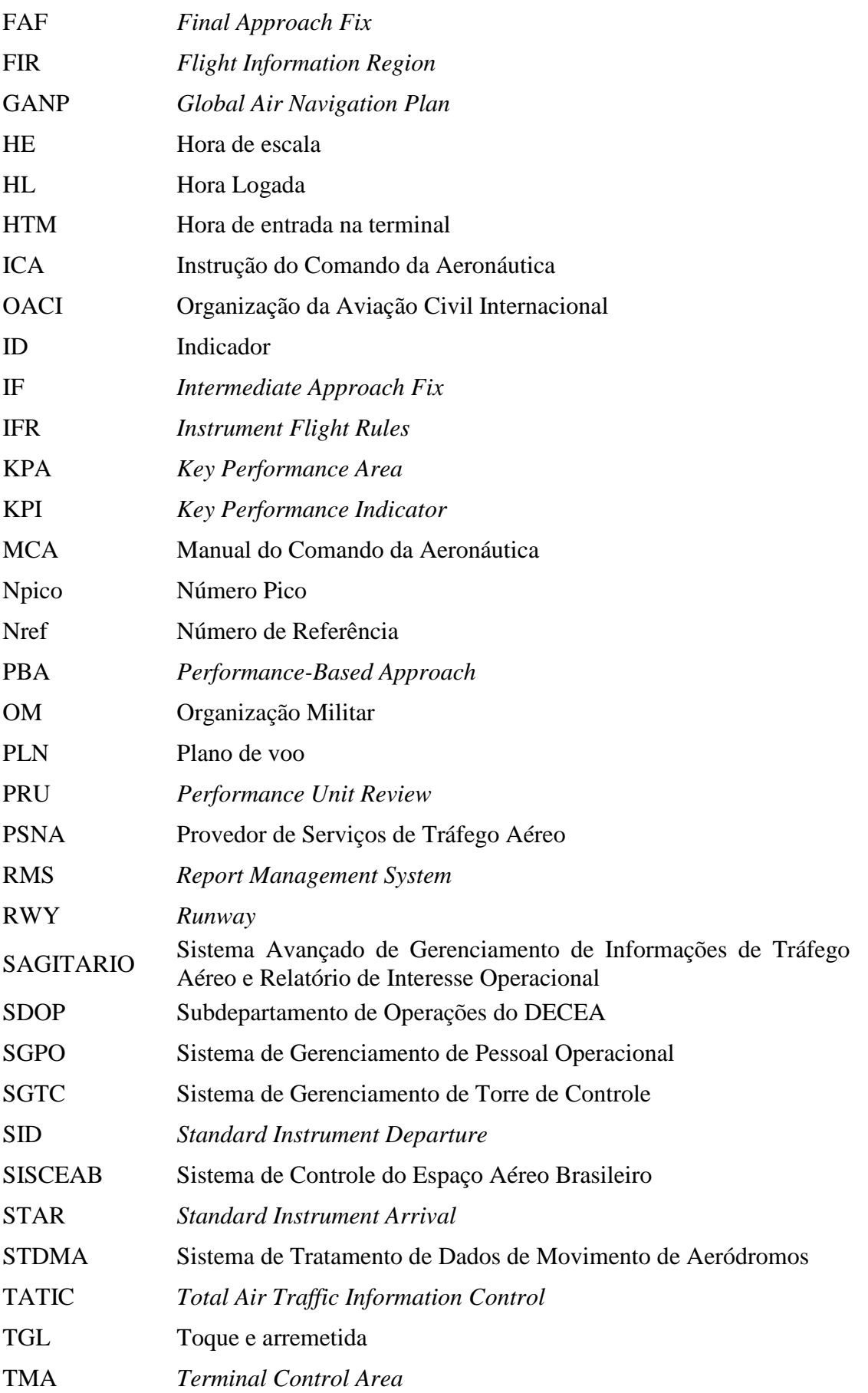

- TMST Tempo médio ponderado entre dois pousos consecutivos
- TRef Tempo de Referência
- VFR *Visual Flight Rules*
- VHF *Very High Frequency*

#### **2 FONTE DE DADOS**

As fontes de dados são provenientes de sistemas e órgãos do SISCEAB, tais

como:

#### **2.1** BDC

Banco de Dados Climatológicos, que apresenta dados das estações meteorológicas de superfície e altitude, operadas no âmbito do SISCEAB.

#### **2.2** BIMTRA

**2.2.1** É a base de dados para a cobrança das Tarifas de Navegação Aérea, formada com os dados de movimentos de aeronaves coletados nos mais de 180 aeródromos cadastrados. Esta base de dados do DECEA disponibiliza suas informações para alguns elos do sistema de Aviação Civil, como a ANAC e a SAC, entre outros, possibilitando a troca de informações para atualização de cadastros, inspeções, estatísticas, indicadores, etc.

**2.2.2** Esta base de dados é gerenciada pela ATAN (Assessoria para Assuntos de Tarifas de Navegação Aérea). As principais informações disponíveis nessa base são data e hora do pouso (ARR), data e hora da decolagem (DEP) e as características desses eventos por voo, tais como: indicativo do voo, tipo de aeronave, tipo de voo, cabeceira de pista, entre outros.

#### **2.3** CAT62 (SÍNTESE RADAR)

Banco de dados criado com informações de voo capturado pelo radar, com toda a informação de latitude, longitude e nível de um voo a cada quatro segundos. Essa base de dados é gerenciada em conjunto pelo PAME, ICEA e CGNA.

# **2.4** CGNA

Responsável por dados de capacidade de pista e de capacidade de setores do espaço aéreo, e pelo anuário estatístico do SISCEAB.

# **2.5** HSTVOOS (INFRAERO)

**2.5.1** As informações disponibilizadas por instituições como INFRAERO (HSTVOOS), GRU AIRPORT, RIO GALEÃO, entre outras concessionárias, oferecem a possibilidade de realizar análises como pontualidade e tempo de táxi (*taxi-in e taxi-out*). Disponibilizam dados dos aeródromos relacionados aos movimentos de solo, *pushback*, *taxi-out*, decolagem, pouso e *taxiin*.

**2.5.2** Esta base de dados é gerenciada pela INFRAERO e concessionárias que disponibilizam dados para a consolidação pelo CGNA. As principais informações disponíveis nessa base são data e hora, prevista e realizada, para saída do *gate* e entrada no *gate*, além das características por voo, tais como: indicativo do voo e o aeroporto do evento.

# **2.6** SAGITARIO (RMS)

**2.7.1** É o Sistema Avançado de Gerenciamento de Informações de Tráfego Aéreo e Relatório de Interesse Operacional, capaz de processar dados de diversas fontes de captação, como radares e satélites, e consolidá-los em uma única apresentação visual para o controlador de voo.

**2.7.2** Para análise de dados históricos, é possível consultar o RMS, que é o banco de informações disponível para análise pós-operação. Este conjunto de dados contém informações utilizadas para o controle do tráfego, como data e hora das trocas de mensagens do controlador com as aeronaves, o horário em que o operador esteve logado na console, os planos de voo que passaram pelo sistema durante o período de controle, tudo isso dentro de mais de 100 tabelas relacionais.

# **2.7** SETA MILLENNIUM

**2.8.1** Sistema Estatístico de Tráfego Aéreo que disponibiliza as estatísticas de movimentos de tráfego aéreo com periodicidades horária, diária, mensal e anual. Em sua base de dados, encontram-se as seguintes informações: indicativo do voo, matrícula da aeronave, data, hora, entrada e saída da FIR/TMA, fixos, origem, destino, entre outros. Conta com mais de 180 aeroportos, 42 TMA e 5 FIR. Possui dados validados desde 2011.

**2.8.2** Esta base de dados é gerenciada pelo CGNA. As principais informações disponíveis nessa base são dadas, por voo, de 21 TMA automatizadas e das 5 FIR. Os dados das TMA não automatizadas são informações já consolidadas de quantidade de voos por dia e os dados de aeródromos são os mesmos provenientes do BIMTRA (só que com menos detalhes por voo).

# **2.8** SGPO

Sistema de Gerenciamento de Pessoal Operacional, que tem como finalidade sistematizar o gerenciamento do efetivo operacional. Contém dados de efetivo, nível de inglês, setor de trabalho, dentre outros.

# **2.9** STDMA

**2.10.1** É uma ferramenta criada com o objetivo de tratar os dados extraídos do Sistema de Gerenciamento e Torre de Controle (SGTC) ou do *Total Air Traffic Information Control TWR* (TATIC TWR) e enviados ao CGNA pelas torres de controle. Atualmente, o banco de dados possui informações de 33 aeroportos relacionados aos movimentos de aeródromo, pouso e decolagem, e de cruzamento de pista, como toque-arremetida e sobrevoo.

**2.10.2** Esta base de dados é gerenciada pelo CGNA. As principais informações disponíveis dessa base são data e hora do pouso (ARR), data e hora da decolagem (DEP) e as características desses eventos por voo, tais como: indicativo do voo, tipo de aeronave, tipo de voo, cabeceira de pista, entre outros.

#### **2.10** TATIC FLOW

**2.11.1** É um dos módulos da Solução TATIC® dedicado a auxiliar os órgãos de gerenciamento de fluxo de tráfego aéreo no monitoramento da evolução dos tráfegos nos aeródromos, bem como auxiliar nas coordenações entre os órgãos, facilitando as operações em andamento. O sistema disponibiliza dados de 33 aeroportos relacionadas aos movimentos de solo, pouso e decolagem. Inclui, assim, as fases de *Pushback*, *Taxi-Out*, *Take-Off*, *Landing*, *Taxi-In*, dentre outras. O TATIC FLOW é utilizado no Brasil pelo CGNA (Centro de Gerenciamento de Navegação Aérea).

**2.11.2** Esta base de dados é gerenciada pelo CGNA. A principal característica que difere essa base de outras que também fornecem dados de movimento de pista é a disponibilidade de dados *on-time*, com mais informações de data e hora durante o táxi no aeroporto. De acordo com o plano de modernização do DECEA (ou do CGNA) para as informações de torres de controle e as consequentes manutenções evolutivas do sistema TATIC FLOW, o número de aeroportos cujas informações serão disponibilizadas aumentará ao longo dos anos.

# **3 ÁREAS DE DESEMPENHO**

#### **3.1** KPA (KEY PERFORMANCE AREA)

As áreas de desempenho, também denominadas KPA (*Key Performance Areas*), são uma maneira de categorizar assuntos de desempenho relacionados a ambições e expectativas de alto nível. A OACI definiu 11 KPA: acesso e equidade, capacidade, custo benefício, eficiência de voo, flexibilidade, interoperabilidade, meio ambiente, participação, previsibilidade, segurança operacional (*safety)* e segurança da aviação *(security*). Uma breve descrição de cada área segue abaixo, as quais são apresentadas de maneira completa no Doc 9854, da OACI.

#### **3.1.1** ACESSO E EQUIDADE

Um sistema de navegação aérea (ANS) deve fornecer um ambiente operacional que garanta que todos os usuários do espaço aéreo tenham direito de acesso aos recursos ATM necessários de forma segura. Deve ainda assegurar a equidade para todos os usuários do espaço aéreo que tenham acesso a determinado espaço aéreo ou serviço.

#### **3.1.2** CAPACIDADE

O ANS deve explorar a capacidade inerente para atender a demanda de usuários do espaço aéreo em horários de pico e locais, minimizando restrições sobre o fluxo de tráfego.

#### **3.1.3** CUSTO BENEFÍCIO

O ANS deve ser rentável e ao mesmo tempo equilibrar os diversos interesses da comunidade ATM. O custo do serviço para os usuários do espaço aéreo deve ser sempre considerado quando se avalia qualquer proposta para melhorar a qualidade do serviço ATM ou desempenho do serviço ATM.

#### **3.1.4** EFICIÊNCIA DE VOO

Aborda a eficiência operacional e econômica das operações de voo *gate-to-gate*. Os usuários do espaço aéreo querem partir e chegar no horário selecionado e voar a trajetória ótima escolhida para cada fase de voo.

#### **3.1.5** FLEXIBILIDADE

É a habilidade de todos os usuários do espaço aéreo de modificar dinamicamente as trajetórias de voo e ajustar horários de partida e de chegada, de forma a explorar oportunidades operacionais em tempo real.

#### **3.1.6** INTEROPERABILIDADE

O ANS deve ser baseado em padrões globais e princípios uniformes para assegurar a interoperabilidade técnica e operacional dos sistemas de navegação aérea.

# **3.1.7** MEIO AMBIENTE

O ANS deve contribuir para a proteção do meio ambiente levando em conta o ruído, as emissões de gases na atmosfera e outras questões ambientais que podem ser oriundas da implantação e operação do ANS.

# **3.1.8** PARTICIPAÇÃO

A comunidade ATM deve estar envolvida no planejamento, implementação e operação do sistema para garantir que a evolução do ANS satisfaça as expectativas da comunidade ATM em nível global.

# **3.1.9** PREVISIBILIDADE

É a capacidade de os usuários do espaço aéreo e os prestadores de serviço de navegação aérea (ANSP) fornecerem níveis consistentes e confiáveis de desempenho. É ainda uma medida de variância de atraso frente ao objetivo de desempenho. À medida que a variação do atraso esperado aumenta, maior é a preocupação das companhias aéreas ao desenvolver e operar seu cronograma de voos.

# **3.1.10** SEGURANÇA OPERACIONAL (*SAFETY*)

É a maior prioridade na aviação. O ATM desempenha um papel importante no sentido de garantir a segurança global da aviação. Normas de segurança uniformes e práticas de gerenciamento de risco e de segurança devem ser aplicadas de forma sistemática para o ANS.

# **3.1.11** SEGURANÇA DA AVIAÇÃO (*SECURITY*)

Refere-se à proteção contra ameaças, que decorrem de atos intencionais ou não intencionais contra a aeronave, as pessoas ou as instalações em solo. O ANS deve ser protegido contra ameaças de segurança. Os riscos e ameaças devem ser avaliados, de modo a garantir o acesso da comunidade ATM sem prejuízo dos níveis aceitáveis de segurança.

# **3.2** PBA (PERFORMANCE BASED APPROACH)

**3.2.1** A abordagem com base no desempenho, também conhecida como PBA – *Performance Based Approach*, tem como base os seguintes princípios:

- a) foco nos resultados através da adoção de objetivos e metas de desempenho;
- b) tomada de decisão colaborativa impulsionada pelos resultados; e
- c) dependência de fatos e dados.

**3.2.2** O objetivo principal desse conceito é alcançar um sistema mais seguro e eficiente através da redução de custos e recursos, aplicação de práticas de cobrança mais equitativas e provisão de serviços mais eficientes.

**3.2.3** De acordo com a metodologia da PBA, a avaliação das realizações é periodicamente verificada através de uma revisão de desempenho, que, por sua vez, requer uma coleta adequada de dados, capacidades de medição de desempenho, bem como conhecimentos adequados.

# **4 INDICADORES DE DESEMPENHO**

**4.1** Os indicadores de desempenho, também chamados de KPI, são métricas que expressam quantitativamente o desempenho passado e atual com base nos objetivos organizacionais. Para serem relevantes, os indicadores precisam expressar fielmente a intenção do objetivo específico associado. Os indicadores, em geral, não são medidos diretamente, mas sim calculados a partir de métricas de suporte de acordo com fórmulas bem definidas. Para o código de identificação, é utilizado o prefixo "KPI" quando se trata de indicadores que tiveram origem no Doc 9750- NA/963, da OACI, e o prefixo "IDBR" quando se trata de indicadores criados pelo Brasil. A tabela a seguir descreve de forma simplificada cada KPI.

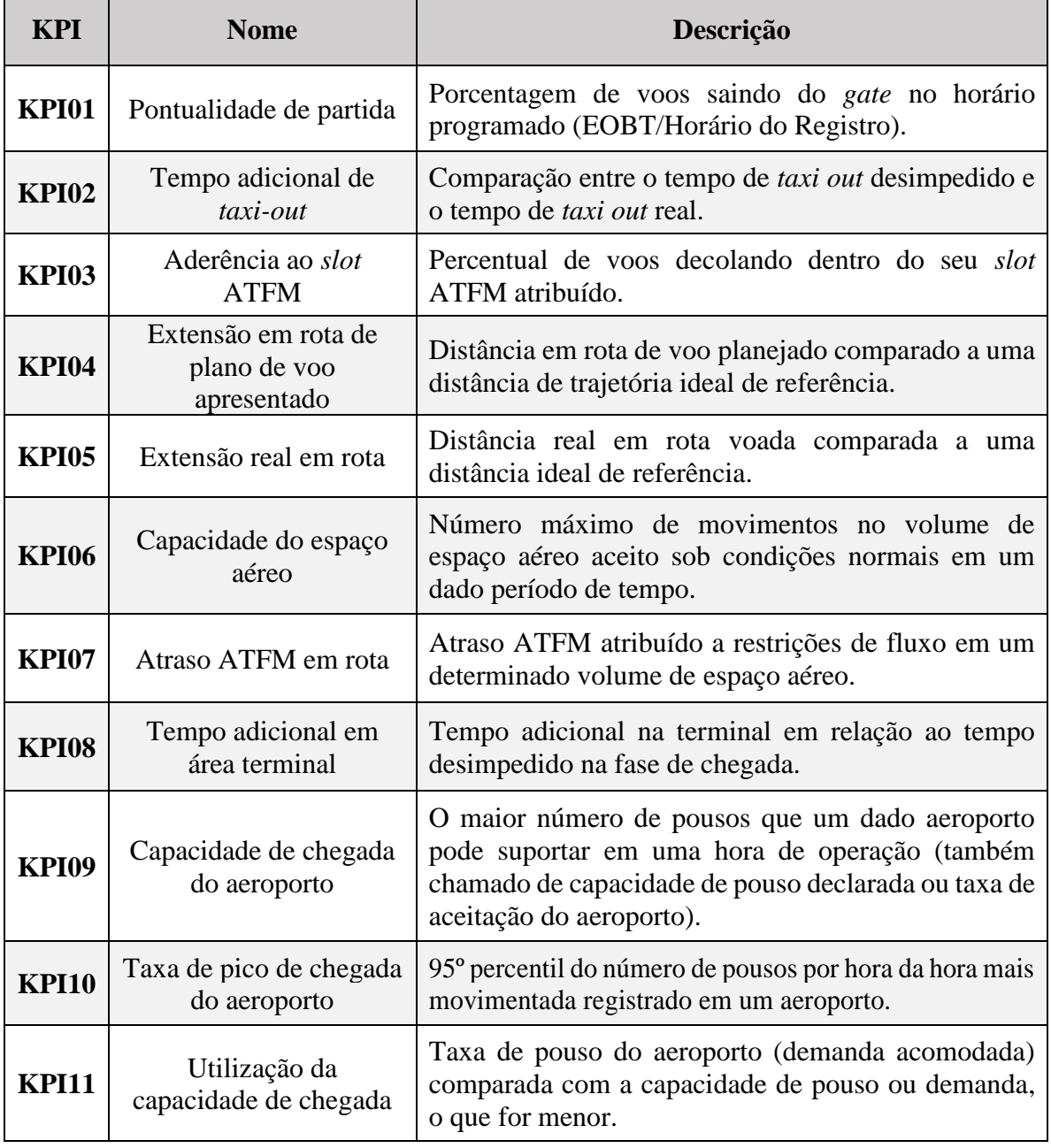

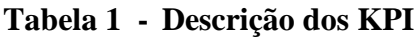

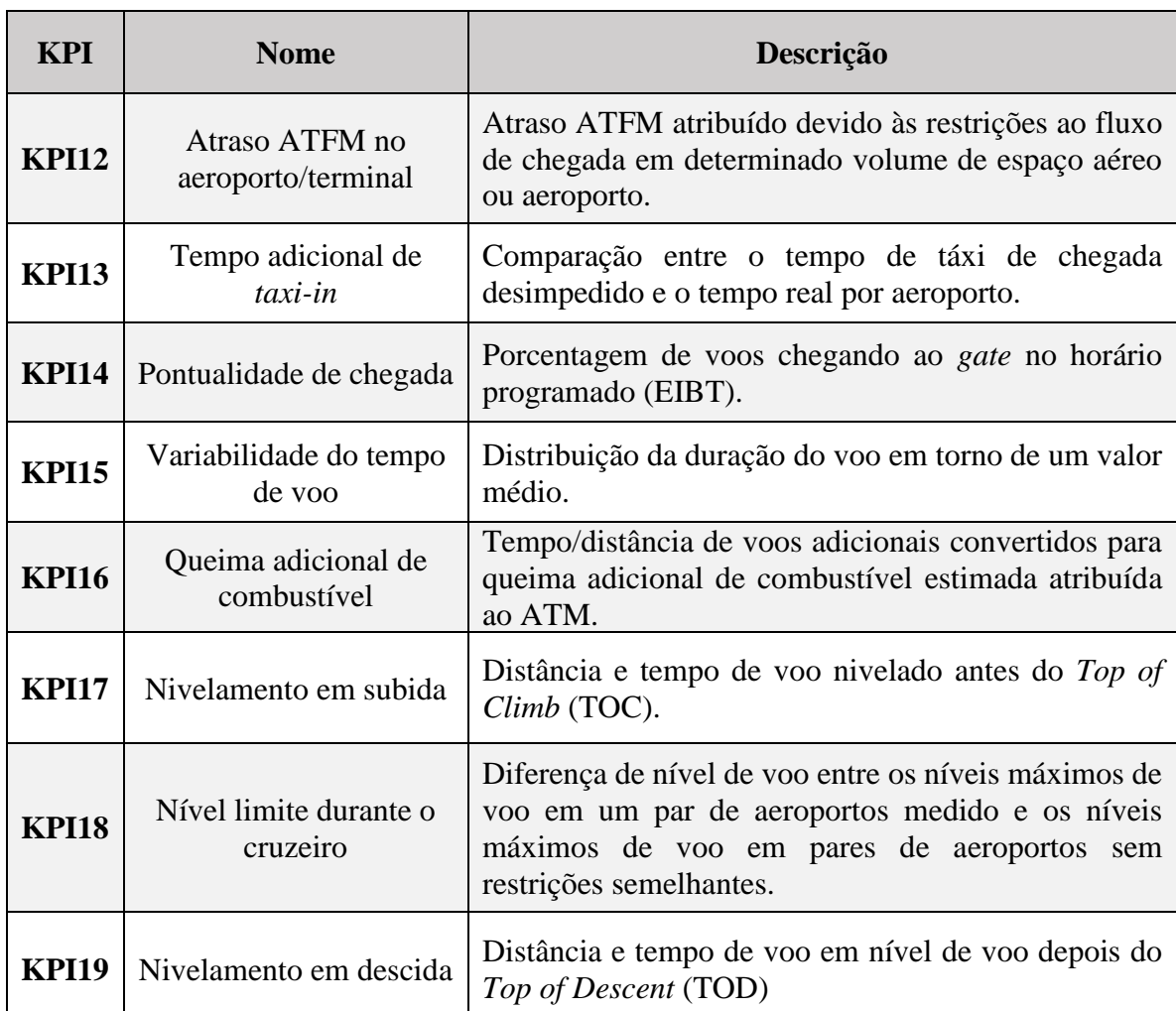

**4.2** O IDBR tem como objetivo mensurar a utilização da capacidade de pista (ARR, DEP e TGL) através de dados obtidos do sistema TATIC FLOW e relaciona o movimento, a efetiva utilização da pista, no intervalo de tempo de uma hora, com a capacidade declarada de pista, expresso em percentual. A tabela a seguir descreve de forma simplificada cada IDBR.

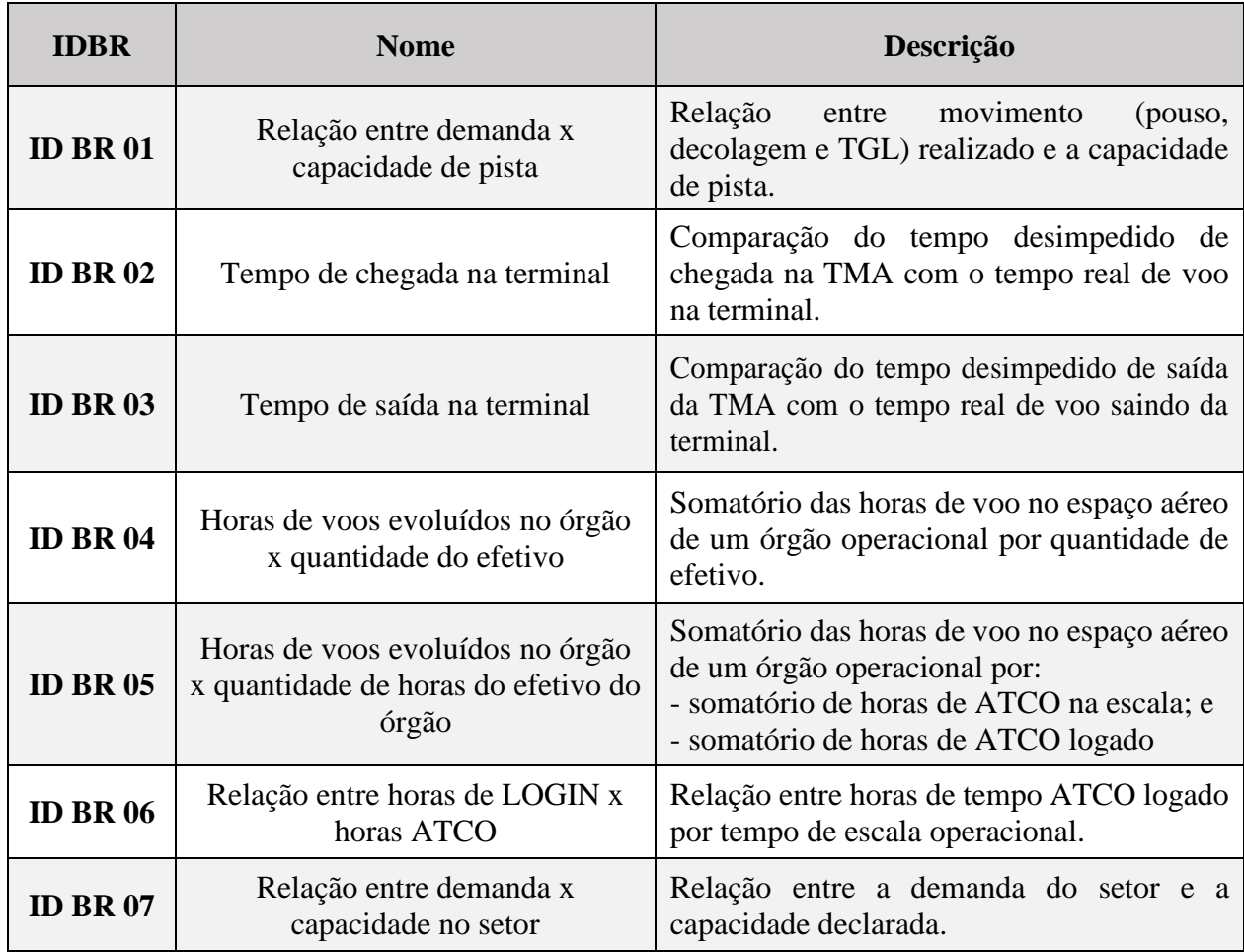

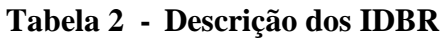

NOTA: A descrição detalhada de cada indicador é apresentada no capítulo 5.

**4.3** A seguir, é apresentado o quadro com as KPA, vistos no capítulo anterior, e sua relação com os indicadores.

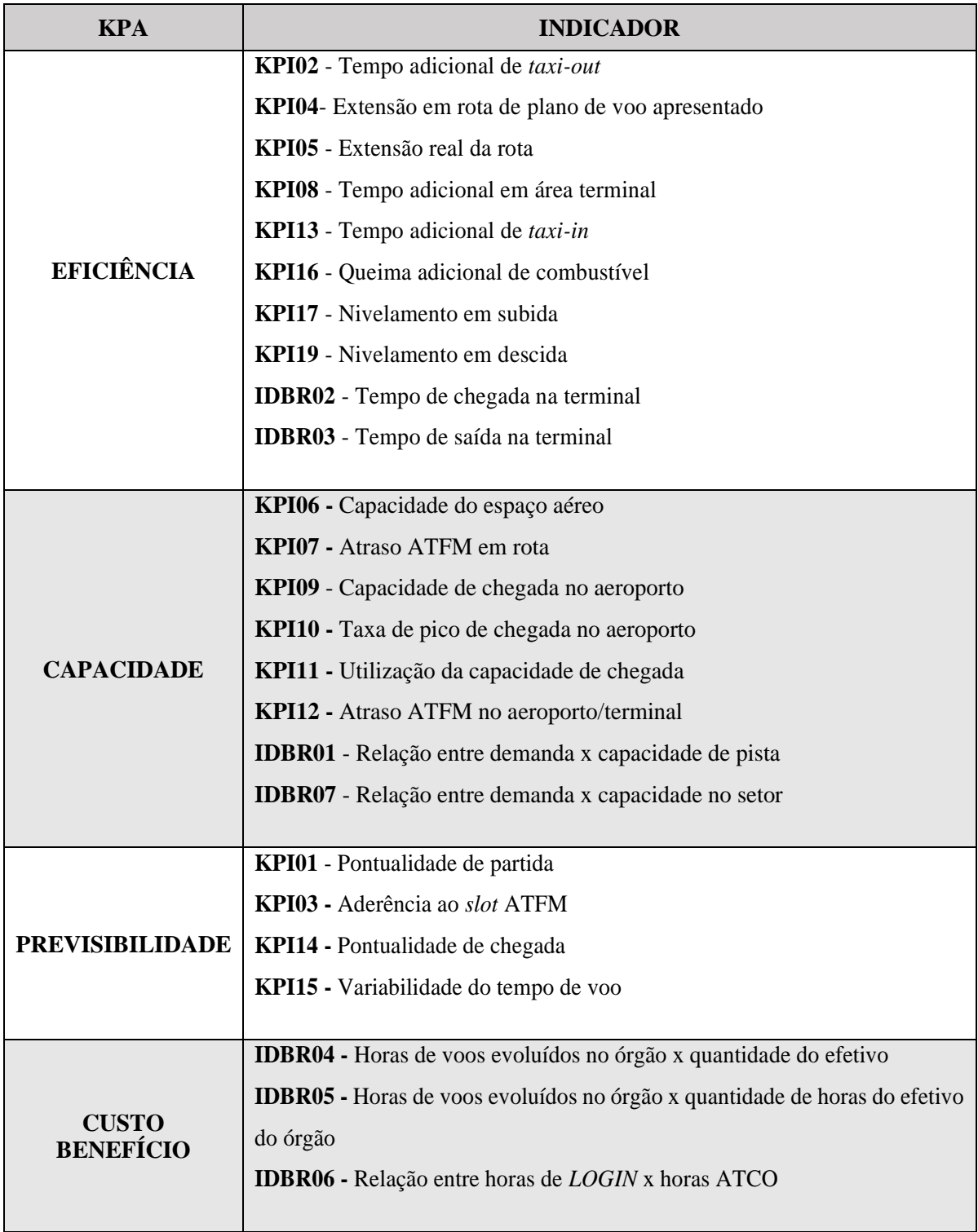

# **Tabela 3 - KPA em concordância com os Indicadores**

# **5 METODOLOGIAS**

#### **5.1** KPI 01 – PONTUALIDADE DE PARTIDA

# **5.1.1** DESCRIÇÃO

**5.1.1.1** A pontualidade de partida representa o percentual de voos partindo do *gate* sem atraso. Esse é um dos indicadores mais relevantes para o passageiro, sendo um dos indicadores que estão em uso há mais tempo.

**5.1.1.2** A metodologia utilizada para obtenção do KPI 01 consiste na extração de dados de  $\emph{pushback}$  (AOBT) dos voos regulares informados pelo TATIC FLOW de cada aeroporto $^1$  e sua comparação com o horário de partida programado no plano de voo (PLN) e no horário do registro de voo da ANAC (EOBT). Essas duas variantes do EOBT se devem ao fato de que o horário do registro é o EOBT original, enquanto o extraído do PLN pode ter sofrido alteração devido às ações de gerenciamento de fluxo, por exemplo. O dado AOBT é alimentado por meio do comando do ATCO (comando c*PUSH*) no sistema TATIC/SGTC.

**5.1.1.3** A variação de tempo (ΔT) será obtida através da diferença em módulo entre AOBT e EOBT em ambos os casos, conforme segue abaixo:

> a)  $\Delta T1 = |AOBT - EOBT (PLN)|$ ; e b)  $\Delta T2 = |AOBT - EOBT$  (Registro)

**5.1.1.4** A classificação de pontualidade será obtida através de análise do valor de corte (desvio máximo positivo ou negativo do delta do tempo de partida (ΔT) em relação ao delta limite (ΔL)) que define se um voo é contado como pontual ou não. Considera voo pontual (ΔT < ΔL) e voo não pontual ( $\Delta T \geq \Delta L$ ). Sendo assim, serão consideradas duas variantes para o  $\Delta L$ , que serão calculadas para cada tipo de partida programada (PLN e Registro de voo). Além disso, são utilizados os seguintes valores para  $\Delta L$ : 5, 15 e 30 min.

**5.1.1.5** Após a obtenção dos dados de pontualidade para cada voo regular extraído do TATIC FLOW, calcula-se o percentual de voos pontuais utilizando-se a fórmula métrica:

$$
KPI_{01} = \frac{\sum(voos de saída pontuais)}{\sum(voos de saída)} \times 100 [% de voos]
$$

NOTA: Este KPI poderá ser aplicado no nível do órgão operacional, do aeródromo e das companhias aéreas.

#### **5.1.2** CONSIDERAÇÕES

1

**5.1.2.1** Uma vez concluídas as formalidades de pré-decolagem, a aeronave está pronta para acionar ou iniciar o *pushback* do *gate*. Esta fase é impactada principalmente pelo gerenciamento de pátio. Antes do *pushback* e preparação para saída do *gate*, existem várias interações dentro e ao redor da aeronave que afetam a aderência a um horário agendado e, assim, afetam a eficiência do voo, bem como o sistema ATM.

<sup>1</sup> Para aeroportos sem TATIC FLOW, pode ser utilizado o dado proveniente de outra base de dados, contanto que tenha sido validado.

**5.1.2.2** Os fatores que afetam a fase de saída do *gate* incluem a pontualidade da tripulação, o horário de preparação da aeronave, preparativos de partida antes do voo, como inspeções de voo, abastecimento, carregamento de carga e bagagem, incluindo refeições, embarque de passageiros, disponibilidade de rebocadores e pessoal de serviço relacionado, bem como as autorizações de controle de tráfego aéreo.

**5.1.2.3** A provisão de autorização para deixar o *gate* também depende dos procedimentos locais e da complexidade da operação no solo, ou seja, do volume dos movimentos de aeronaves em torno da área e do *design* e esquema de controle das facilidades do pátio.

**5.1.2.4** A maioria dos PSNA não é responsável por fornecer serviço de tráfego aéreo para aeronaves antes de entrar na área de manobra. Deve-se notar que as aeronaves podem ainda ser atrasadas/mantidas no *gate* devido a restrições nos espaços aéreos adjacentes (meteorologia ou congestionamento), limitações no aeroporto de destino ou falhas de equipamentos, ou ainda, escassez de pessoal de controle de tráfego aéreo (ATC).

**5.1.2.5** A qualidade do dado depende da interferência do ATCO, que deverá efetuar os comandos no sistema TATIC FLOW conforme a progressão do voo, evitando atrasos e antecipações.

**5.1.2.6** É necessária uma melhor tomada de decisão colaborativa e informações atualizadas em tempo real permitindo operações de *gate* ágeis para manter a eficiência. Como cada PSNA é diferente e cada aeroporto é único em termos de desafios operacionais, os objetivos de desempenho e os requisitos de recursos sempre serão diferentes. Portanto, a escolha de usar um KPI operacional em particular variará com base em seu valor para cada ANSP e, possivelmente, cada aeroporto.

**5.1.2.7** A participação de todos os envolvidos nessa fase de voo é fundamental para a melhoria do presente indicador. Assim, o conceito A-CDM figura como elemento essencial para o ganho de eficiência, sobretudo em aeroportos complexos e com alta demanda de movimento. Uma vez que o KPI 01 depende da ação do ATCO para a definição do AOBT, é recomendável que os dados sejam comparados com outras fontes com o objetivo de confirmar sua precisão, como, por exemplo, os sistemas de bordo das aeronaves que poderão auxiliar nessa validação dos dados.

**5.1.2.8** Segue o quadro com a descrição do KPI01.

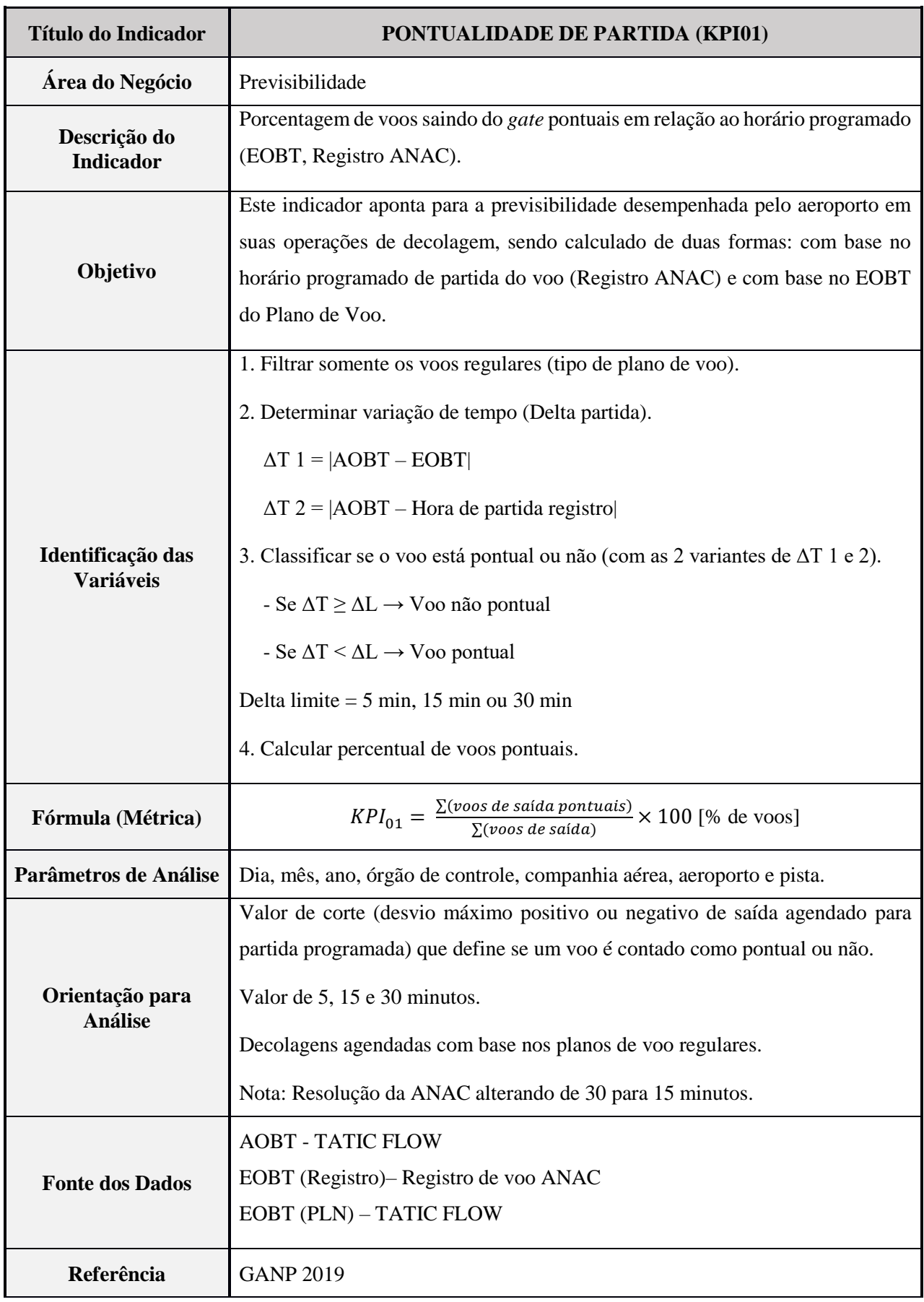

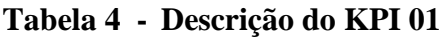

# **5.2** KPI 02 – TEMPO ADICIONAL DE *TAXI-OUT*

# **5.2.1** DESCRIÇÃO

**5.2.1.1** A metodologia utilizada para obtenção do KPI 02 consiste na extração dos dados de pushback e decolagem informados pelo TATIC FLOW de cada aeroporto<sup>2</sup> para a composição do tempo real de táxi e sua comparação com o tempo de táxi desimpedido. Os dados AOBT e DEP são alimentados por meio do comando do ATCO no sistema TATIC.

**5.2.1.2** Assim, a qualidade do dado depende da interferência do ATCO, que deverá efetuar os comandos no sistema TATIC/SGTC conforme a progressão do voo, evitando atrasos e antecipações.

**5.2.1.3** O tempo de táxi desimpedido é obtido por meio de metodologia estatística, desenvolvida pelo PRU – *Performance Unit Review* (EUROCONTROL) e divulgado na nota técnica *Unimpeded Taxi-out Time* (EUROCONTROL, s.d.). No item 5.2.4, são apresentadas as cinco etapas que compõem a referida metodologia.

**5.2.1.4** Com base nesta definição de tempo de táxi de saída (tempo entre o abandono do *gate* e a decolagem), o tempo de táxi de saída pode ser afetado por:

a) possível atraso no *pushback*; e

b) tempo de ocupação da pista de decolagem.

# **5.2.2** DADOS NECESSÁRIOS

1

Os seguintes dados são necessários para calcular o tempo de saída de táxi real:

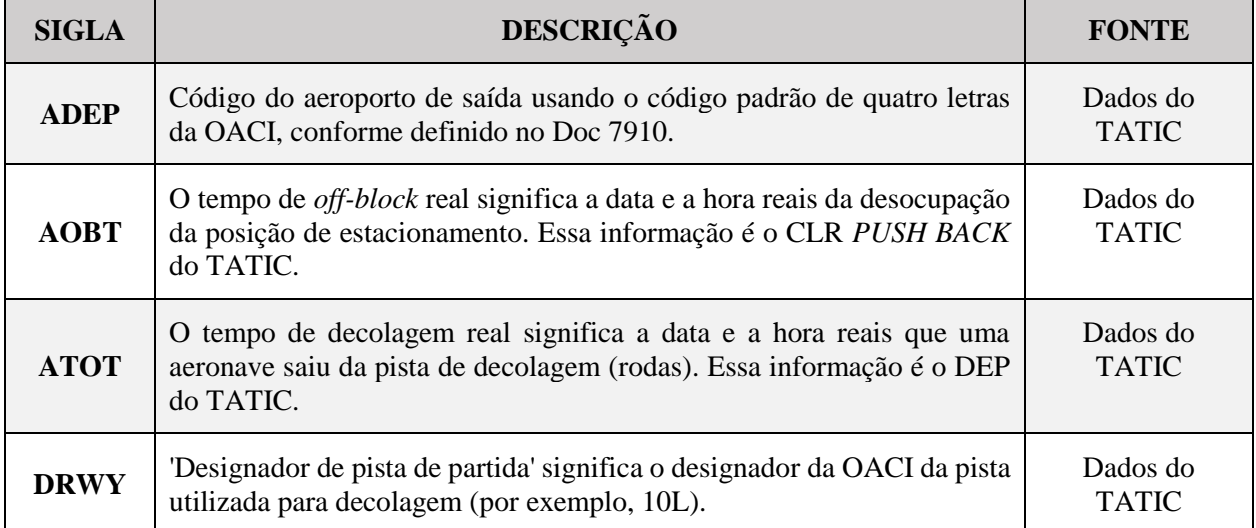

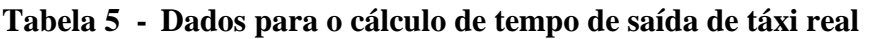

<sup>2</sup> Para aeroportos sem TATIC FLOW, pode ser utilizado o dado proveniente de outra base de dados, contanto que tenha sido validado.

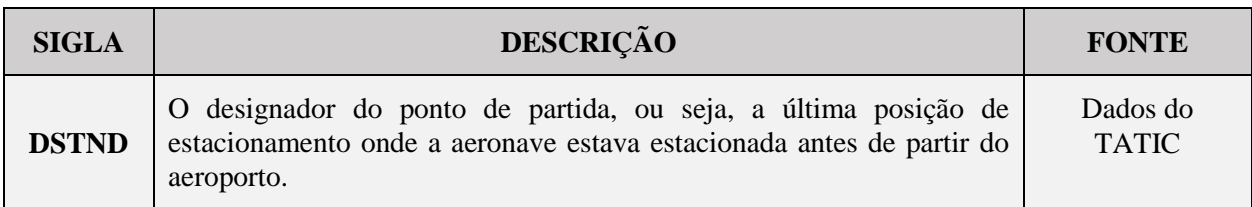

# **5.2.3** GRUPO DE *GATES*

O tempo real de táxi de saída depende da distância entre o *gate* de partida e a pista de partida. Devido ao grande número de possíveis combinações *gate*-pista, os *gates* estão agrupados em alguns aeroportos.

# **5.2.4** CÁLCULO DE TEMPO DE *TAXI-OUT* DESIMPEDIDO (METODOLOGIA EUROCONTROL - PRU)

O tempo de *taxi-out* desimpedido é calculado em cinco etapas:

1ª Etapa: Verificação da qualidade dos dados:

- a) as horas *off-block* e de decolagem recebidas dos sistemas são verificadas quanto à consistência e completude; e
- b) detecção e filtragem de valores-limite estatísticos,
	- os voos com um tempo de desaceleração real negativo são rejeitados da amostra de tráfego; e
	- os voos com um tempo real de *taxi-out* superior a cinco horas são rejeitados da amostra de trânsito.
- 2ª Etapa: Para cada voo de saída da amostragem de tráfego:
	- a) cálculo do tempo real de *taxi-out*, que é a diferença entre o tempo real de *offblock* (AOBT) e o tempo de decolagem real (ATOT):

$$
Taxi\ out = ATOT - AOBT
$$

b) determinação do nível de congestionamento contando o número de outras decolagens e pousos durante o intervalo de tempo (tempo de *off-block*, tempo de decolagem do respectivo voo):

Nível de Congestionamento

#### = ∑ *ATOT* **AOBT**

c) determinação do rendimento do aeroporto (número total de movimentos, decolagens e pousos no aeroporto) observados na hora que antecede o tempo real de *off-block* (AOBT):

$$
Randomento = \sum_{AOBT-1h}^{AOBT} Movimento de pouso ou decolagem
$$

d) determinação da combinação do táxi de saída (pista de partida, *gate* ou grupo de *gates*) ao qual pertence o respectivo voo.

- 3ª Etapa: Determinação do nível de saturação:
	- a) estimativa do rendimento pico do aeroporto (R) usando o percentil 90 do rendimento do aeroporto dentro da hora anterior de todos os voos na amostra de referência. Para cada combinação do táxi de saída (pista de partida, *gate* ou grupo de *gates*);
	- b) cálculo de uma primeira estimativa do tempo de *taxi-out* desimpedido (U1) usando o percentil 20 dos tempos reais de táxi de saída dos voos pertencentes a essa combinação; e
	- c) cômputo do nível de saturação (L), que seria a quantidade de deslocamentos simultâneos possíveis para não causar congestionamento no táxi:

$$
L = U_1 x \frac{R}{60}
$$

- 4ª Etapa: Identificação dos voos desimpedidos:
	- a) para cada grupo (*gate*(s) de partida; pista de decolagem); e
	- b) seleção de voos com um: Nível de congestionamento  $\leq 0.5 \cdot L$
- 5ª Etapa: Cálculo do tempo de táxi de saída desimpedido:
	- a) para cada grupo (*gate*(s) de partida; pista de decolagem),
		- se o número de voos desimpedidos no grupo for inferior a 10, nenhum tempo de táxi de saída desimpedido é calculado para essa combinação; e
		- se o número de voos desimpedidos for maior ou igual a 10, o tempo de táxi de saída desimpedido para esta combinação é definido como a mediana das horas reais de táxi de saída desimpedido observado dos voos desimpedidos.
- NOTA 1: Para esse indicador, poderá ser adotada a simplificação de cálculo para o 20º percentil como sendo o resultado do táxi desimpedido, que foi considerado aceitável quando comparado com o resultado apresentado pela metodologia acima descrita, em testes realizados com amostras reais.
- NOTA 2: Esse KPI visa permitir a análise em nível de órgão, setor, companhia aérea, pista e *gate*.

#### **5.2.5** MONITORAMENTO DO TEMPO DE *TAXI-OUT* DESIMPEDIDO

O tempo adicional de *taxi-out* para voos desimpedidos deve permanecer próximo de zero. Uma mudança no tempo de *taxi-out* desimpedido pode indicar uma mudança nos procedimentos operacionais ou no uso da infraestrutura durante o período de referência considerado. Nesse caso, novos tempos de *taxi-out* desimpedidos serão calculados para considerar o impacto dessas alterações. Recomenda-se o monitoramento mensal ou no mínimo anual para cada aeroporto.

**5.2.6.1** Após o cálculo do tempo de *taxi-out* desimpedido, é possível calcular o tempo adicional de *taxi-out*, seguindo os passos:

1º Passo: Excluir movimentos indesejados ou inválidos, como na etapa 1 do item 5.2.4. Além disso, excluir movimentos de helicópteros.

2º Passo: Calcular o tempo real de *taxi-out*, que é a diferença entre o tempo real de *off-block* (AOBT) e o tempo de decolagem real (ATOT):

$$
Taxi\ out = ATOT - AOBT
$$

- 3º Passo: Calcular o tempo adicional de *taxi-out* de cada voo de saída, conforme fórmula: Tempo adicional de taxi out =  $M\acute{a}x[0, T\acute{a}xi$  out - Taxi out desimpedido]
- NOTA: Sabendo que os tempos adicionais negativos serão considerados como zero (dado pela fórmula).
- 4º Passo: Por fim, calcular o KPI 02 dado em minutos por voo:

$$
KPI_{02} = \frac{\sum Tempo \ adicional \ de \ taxi \ out}{\sum voos \ de \ saída}
$$

**5.2.6.2** Segue o quadro com a descrição do KPI02.

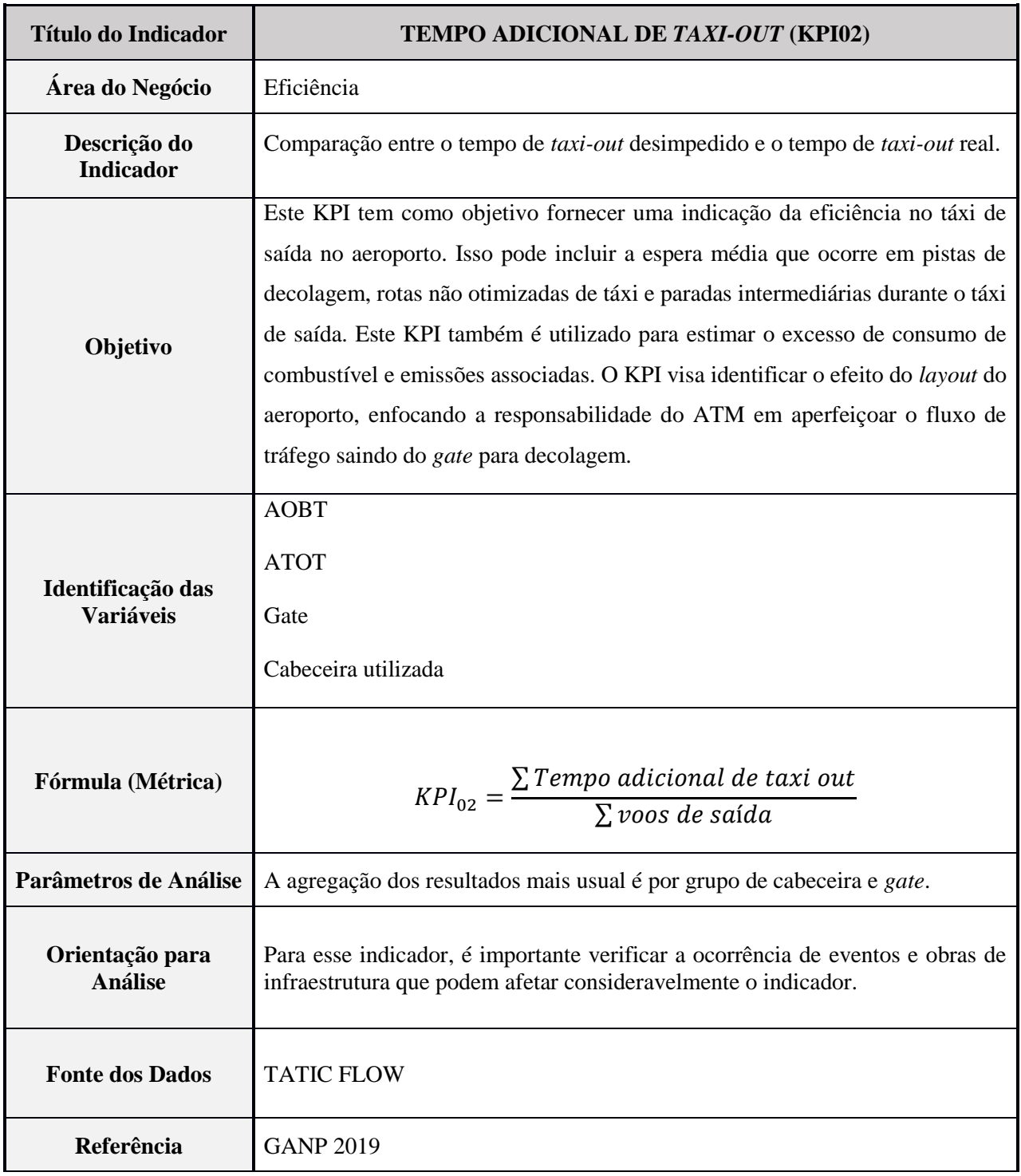

# **Tabela 6 - Descrição do KPI 02**

# **5.3** KPI 03 – ADERÊNCIA AO *SLOT* ATFM

# **5.3.1** DESCRIÇÃO

A metodologia desse indicador ainda não foi explorada pelo DECEA, que o faz constar no manual com a metodologia prevista pela OACI. Em versões posteriores, essa metodologia será detalhada e atualizada para a realidade das operações do Brasil.

| <b>Título do Indicador</b>            | ADERÊNCIA AO SLOT ATFM (KPI03)                                                                                                    |
|---------------------------------------|----------------------------------------------------------------------------------------------------|
| Área do Negócio                       | Previsibilidade                                                                                                    |
| Descrição do<br><b>Indicador</b>      | Percentual de voos decolando dentro do seu slot ATFM atribuído.                                                                                                    |
| Objetivo                              | O KPI é normalmente calculado para aeroportos individualmente ou em grupos<br>de aeroportos (seleção/agrupamento com base no tamanho e/ou região). Este<br>KPI fornece uma indicação da capacidade de um aeroporto na contribuição para<br>a eficácia do ATFM, entregando tráfego de saída de maneira previsível, em<br>conformidade com os slots ATFM atribuídos. |
| Identificação das<br><b>Variáveis</b> | 1. Excluir helicópteros (GANP).<br>2. Determinar tempo desimpedido de <i>taxi-out</i> (conforme 20 <sup>°</sup> percentil).<br>3. Tempo adicional de taxi-out = Máx [0, (ATOT-AOBT) – Tempo de Taxi-Out<br>Desimpedido]                                                                                                    |
| Fórmula (Métrica)                     | 1. Ao nível de um voo individual:<br>- Excluir voos não sujeitos à regulação ATFM.<br>- Categorizar cada voo partindo de acordo com seu slot ATFM ou<br>não.<br>2. No nível agregado:<br>- Calcule o KPI dividindo o número de saídas de acordo com seu slot<br>ATFM pelo número total de voos de saídas sujeitas a slot ATFM.                                     |
| Parâmetros de Análise                 | Tamanho do slot ATFM: o período entre 5' e 10' depois do CTOT.                                                                                                    |
| Orientação para<br><b>Análise</b>     | Para cada decolagem IFR sujeita à regulação ATFM:<br>- Calculate Take-Off Time (CTOT)<br>- Actual Take-Off Time (ATOT)                                                                                                    |
| <b>Fonte dos Dados</b>                | <b>TATIC FLOW</b>                                                                                                    |
| Referência                            | <b>GANP 2019</b>                                                                                                    |

**Tabela 7 - Descrição do KPI 03**

# **5.4** KPI 04 – EXTENSÃO EM ROTA DE PLANO DE VOO APRESENTADO

# **5.4.1** DESCRIÇÃO

**5.4.1.1** A extensão em rota é uma medida de eficiência horizontal de voo e é definida de maneira geral como a comparação entre o comprimento da trajetória e a distância mais curta entre dois pontos.

**5.4.1.2** O comprimento de uma trajetória é denominado L e a menor distância conhecida como *Great Circle Distance* - GCD.

**5.4.1.3** Assim, a [figura 1](#page-29-0) representa o conceito mais geral sobre a eficiência horizontal do voo entre a origem (O) e destino (D). O cálculo da eficiência é dado pela relação (comprimento do voo – menor distância)/(menor distância).

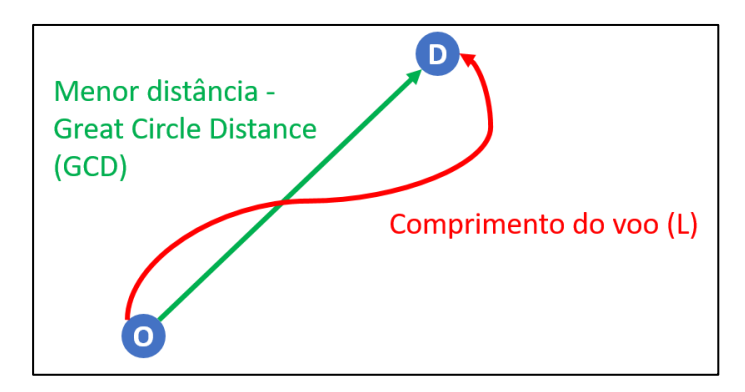

**Figura 1 - Eficiência horizontal do voo**

<span id="page-29-0"></span>**5.4.1.4** Para um voo, normalmente calcula-se a distância adicional voada entre a decolagem e o pouso em relação à rota mais direta entre os dois aeroportos (GCD). No entanto, a necessidade de uma definição mais detalhada surge porque é preciso levar em consideração diferentes variações da situação descrita acima, como a possibilidade de um (ou ambos) aeroporto(s) não pertencer(em) ao espaço aéreo cuja eficiência deve ser medida. Por sua vez, faz-se necessário definir áreas de medição e métodos para o cálculo.

# <span id="page-29-1"></span>**5.4.2** DISTÂNCIA ALCANÇADA

**5.4.2.1** A distância alcançada é o primeiro conceito para compreender a avaliação de eficiência horizontal de voo em determinada área, situada entre a origem e o destino. Essa distância representa o quanto o voo de fato "progrediu" entre dois pontos (N e X), em relação à origem e ao destino (O e D), considerando o caminho mais curto entre origem e destino, conforme apresentado na [figura 2.](#page-30-0)

<u>.</u>

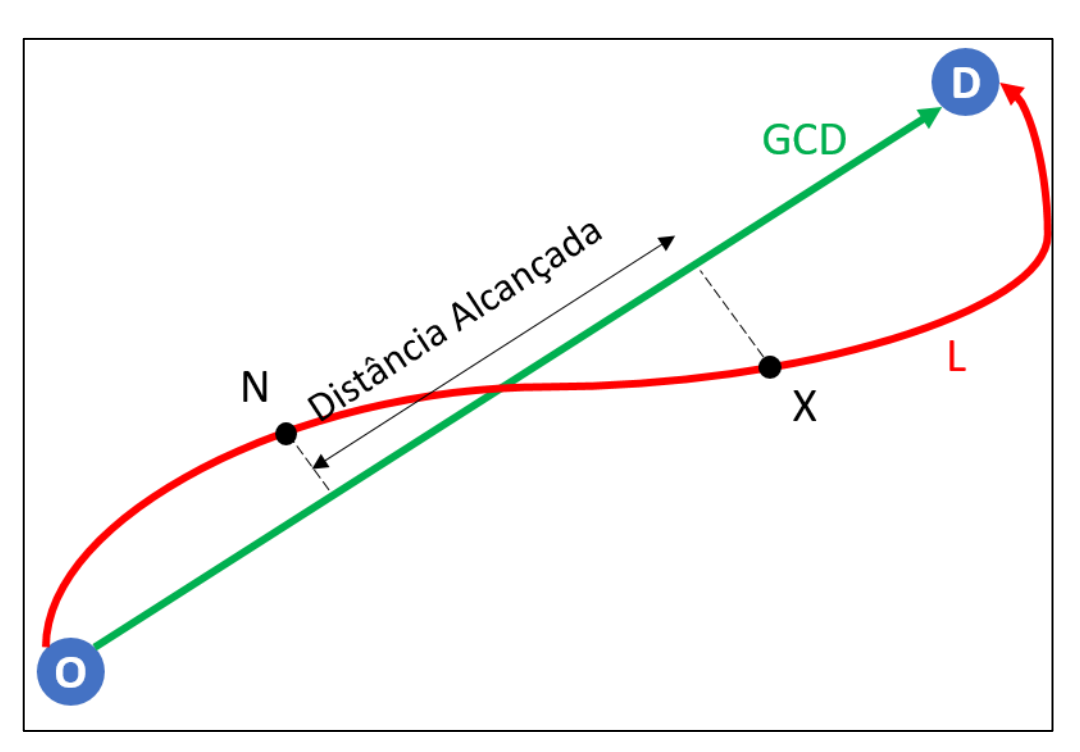

**Figura 2 - Conceito de distância alcançada entre N e X**

<span id="page-30-0"></span>**5.4.2.2** O método de cálculo<sup>3</sup> da distância alcançada é a média de duas quantidades, conforme a figura 3. A primeira quantidade considera a distância da trajetória com referência ao destino, e isso é calculado como a diferença entre:

- a) GCD do ponto de entrada N ao destino D; e
- b) GCD do ponto de saída X ao destino D.

**5.4.2.3** A segunda quantidade considera a distância da trajetória com referência à origem, e isso é calculado como a diferença entre:

- a) GCD do ponto O de origem ao X de saída; e
- b) GCD do ponto O de origem ao N de entrada.

$$
Distância Alcançada (H) = \frac{(ND - KD) + (OX - ON)}{2}
$$

<sup>3</sup> Destaca-se que esse é um método simplificado de encontrar o valor da distância alcançada.

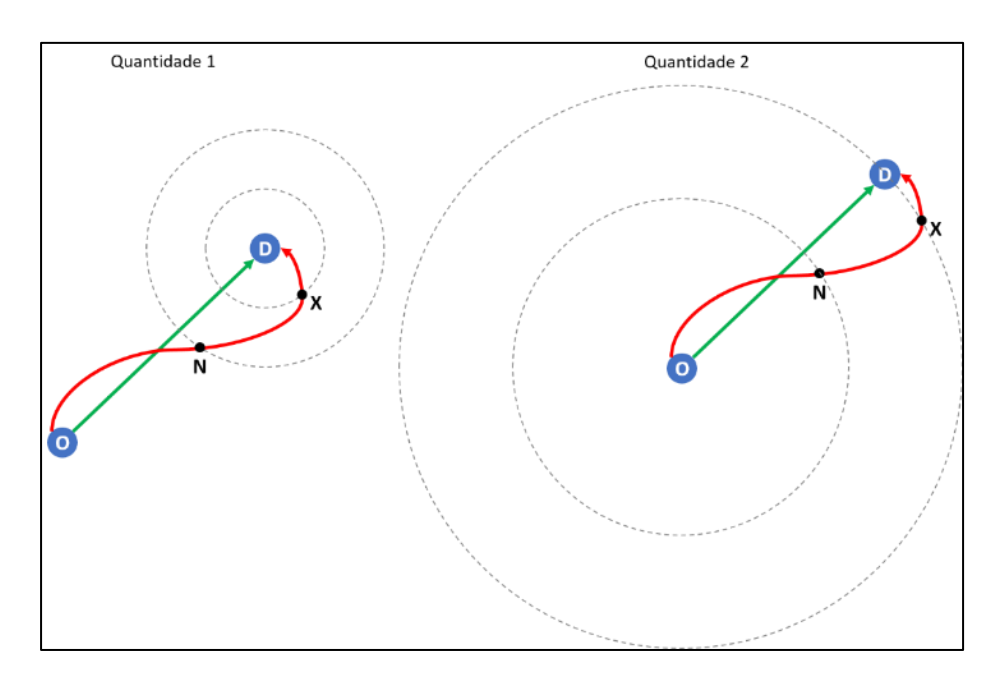

**Figura 3 - Ilustração do método de cálculo da distância alcançada**

# **5.4.3** ÁREA DE REFERÊNCIA, MEDIDA E EXCLUSÃO

**5.4.3.1** A área de referência é utilizada para identificar a origem e o destino, que, por sua vez, são definidos, respectivamente, como o primeiro e o último ponto da trajetória dentro da área de referência. A área de referência serve para definir a área onde é relevante a análise, por exemplo, uma FIR, o Espaço Aéreo Brasileiro, a América do Sul, a região CARSAM, etc.

**5.4.3.2** A origem e o destino, no contexto desse indicador, não devem ser confundidos como aeroporto de decolagem e aeroporto de pouso. Só existe essa correlação quando os aeroportos de decolagem e pouso se encontram dentro da área de referência. Esses casos podem ser observados na [figura 4,](#page-32-0) sendo que, no caso 1, os aeroportos estão dentro da área de referência e, no caso 2, os aeroportos estão fora da área de referência.

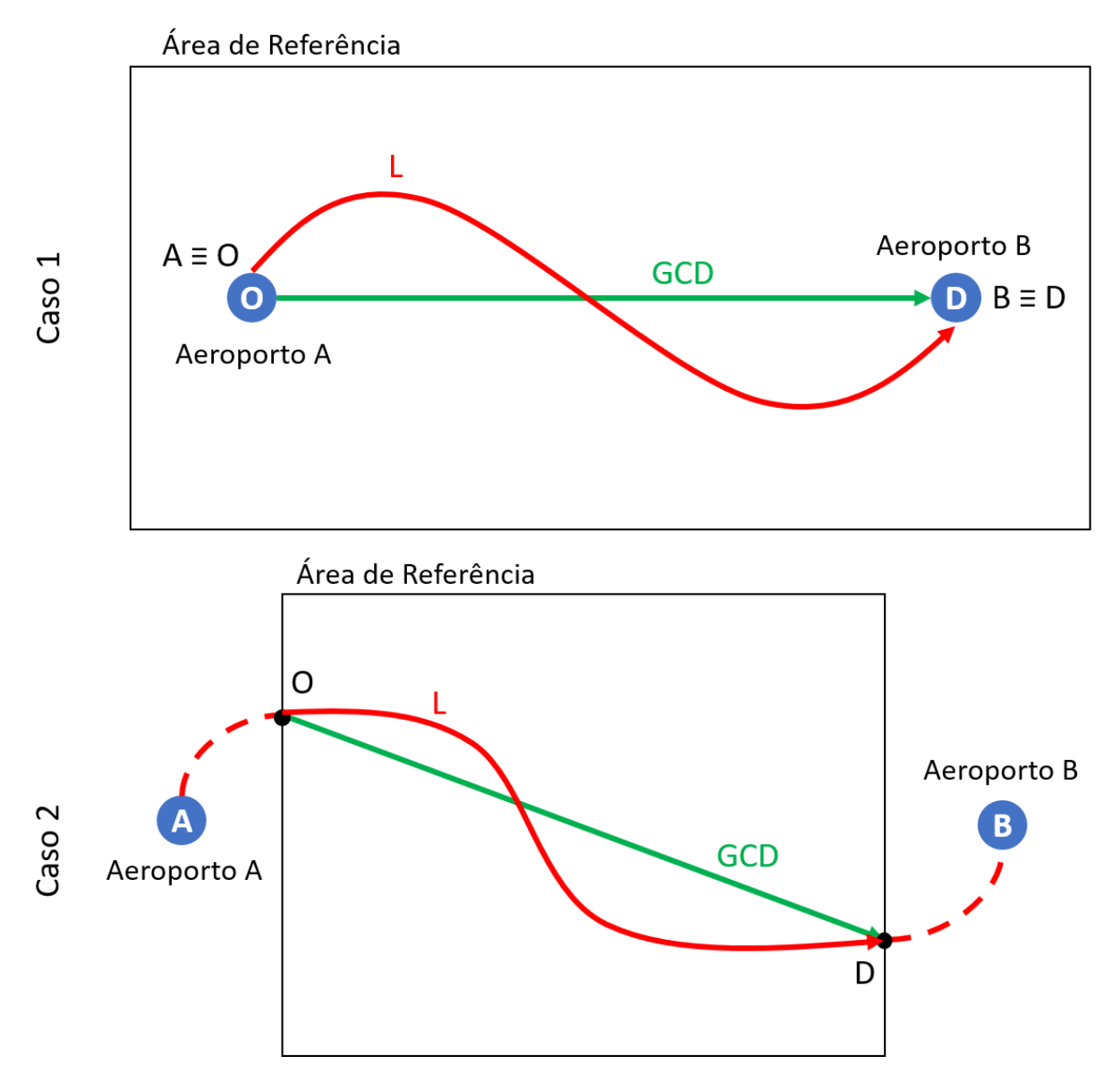

**Figura 4 - Exemplos de área de referência**

<span id="page-32-0"></span>**5.4.3.3** O próximo conceito importante é a área medida, que é uma área na qual a eficiência horizontal do voo é calculada e reportada. A área medida deve estar contida completamente na área de referência. Assim como a área de referência, a área medida pode ser uma região, um país, uma FIR, um setor, etc.

**5.4.3.4** Define-se então os pontos N e X (citados no item [5.4.2](#page-29-1) ), respectivamente, como o ponto de entrada e saída da área medida.

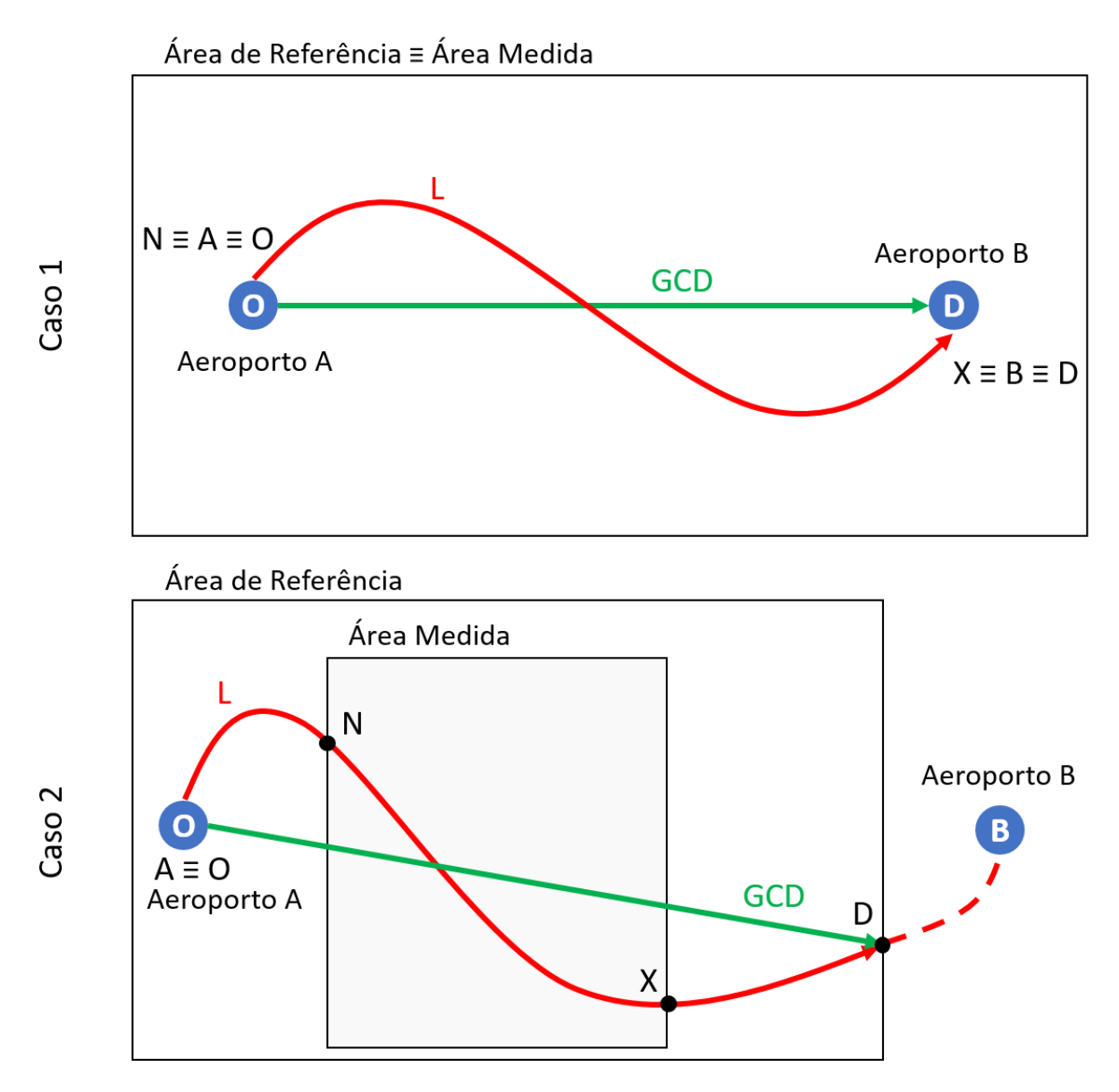

**Figura 5 - Exemplos de área medida**

<span id="page-33-0"></span>**5.4.3.5** A [figura 5](#page-33-0) apresenta dois casos para ilustrar a área medida. No caso 1, a área medida coincide com a área de referência e os aeroportos estão dentro da área de referência, por isso os pontos A (aeroporto de decolagem), O (origem) e N (entrada na área medida) são coincidentes, e os pontos B (aeroporto de pouso, D (destino) e X (saída da área medida) também são coincidentes entre si. Já no caso 2, a área medida é uma porção da área de referência, e os pontos N e X são definidos nas bordas da área medida onde a trajetória do voo cruza a fronteira. Vale observar, ainda, nesse caso 2, que o Aeroporto A coincide com a origem (O), já que A encontrase dentro da área de referência, mas o aeroporto B está fora da área de referência, por isso o ponto de destino (D) fica na fronteira da área de referência.

**5.4.3.6** Por fim, resta definir a área de exclusão, que é uma área em torno dos aeroportos de decolagem e pouso que deve ser desconsiderada da área medida, mas não da área de referência.

**5.4.3.7** O fato de desconsiderar a área de exclusão da área medida implica no possível deslocamento dos pontos N e X, conforme demonstrado na [figura 6.](#page-34-0) Porém, o fato de não desconsiderar para a área de referência não altera a posição dos pontos O e D.

**5.4.3.8** O indicador de ineficiência horizontal do voo foca na etapa de cruzeiro do voo, por isso a área de exclusão surge com o objetivo de desconsiderar regiões onde o voo está em fase de subida ou descida no entorno do aeroporto. Assim, a área de exclusão é definida por um cilindro centrado no aeroporto. O raio do cilindro (R) para o aeroporto de decolagem é de 40 NM, enquanto o raio do cilindro para o aeroporto de pouso pode ser de 40 ou 100 NM. Essa última situação pode ser definida pela complexidade da área terminal de aproximação do aeroporto de pouso e inclusive posicionamento de pontos de espera, incluindo esses pontos dentro da área de exclusão, quando possível.

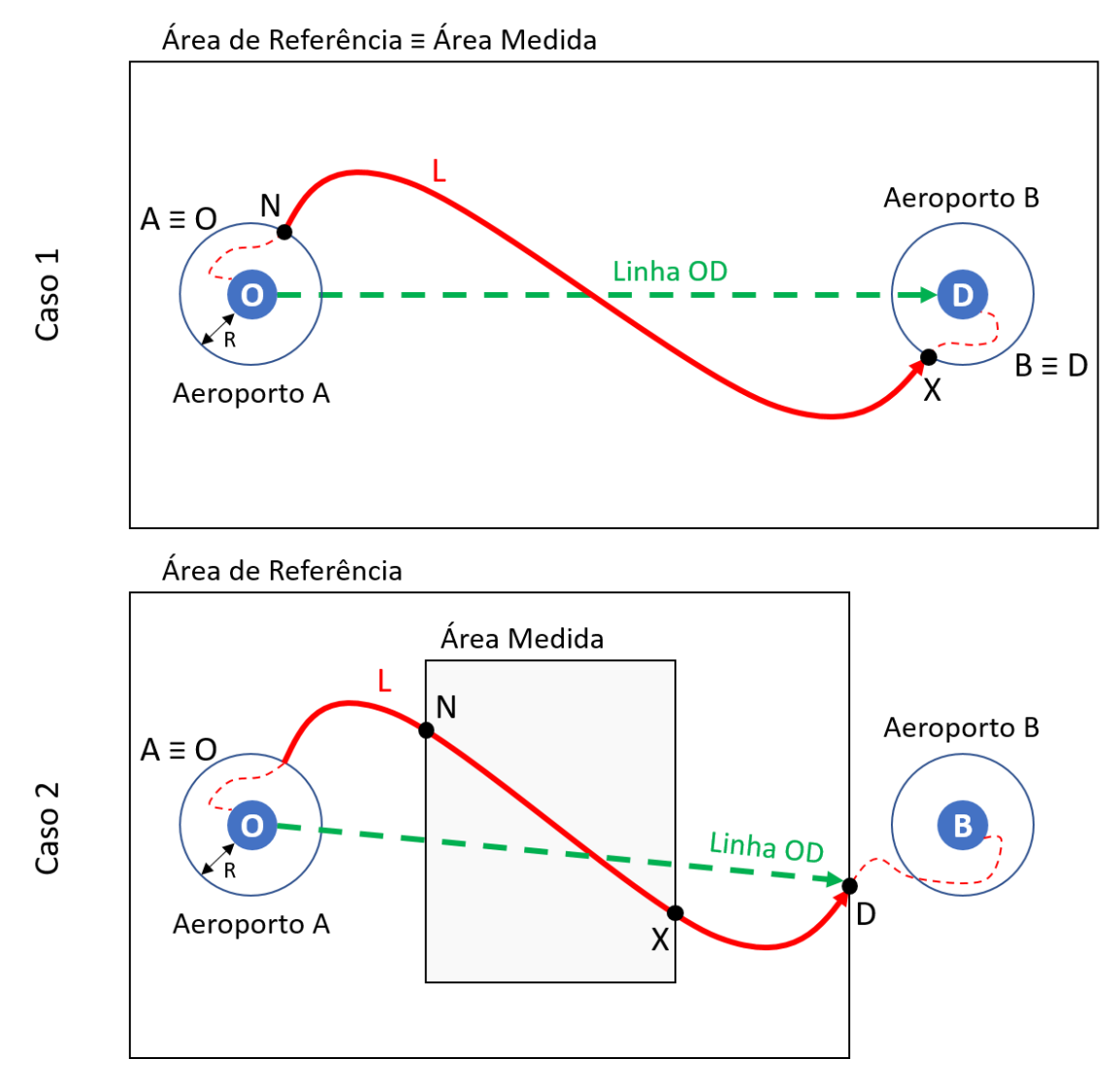

**Figura 6 - Exemplo de área de exclusão**

<span id="page-34-0"></span>**5.4.3.9** A [figura 6](#page-34-0) apresenta exemplos da área de exclusão. Assim, nota-se no caso 1 que os pontos N e X tiveram um deslocamento em relação ao caso 1 da [figura 5,](#page-33-0) sendo localizados na borda do cilindro. Para o caso 2, houve apenas o deslocamento que já ocorreria por conta da área medida. Vale notar ainda que foi retirado o GCD e substituído por uma linha de referência OD (linha OD), porque ao se incluir a área de exclusão, o GCD a ser considerado não é matematicamente igual à distância de GCD entre O e D.

# <span id="page-35-1"></span>**5.4.4** EFICIÊNCIA HORIZONTAL DO VOO

**5.4.4.1** Dadas as definições anteriores, é possível calcular o indicador de eficiência horizontal do voo, que é dado pela razão da distância adicional (K) e a distância alcançada (H).

**5.4.4.2** A distância adicional (K), por sua vez, é encontrada pela diferença entre o comprimento da trajetória (L) e a distância alcançada (H):

$$
K = L - H
$$

$$
KPI = \frac{K}{H} = \frac{L - H}{H}
$$

 $K - I - H$ 

**5.4.4.3** O KPI é dado em percentual e, quanto mais próximo a zero, mais eficiente é o voo.

**5.4.4.4** Vale notar ainda que o indicador é uma média por unidade de distância, não por voo.

**5.4.5** AGREGAÇÃO DOS RESULTADOS PARA MÚLTIPLAS ÁREAS MEDIDAS

**5.4.5.1** A situação pode ficar um pouco mais elaborada quando se incluem diversas áreas medidas dentro da área de referência. Por exemplo, quando se tem o Espaço Aéreo Brasileiro como referência, mas pretende-se medir a eficiência em cada FIR do Brasil.

**5.4.5.2** A figura ilustra o caso de múltiplas áreas medidas (ou ainda, áreas locais).

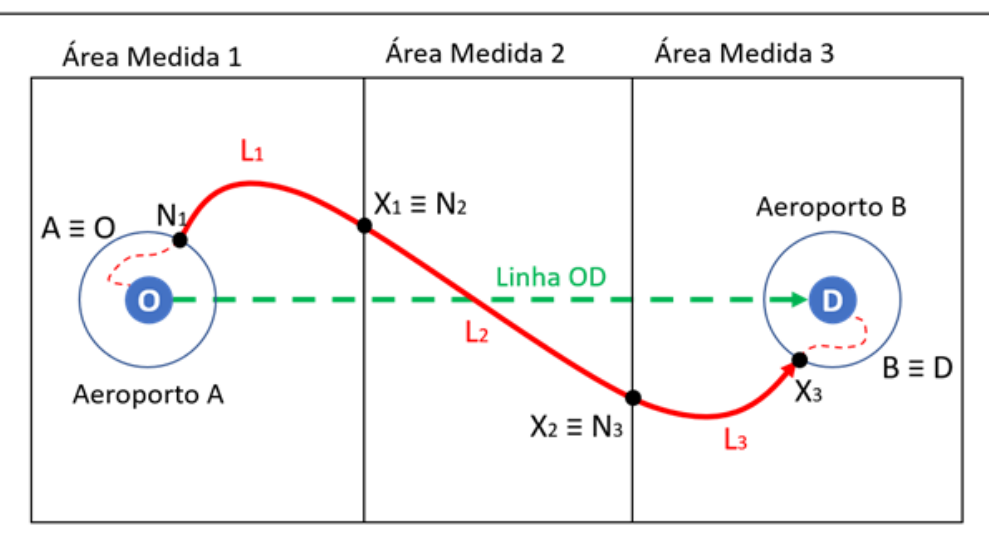

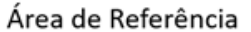

# **Figura 7 - Exemplo de múltiplas áreas medidas**

<span id="page-35-0"></span>**5.4.5.3** Avaliando a [figura](#page-35-0) 7, pode-se analisar a eficiência em cada área medida (local), ou ainda, para toda a área de referência (da rede).

**5.4.5.4** Generalizando as fórmulas apresentadas no item [5.4.4](#page-35-1) para o caso de múltiplas áreas e diversos voos, tem -se a distância adicional e o indicador de eficiência:

$$
K_{fj}=L_{fj}-H_{fj}
$$
$$
KPI = \frac{\sum K_{fj}}{\sum H_{fj}} = \frac{\sum (L_{fj} - H_{fj})}{\sum H_{fj}}
$$

**5.4.5.5** A distância adicional do voo f na área j é representada por  $K_{f,i}$ , sabendo-se que f é o voo e j é a área.

**5.4.5.6** A análise por agregação pode ser individual em cada voo e área ou pode ser por voo ou por área. A tabela abaixo apresenta um exemplo matricial (com valores hipotéticos) com áreas medidas dentro de uma mesma área de referência, em que as linhas representam os voos e as colunas representam as áreas. Assim, a soma da linha indica os resultados para um voo, enquanto a soma da coluna indica os resultados para uma área. Somando-se tudo, tem-se a eficiência da rede (dada no campo da última linha e última coluna).

|               | <b>Area Medida 1</b>      | <b>Area Medida 2</b> | <b>Area Medida 3</b>      | Soma por voo              |
|---------------|---------------------------|----------------------|---------------------------|---------------------------|
|               | $L_{11} = 100 \text{ NM}$ | $L_{12} = 200$ NM    | $L_{13} = 100$ NM         | $L_{1i} = 400 NM$         |
| $\bf Voo1$    | $H_{11} = 95$ NM          | $H_{12} = 185$ NM    | $H_{13} = 90$ NM          | $H_{1i} = 370$ NM         |
|               | $L_{21} = 110$ NM         |                      | $L_{23} = 100$ NM         | $L_{2i} = 210 \text{ NM}$ |
| $\bf Voo 2$   | $H_{21} = 102$ NM         |                      | $H_{23} = 98$ NM          | $H_{2i} = 200$ NM         |
|               | $L_{31} = 100 \text{ NM}$ | $L_{32} = 210$ NM    |                           | $L_{3i} = 310$ NM         |
| $\bf V$ 00 3  | $H_{31} = 90$ NM          | $H_{32} = 205$ NM    |                           | $H_{3i} = 295$ NM         |
|               | $L_{f1} = 310$ NM         | $L_{f2} = 410$ NM    | $L_{f3} = 200 \text{ NM}$ | $L_{f,i} = 920 \; NM$     |
| Soma por área | $H_{f1} = 287$ NM         | $H_{f2} = 390$ NM    | $H_{f3} = 188$ NM         | $H_{f} = 865$ NM          |

**Tabela 8 - Exemplo matricial para múltiplas áreas e voos**

**5.4.5.7** Espaços vazios na tabela indicam que o voo não possui trajetória dentro da área considerada.

**5.4.5.8** Assim, com os valores de comprimento da trajetória (L) e distância alcançada (H), podese calcular o indicador de eficiência horizontal de voo. Para esse exemplo, a eficiência da rede é dada por KPI = (920-865)/865\*100 = **6,36%.**

**5.4.6** EFICIÊNCIA HORIZONTAL DO PLANO DE VOO

**5.4.6.1** Até o momento, foi apresentada a metodologia de maneira geral para o cálculo do indicador. No entanto, vale especificar que o KPI 04 indica a eficiência horizontal do voo segundo o seu plano de voo.

**5.4.6.2** Esse indicador serve principalmente para avaliar a eficiência do planejamento do espaço aéreo, apesar de sofrer influência também de outros fatores, tais como escolha da rota, restrições do equipamento, condições meteorológicas, etc.

**5.4.6.3** Geralmente, para melhorar a eficiência analisando esse indicador, será necessária uma reestruturação do espaço aéreo.

## <span id="page-37-2"></span>**5.4.7** EXEMPLOS PRÁTICOS

**5.4.7.1** Serão analisados dois exemplos práticos para elucidar a metodologia.

**5.4.7.2** O primeiro caso é mais simples e ocorre com maior frequência. Ele considera a área de referência sendo também a área medida, que é o Espaço Aéreo Brasileiro. Será analisado um voo doméstico saindo do Aeroporto Internacional de Porto Alegre com destino ao Aeroporto Internacional de Guarulhos, conforme destaque da [figura 8.](#page-37-0) O plano de voo, neste exemplo, foi retirado dos Planos de Voo Repetitivos de SBPA.

|              |     |                                                      |             |      |             | Planos de Voo Repetitivos<br>Classificação: EOBT                                      |             |                                                                                             |
|--------------|-----|------------------------------------------------------|-------------|------|-------------|---------------------------------------------------------------------------------------|-------------|---------------------------------------------------------------------------------------------|
| LOC: SBPA    |     |                                                      |             |      |             | INÁECIO DE VALIDADE: 22Ago2020                                                        |             | PAG.: 1                                                                                     |
| <b>DESDE</b> | ATE | VALIDO VALIDO DIAS OP IDENT TIPO ADEP<br>STOOSSD ANV | <b>TURB</b> | EOBT | VEL FL ROTA |                                                                                       | DEST<br>EET | OBSERVACOES                                                                                 |
|              |     |                                                      |             |      |             | 220820 290820 0234560 AZU2014 AT72/M SBPA0200 N0263 170 JUICE Z4 FLN Z47 ANISE        |             | SBGR0209 EOPT/SDFGHIRY<br>PBN/B2B3B4B5D102S1                                                |
|              |     |                                                      |             |      |             | 060720 051120 0234500 TTL5678 B722/M SBPA0220 N0463 310 ANLER UM540 PANIR UM671 ANISE |             | <b>PERSONAL PROPERTY AND INTERNATIONAL PROPERTY</b><br>SBGR0121 EQPT/SDGRWZ PBN/B2 NAV/GNSS |
|              |     |                                                      |             |      |             | 240820 280820 1234500 AZU4574 A20N/M SBPA0900 N0450 370 DCT OGLOL UZ23 OPKES          |             | PBN/A1B1C1D101S2 EET/SBBS0108<br>SBCF0149 EOPT/SDFGHIRWY<br>PBN/A1B1C1D10152 EET/SBBS0105   |
|              |     |                                                      |             |      |             | 240820 240820 1000000 GLO1861 B737/M SBPA0900 N0460 370 PENSO UZ5 SIRUL               |             | SBBR0228 EQPT/SDFGIKRWY PBN/B1C1D101S2<br>EET/SBBS0114                                      |
|              |     |                                                      |             |      |             | 250820 280820 0200500 GLO1861 B738/M SBPA0900 N0460 370 PENSO UZ5 SIRUL               |             | SBBR0228 EQPT/SDFGIKRWY PBN/B1C1D101S2<br>EET/SBBS0114                                      |
|              |     |                                                      |             |      |             | 260820 260820 0030000 GLO2253 B738/M SBPA0900 N0454 370 EGBIP UN857 AKNUB             |             | SBRJ0127 EQPT/SDFGIKRWY<br>PBN/B1C1D10152T1                                                 |
|              |     |                                                      |             |      |             | 240820 250820 1200000 GLO2253 B737/M SBPA0900 N0454 370 EGBIP UN857 AKNUB             |             | SBRJ0127 EQPT/SDFGIKRWY<br>PBN/B1C1D101S2T1                                                 |

<span id="page-37-1"></span>**Figura 8 - Exemplo de RPL**

<span id="page-37-0"></span>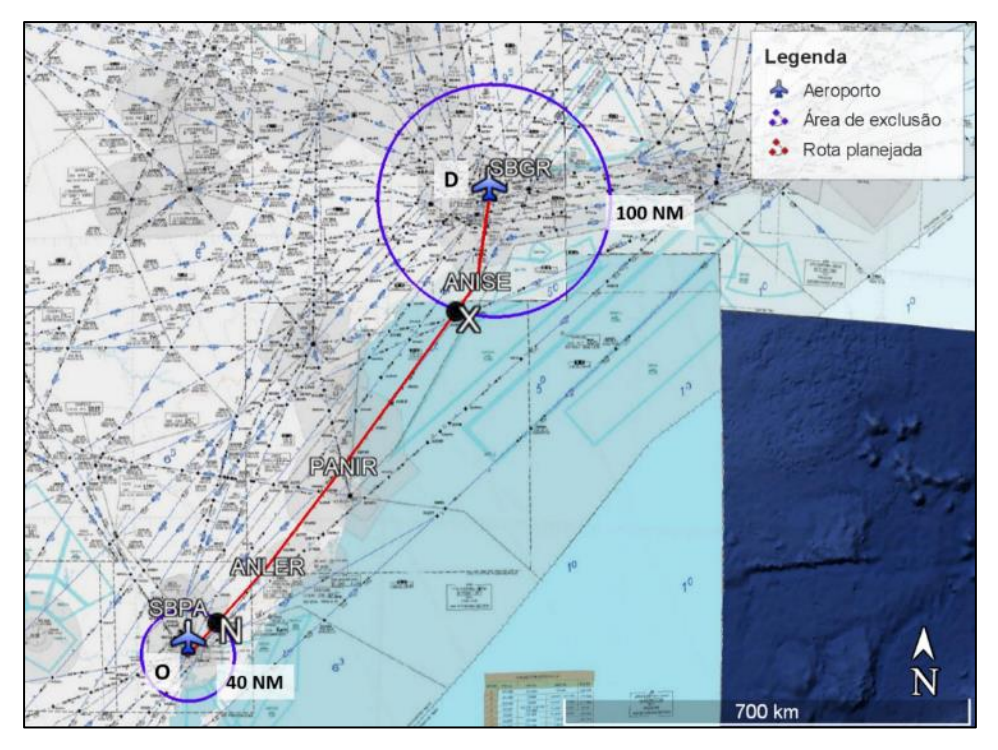

**Figura 9 - Exemplo de Rota Planejada entre SBPA e SBG[R](#page-37-1)**

**5.4.7.3** [figura 9](#page-37-1) apresenta a Rota Planejada entre SBPA e SBGR. Em vermelho, tem-se a representação da rota planejada, de SBPA (O – origem) a SBGR (D – destino), sem representação dos procedimentos de saída e chegada. Em azul, são representadas as áreas de exclusão de 40 NM da origem e 100 NM para chegada, visto que o aeroporto de chegada é uma área complexa em que as esperas costumam ocorrer além das 40 NM do destino. Os pontos de cruzamento da rota planejada com as áreas de exclusão definem os pontos 'N' e 'X'.

**5.4.7.4** O próximo passo é calcular a distância alcançada entre N e X. Conforme observado na [figura 10,](#page-38-0) as distâncias são dadas: ND = 426 NM; XD = 100 NM (que é o raio da área de exclusão); OX = 374 NM; e ON = 40 NM (que é o raio da área de exclusão). Logo:

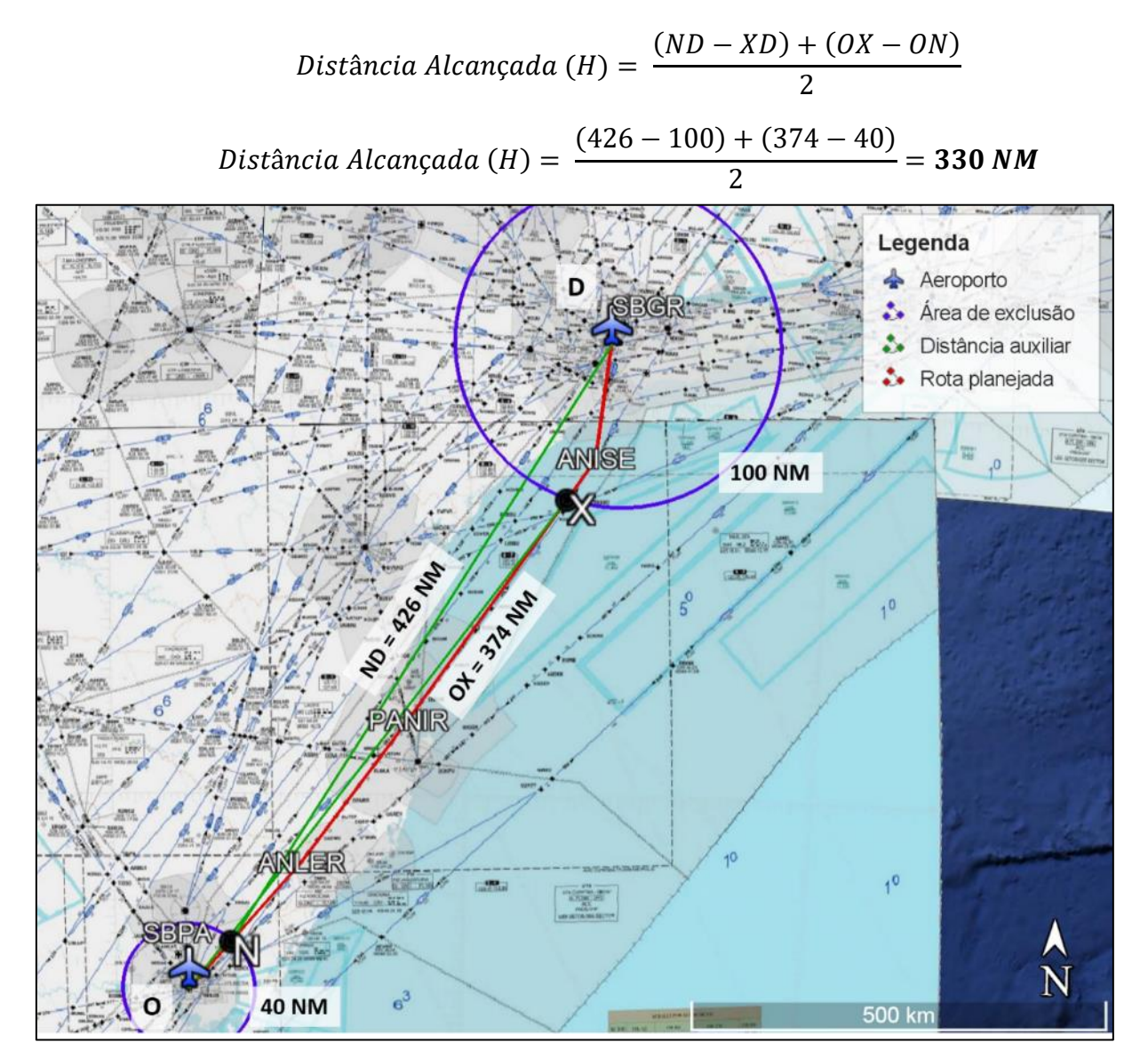

**Figura 10 - Medidas para cálculo da distância alcançada**

<span id="page-38-0"></span>**5.4.7.5** A distância da rota planejada entre N e X é de **335 NM**.

**5.4.7.6** Por fim, é possível calcular o KPI:

$$
KPI = \frac{K}{H} = \frac{L - H}{H}
$$

$$
KPI\ 04=\frac{335-330}{330}=0,01515=\textbf{1,52 }\%
$$

**5.4.7.7** Assim, a eficiência horizontal do plano de voo para o trecho SBPA-SBGR utilizando a rota em questão é de 1,52%, sendo que a distância alcançada e a distância da rota planejada entre N e X é de 330 NM e 335 NM, respectivamente.

**5.4.7.8** Para fins de melhor compreensão, é válido observar alguns resultados do KPI 04 para algumas outras rotas domésticas do Brasil e dos estados do EUROCONTROL, que podem ser verificados na tabela abaixo e na [figura 11.](#page-40-0)

| Par de<br>cidades           | Rota                                                                                  | <b>ND</b> | <b>OX</b> | <b>Distância</b><br>alcançada | <b>Distância</b><br>em rota<br>(planejada) | <b>KPI</b><br>04 |
|-----------------------------|---------------------------------------------------------------------------------------|-----------|-----------|-------------------------------|--------------------------------------------|------------------|
| <b>SBPA-</b><br><b>SBGR</b> | <b>ANLER UM540 PANIR</b><br><b>UM671 ANISE</b>                                        | 426       | 374       | 330                           | 335                                        | 1,52%            |
| <b>SBGR-</b><br><b>SBPA</b> | <b>UBSOD UZ38 EKUTI DCT</b>                                                           | 426       | 370       | 328                           | 330                                        | 0,61%            |
| SBPA-<br><b>SBGL</b>        | <b>EGBIP UN857 AKNUB</b>                                                              | 565       | 507       | 466                           | 467                                        | 0,21%            |
| <b>SBGR-</b><br><b>SBBR</b> | <b>UKBEV UZ26 VUKEP</b>                                                               | 423       | 361       | 322                           | 326                                        | 1,24%            |
| SBEG-<br><b>SBGR</b>        | POSTU UL795 TELOS UM417<br>ASTOB/N0450F360 DCT<br>NENON/N0450F350 DCT<br><b>PUPSI</b> | 1413      | 1361      | 1317                          | 1337                                       | 1,52%            |

**Tabela 9 - Outros exemplos de voos domésticos**

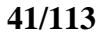

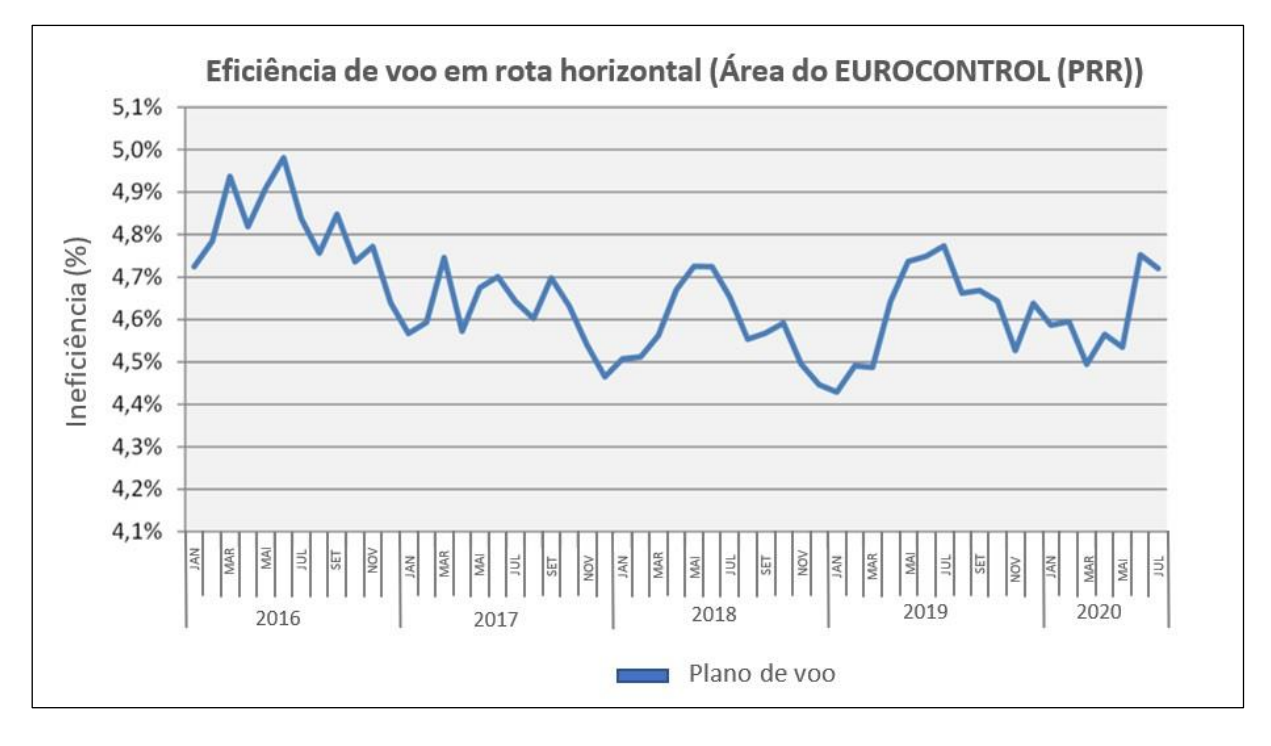

**Figura 11 - KPI 04 para estados da EUROCONTROL**

<span id="page-40-0"></span>**5.4.7.9** O segundo exemplo trata da situação com aeroporto fora da área de referência. A área de referência e a área medida serão as mesmas, que é o Espaço Aéreo Brasileiro. Será analisado um voo internacional saindo do Aeroporto Internacional de Guarulhos (SBGR) com destino ao Aeroporto Internacional de Buenos Aires (SAEZ), conforme pode ser observado na [figura 12.](#page-41-0) O plano de voo, neste exemplo, foi retirado do Sigma.

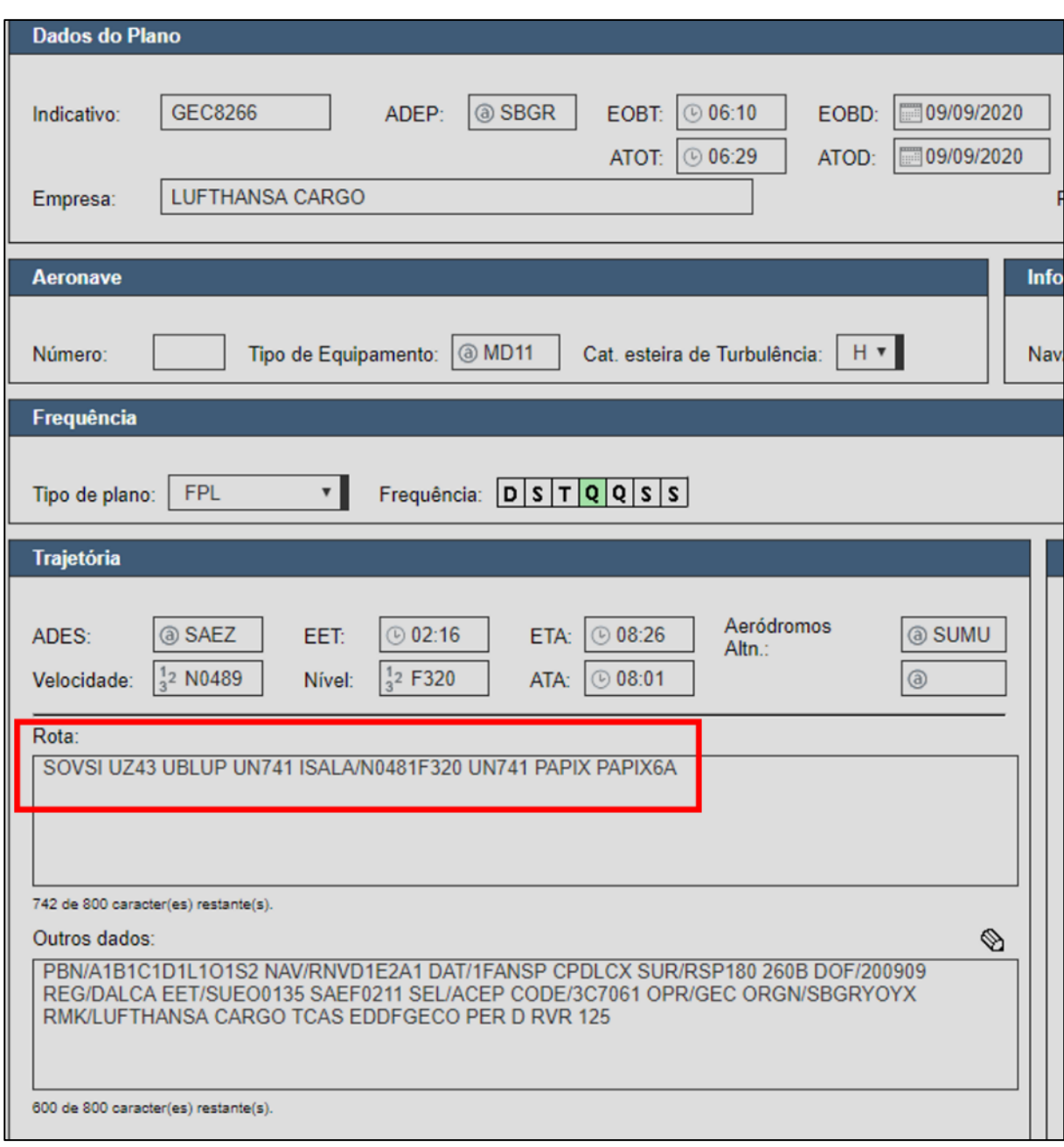

**Figura 12 – Exemplo de Plano de Voo apresentado. (Fonte: Sigma)**

<span id="page-41-0"></span>**5.4.7.10** A [figura 13](#page-42-0) apresenta a Rota Planejada entre SBGR e SAEZ. Em vermelho, tem-se a representação da rota planejada, de SBGR (O – origem) a SAEZ (que não é o ponto D), sem representação dos procedimentos de saída e chegada. O *waypoint* ISALA é o fixo de saída do Espaço Aéreo Brasileiro; portanto, é a saída da área de referência e de medida. Logo, o ponto D é idêntico ao ponto X, que estão sobre o fixo ISALA. Em azul é representada a área de exclusão de 40 NM da origem, enquanto não há área de exclusão no entorno do ponto D. visto que não é um aeroporto. O ponto de cruzamento da rota planejada com a área de exclusão define o ponto N.

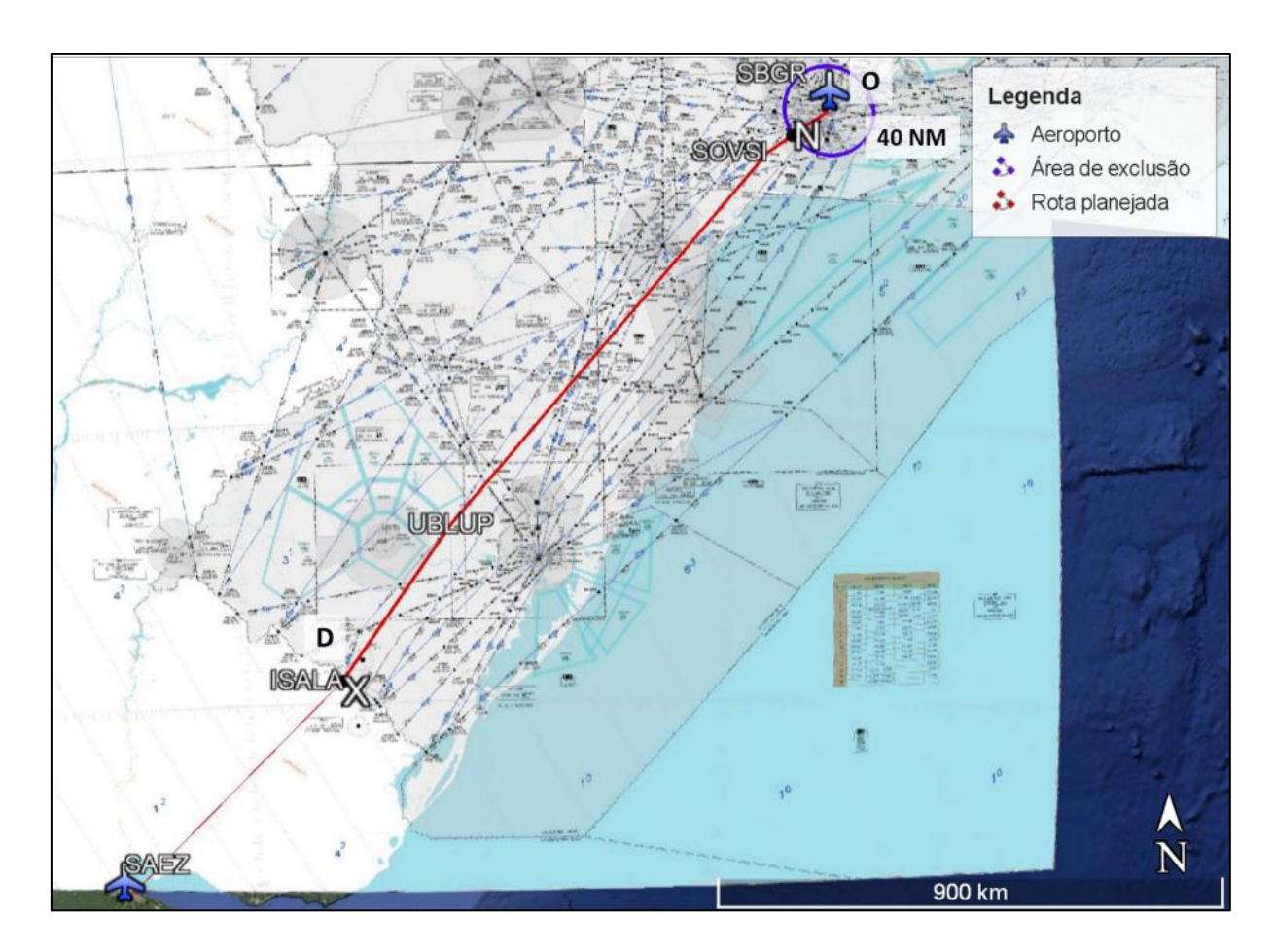

**Figura 13 - Exemplo de Rota Planejada entre SBGR e SAEZ**

<span id="page-42-0"></span>**5.4.7.11** O próximo passo é calcular a distância alcançada entre N e X. As distâncias são medidas em:  $ND = 612$  NM;  $XD = 0$  NM (não tem área de exclusão);  $OX = 651$  NM; e  $ON =$ 40 NM (que é o raio da área de exclusão). Logo:

Distância Alcançada (H) = 
$$
\frac{(ND - KD) + (OX - ON)}{2}
$$
  
Distância Alcançada (H) = 
$$
\frac{(612 - 0) + (651 - 40)}{2} = 611, 5 NM
$$

**5.4.7.12** A distância da rota planejada entre N e X é de **614 NM**.

**5.4.7.13** Por fim. é possível calcular o KPI:

$$
KPI = \frac{K}{H} = \frac{L - H}{H}
$$
  
KPI 04 =  $\frac{614 - 611,5}{611,5} = 0,00408 =$ **0, 41** %

**5.4.7.14** Assim. a eficiência horizontal do plano de voo dentro do espaço aéreo brasileiro para o trecho SBGR-SAEZ utilizando a rota em questão é de 0,41%, sendo que a distância alcançada e a distância da rota planejada entre N e X é de 611,5 NM e 614 NM, respectivamente.

#### **5.4.8** CASOS PARTICULARES

**5.4.8.1** Quando a área de exclusão não está totalmente dentro da área de referência, o ponto N deve ser considerado o último cruzamento na entrada da área de referência (entre o cruzamento da área de exclusão ou o cruzamento da fronteira).

**5.4.8.2** Quando há intersecção entre áreas de exclusão, provavelmente, não há etapa de voo em rota; logo, o KPI não deve ser medido.

**5.4.8.3** Quando há impacto no planejamento de rota devido a condições não comuns, que podem ser causadas por condições meteorológicas, acidentes, ocorrências inesperadas, etc. Quando o indicador é calculado para um período anual, os valores para os 10 melhores dias e para os 10 piores dias devem ser desconsiderados; assim, essas situações extremas serão ignoradas.

**5.4.8.4** Segue o quadro com a descrição do KPI04.

| Título do Indicador                   | EXTENSÃO EM ROTA DE PLANO DE VOO APRESENTADO (KPI04)                                                                                                    |
|---------------------------------------|----------------------------------------------------------------------------------------------------|
| Área do Negócio                       | Eficiência                                                                                                    |
| Descrição do<br><b>Indicador</b>      | Distância em rota de voo planejado comparado a uma distância de trajetória<br>ideal de referência.                                                                                                    |
| Objetivo                              | Medir a ineficiência horizontal do voo em rota planejada em um volume de<br>espaço aéreo. Este valor é influenciado pelo desenho do espaço aéreo,<br>disponibilidade do espaço aéreo e rotas, escolhas do usuário ou restrições do seu<br>equipamento.                                                                                                    |
| Identificação das<br><b>Variáveis</b> | Para cada plano de voo:<br>- Aeroporto de partida (ponto A)<br>- Aeroporto de destino (ponto B)<br>- Ponto de entrada na "Área de referência" (ponto O)<br>- Ponto de saída da "Área de referência" (ponto D)<br>- Pontos de entrada nas "áreas medidas" (pontos N)<br>- Pontos de saída das "áreas medidas" (pontos X)<br>- Distância planejada para cada parte NX do voo                              |
| Fórmula (Métrica)                     | $KPI = \frac{\sum K_{fj}}{\sum H_{ej}} = \frac{\sum (L_{fj} - H_{fj})}{\sum H_{ej}}$                                                                                                    |
| Parâmetros de Análise                 | - Variante 1, utilizando um cilindro de 40 NM em torno do aeroporto de<br>partida e de destino como o início / fim do espaço aéreo em rota.<br>- Variante 2, utilizando um cilindro de 40 NM em torno do aeroporto de<br>partida e um cilindro de 100 NM em torno do aeroporto de destino como o início<br>/ fim do espaço aéreo em rota.                                                               |
| Orientação para<br><b>Análise</b>     | - É importante definir antes de qualquer coisa a área de referência e a área<br>medida. Para o caso do SISCEAB, geralmente, a área de referência será o<br>Espaço Aéreo Brasileiro e as áreas medidas serão as FIR do Brasil.<br>- Esse indicador representa ainda a ineficiência do espaço aéreo; logo, para<br>melhorar a eficiência, pode ser recomendada uma análise do desenho do espaço<br>aéreo. |
| <b>Fonte dos Dados</b>                | TATIC FLOW, SAGITARIO                                                                                                    |
| Referência                            | <b>GANP 2019</b>                                                                                                    |

**Tabela 10 - Descrição do KPI 04**

# **5.5** KPI 05 – EXTENSÃO REAL EM ROTA

## **5.5.1** EFICIÊNCIA HORIZONTAL DO VOO REAL

**5.5.1.1** A explicação da metodologia do KPI 05 é a mesma do KPI 04; logo, a seção anterior é válida para este indicador.

**5.5.1.2** Na seção anterior, foi apresentada a metodologia de maneira geral para o cálculo do indicador. No entanto, vale ressaltar que o KPI 05, extensão em rota do voo real, indica a eficiência horizontal do voo segundo sua trajetória realizada.

**5.5.1.3** Esse indicador serve para avaliar a eficiência do espaço aéreo segundo o que de fato ocorre, apesar de sofrer influência também de outros fatores, tais como, escolha da rota, restrições do equipamento, condições meteorológicas, etc.

**5.5.1.4** Geralmente, para melhorar a eficiência analisando esse indicador, será necessária uma reestruturação do espaço aéreo, melhorias operacionais e/ou de doutrina, etc.

**5.5.1.5** A grande diferença prática no cálculo do KPI 05 em relação ao KPI 04 é a necessidade de dados reais do voo realizado. Assim, onde era considerada a trajetória planejada do plano de voo, no KPI 05, será considerada a trajetória real do voo. Esses dados podem ser obtidos através de dados de vigilância. No KPI 05, a distância da trajetória será obtida através do conjunto de dados de posicionamento coletados de sistemas de vigilância (radar, ADS-B, multilateração, etc.).

#### **5.5.2** EXEMPLOS PRÁTICOS

**5.5.2.1** Serão analisados dois exemplos práticos para elucidar a metodologia, similares aos utilizados no item [5.4.7](#page-37-2) . O primeiro exemplo é mais simples e ocorre com maior frequência, e o segundo apresenta alguns casos que também serão encontrados no dia a dia.

**5.5.2.2** O primeiro caso considera a área de referência sendo também a área medida, que é o Espaço Aéreo Brasileiro. Será analisado um voo doméstico saindo do Aeroporto Internacional de Porto Alegre com destino ao Aeroporto Internacional de Guarulhos.

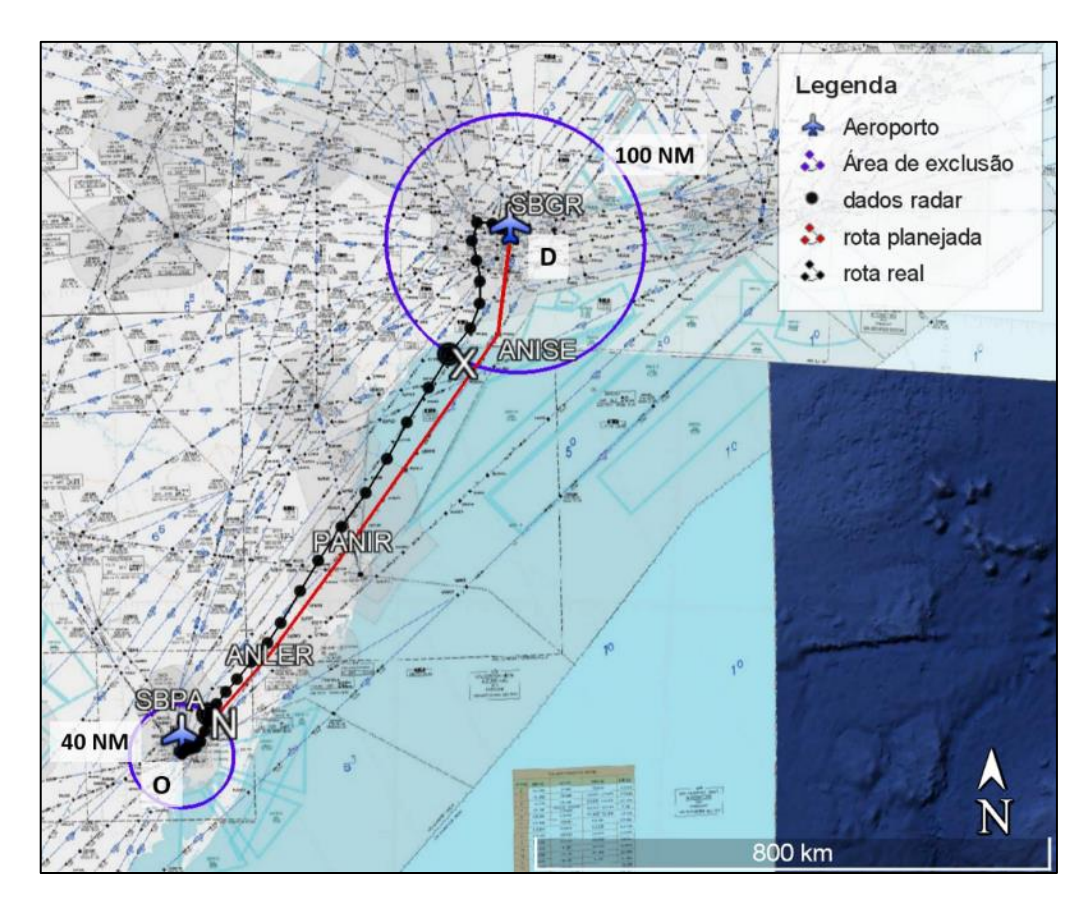

 **Figura 14 - Exemplo de voo real entre SBPA e SBG[R](#page-37-1)**

**5.5.2.3** [figura 9](#page-37-1) apresenta o voo entre SBPA e SBGR. Em vermelho, tem-se a representação da rota planejada, de SBPA (O – origem) a SBGR (D – destino), sem representação dos procedimentos de saída e chegada. Em azul, são representadas as áreas de exclusão de 40 NM da origem e 100 NM para chegada, visto que o aeroporto de chegada é uma área complexa em que as esperas costumam ocorrer além das 40 NM do destino. Os pontos em preto são dados radar (fictícios para ilustração) e a trajetória em preto é a conexão entre os pontos formando a rota real, inclusive podendo incluir a trajetória real nos procedimentos de saída e de chegada. Os pontos de cruzamento da rota real com as áreas de exclusão definem os pontos 'N' e 'X'.

**5.5.2.4** O próximo passo é calcular a distância alcançada entre N e X. As distâncias são dadas por: ND = 426 NM; XD = 100 NM (que é o raio da área de exclusão); OX = 370 NM; e ON = 40 NM (que é o raio da área de exclusão). Logo:

Distância Alcançada (H) = 
$$
\frac{(ND - XD) + (OX - ON)}{2}
$$
  
Distância Alcançada (H) = 
$$
\frac{(426 - 100) + (370 - 40)}{2} = 328 NM
$$

**5.5.2.5** A distância da rota real entre N e X é de **331 NM**.

**5.5.2.6** Por fim, é possível calcular o KPI:

$$
KPI = \frac{K}{H} = \frac{L - H}{H}
$$

$$
KPI\ 04=\frac{331-328}{328}=0,009146=\textbf{0},\textbf{91}\ \%
$$

**5.5.2.7** Assim, a eficiência horizontal do voo real para o trecho SBPA-SBGR para esse voo em questão é de 0,91%, sendo que a distância alcançada e a distância da rota real entre N e X é de 328 NM e 331 NM, respectivamente.

**5.5.2.8** O segundo exemplo trata da situação com aeroporto fora da área de referência. A área de referência e a área medida serão as mesmas, que é o Espaço Aéreo Brasileiro. Será analisado um voo internacional saindo do Aeroporto Internacional de Guarulhos (SBGR) com destino ao Aeroporto Internacional de Buenos Aires (SAEZ).

**5.5.2.9** A [figura 15](#page-47-0) apresenta a Rota Real entre SBGR e SAEZ. Em vermelho, tem-se a representação da rota planejada, de SBGR (O – origem) a SAEZ (que não é o ponto D), sem representação dos procedimentos de saída e de chegada. Os pontos em preto são dados radar (fictícios para ilustração) e a trajetória em preto é a conexão entre os pontos formando a rota real, inclusive podendo incluir a trajetória real no procedimento de saída. É interessante notar que não são necessários os dados de vigilância fora da área de referência, embora podem ser acessíveis. O *waypoint* ISALA é o fixo de saída do Espaço Aéreo Brasileiro; no entanto, existe outro posicionamento de saída da área de referência e da área medida, obtido pelo radar. Esse posicionamento na fronteira define o ponto D, que é idêntico ao ponto X, e não coincide com o fixo ISALA. Em azul, é representada a área de exclusão de 40 NM da origem, enquanto não há área de exclusão no entorno do ponto D, visto que não é um aeroporto. O ponto de cruzamento da rota real com a área de exclusão define o ponto N.

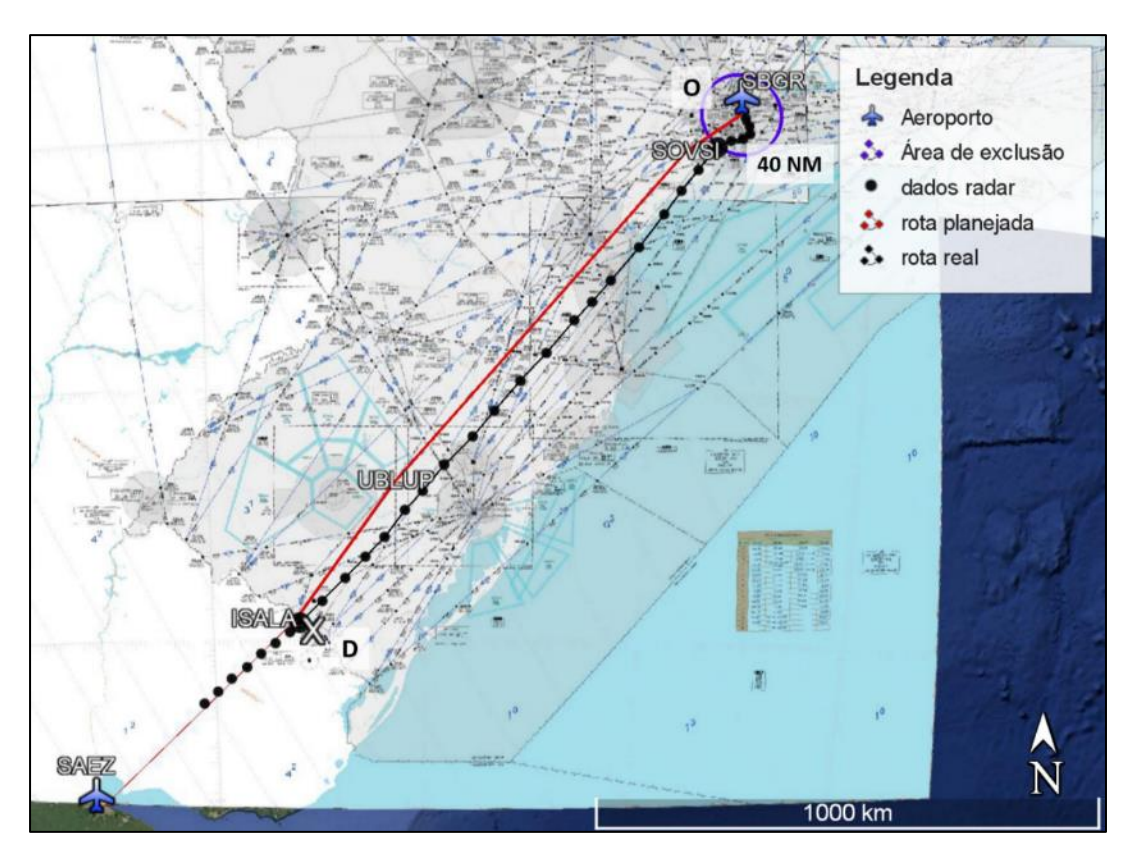

<span id="page-47-0"></span>**Figura 15 - Exemplo de rota real entre SBGR e SAEZ**

**5.5.2.10** O próximo passo é calcular a distância alcançada entre N e X. As distâncias são medidas em:  $ND = 610 NM$ ;  $XD = 0 NM$  (não tem área de exclusão);  $OX = 649 NM$ ; e  $ON =$ 40 NM (que é o raio da área de exclusão). Logo:

Distância Alcançada (H) = 
$$
\frac{(ND - KD) + (OX - ON)}{2}
$$
  
Distância Alcançada (H) = 
$$
\frac{(610 - 0) + (649 - 40)}{2} = 609, 5 NM
$$

**5.5.2.11** A distância da rota real entre N e X é de **611 NM**.

**5.5.2.12** Por fim, é possível calcular o KPI:

$$
KPI = \frac{K}{H} = \frac{L - H}{H}
$$
  
KPI 04 =  $\frac{611 - 609,5}{609,5} = 0,00246 =$ **0.25** %

**5.5.2.13** Assim, a eficiência horizontal do voo real dentro do espaço aéreo brasileiro para o trecho SBGR-SAEZ para esse voo em questão é de 0,25%, sendo que a distância alcançada e a distância da rota planejada entre N e X é de 609,5 NM e 611 NM, respectivamente.

**5.5.3** CASOS PARTICULARES

**5.5.3.1** Os casos particulares do KPI 04 são válidos nesta seção.

**5.5.3.2** Quando a trajetória cruza diversas vezes a fronteira da área de exclusão. Isso ocorre, por exemplo, quando há desvios ou esperas próximas à fronteira da área de exclusão. Nesses casos, deve ser considerado apenas um ponto de referência para cada aeroporto. Para o aeroporto de partida, considera-se apenas o primeiro cruzamento. Para o aeroporto de chegada, considera-se o último cruzamento.

**5.5.3.3** Quando parte dos dados de trajetória estão indisponíveis. Nesse caso, deve-se considerar apenas os dados disponíveis, dividindo a área medida em mais porções de área. Por exemplo, o primeiro conjunto de dados de vigilância em rota com início e fim representa a porção 1, o segundo conjunto de dados de vigilância em rota com início e fim representa a porção 2, e assim sucessivamente.

**5.5.3.4** Segue o quadro com a descrição do KPI05.

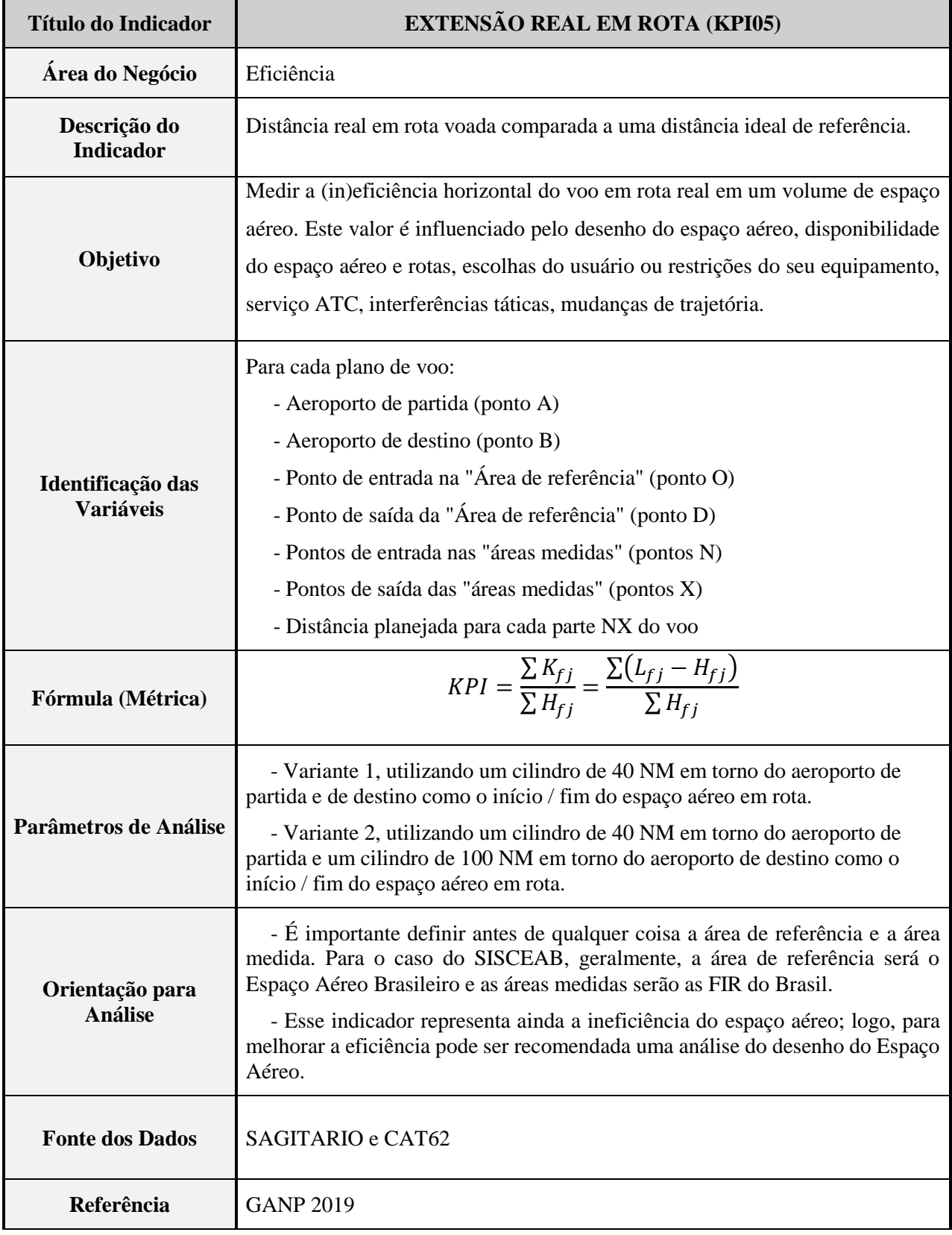

# **Tabela 11 - Descrição do KPI 05**

# **5.6** KPI 06 – CAPACIDADE DO ESPAÇO AÉREO

## **5.6.1** DESCRIÇÃO

**5.6.1.1** A capacidade horária do setor (CHS) é o número de aeronaves para as quais um setor é capaz de prestar o serviço de controle de tráfego aéreo no período de uma hora. É calculada a partir da fórmula a seguir:

$$
CHS = \frac{3.600x(0,683xN_{ref} + 0,317xN_{pico})}{T}
$$

**5.6.1.2** A CHS expressa a capacidade de fluidez do tráfego de determinado setor. Observe-se que não necessariamente um setor que tenha um N maior acarretará uma CHS maior, pois essa capacidade sofre maior influência da complexidade e do tempo de permanência no setor (T) do que do número N.

**5.6.1.3** Assim, verifica-se que a fluidez do tráfego aéreo de um setor de controle será tanto maior quanto maior for a CHS do setor.

**5.6.1.4** Dessa forma, o planejamento do espaço aéreo deve buscar a redução de sua complexidade e do tempo de permanência das aeronaves no setor e o consequente aumento da CHS, mais do que o aumento do número N.

## **5.6.2** CONSIDERAÇÕES

**5.6.2.1** O NRef expressa o número ótimo de aeronaves em controle simultâneo que determinado setor ATC é capaz de manter por um período de tempo, sem que, em momento algum, esse número de aeronaves controladas simultaneamente provoque uma sobrecarga de trabalho para o ATCO. Deve-se levar em consideração que a capacidade calculada de um setor é o Nref.

**5.6.2.2** O Npico é a capacidade de controle simultâneo que determinado setor ATC tem condições de manter por no máximo 19 (dezenove) minutos (contínuos ou não) no intervalo de uma hora, a fim de atender um aumento de demanda de curta duração. Durante esse período, o ATCO experimentará uma sobrecarga de trabalho controlada. Caso se observe que tal situação tenda a se prolongar, medidas ATFM deverão ser tomadas.

**5.6.2.3** O MCA 100-17 aborda especificamente essa metodologia, que não será tratada neste manual.

**5.6.2.4** Segue o quadro com a descrição do KPI06.

| <b>Título do Indicador</b>            | <b>CAPACIDADE DO ESPAÇO AÉREO (KPI06)</b>                                                                                                    |
|---------------------------------------|----------------------------------------------------------------------------------------------------|
| Área do Negócio                       | Capacidade                                                                                                    |
| Descrição do<br><b>Indicador</b>      | A CHS expressa a capacidade de fluidez do tráfego de determinado setor.                                                                                                    |
| Objetivo                              | Compreender melhor a alocação dos recursos no que tange à capacidade de<br>controle do espaço aéreo, bem como identificar lacunas que podem vir a ser<br>potenciais gargalos de infraestrutura e necessidades de investimento. São<br>valores utilizados em tempo real para gerenciamento de fluxo, assim como<br>monitoramento da eficiência do serviço. |
| Identificação das<br><b>Variáveis</b> | NRef expressa o número ótimo de aeronaves em controle simultâneo que<br>determinado setor ATC é capaz de manter por um período de tempo.<br>Npico é a capacidade de controle simultâneo que determinado setor ATC tem<br>condições de manter por no máximo 19 (dezenove) minutos (contínuos ou não)<br>no intervalo de uma hora.                          |
| Fórmula (Métrica)                     | $KPI_{06} = \frac{3600 * (0,683 * NRef + 0,317 * NPic)}{1000}$                                                                                                    |
| Parâmetros de Análise                 | N/A                                                                                                    |
| Orientação para<br><b>Análise</b>     | - Observe-se que não necessariamente um setor que tenha um N maior<br>acarretará uma CHS maior, pois essa capacidade sofre maior influência da<br>complexidade e do tempo de permanência no setor (T) do que do número N.                                                                                                    |
| <b>Fonte dos Dados</b>                | <b>CGNA</b>                                                                                                    |
| Referência                            | GANP 2019, MCA 100-17                                                                                                    |

**Tabela 12 - Descrição do KPI 06**

## **5.7** KPI 07 – ATRASO ATFM EM ROTA

A metodologia desse indicador ainda não foi explorada pelo DECEA, que o faz constar no manual com a metodologia prevista pela OACI. Em versões posteriores, essa metodologia será detalhada e atualizada para a realidade das operações do Brasil.

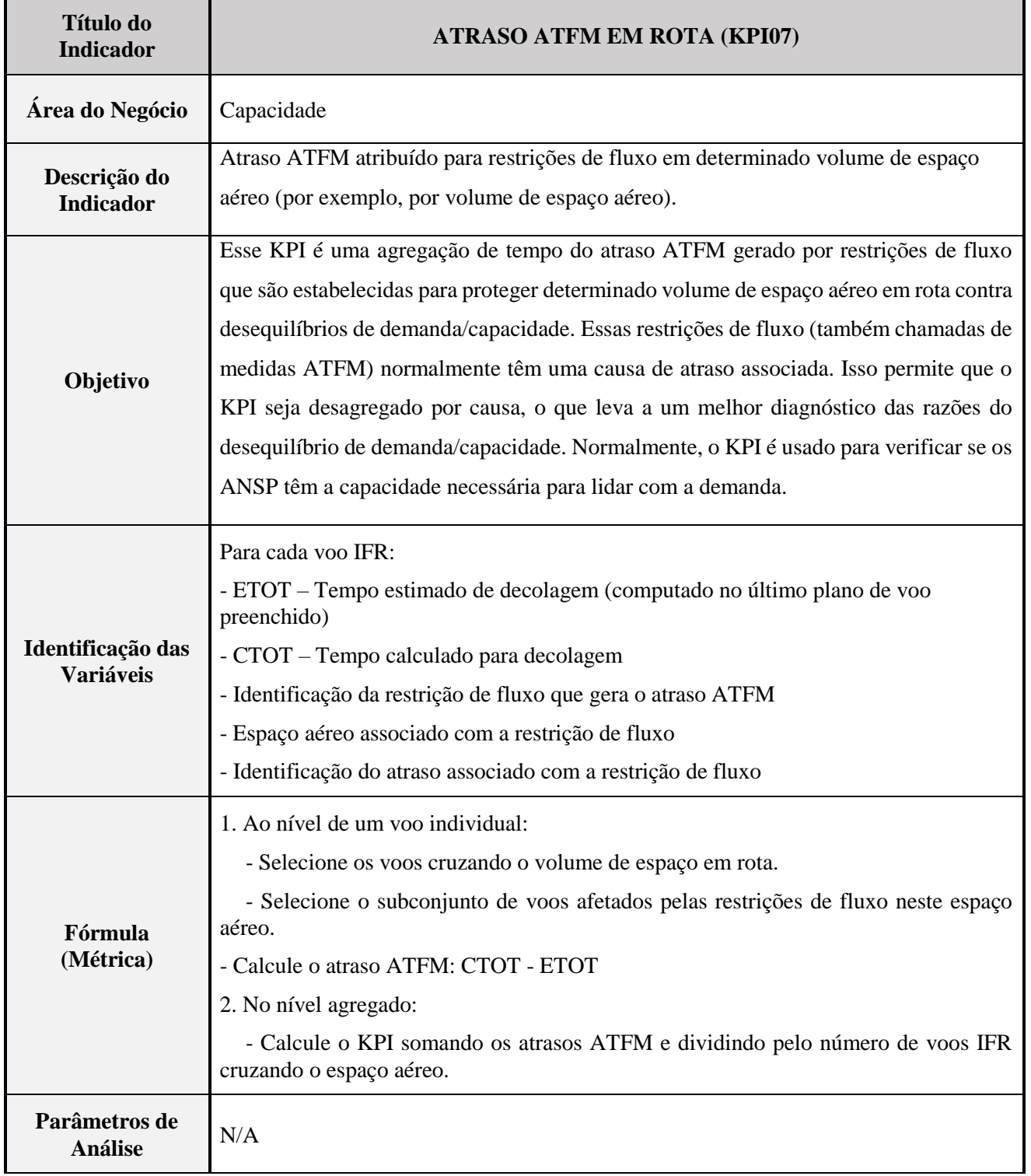

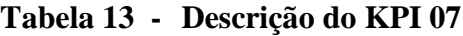

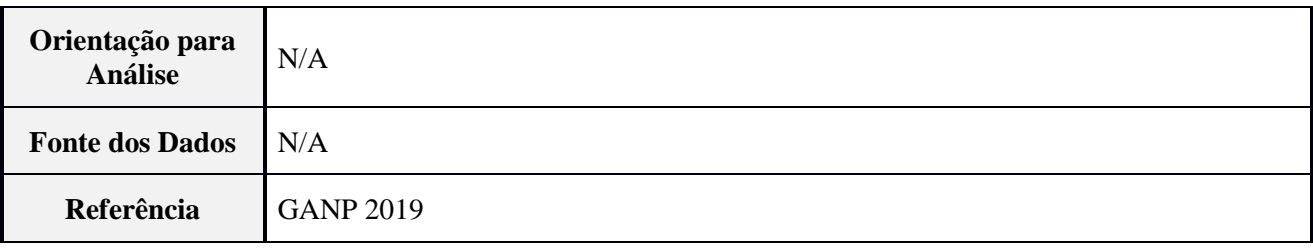

#### **5.8** KPI 08 – TEMPO ADICIONAL EM ÁREA TERMINAL

#### **5.8.1** DESCRIÇÃO

1

**5.8.1.1** Este indicador é útil para verificar a eficiência da estrutura do espaço aéreo e do gerenciamento de fluxo dos setores do espaço aéreo responsáveis pelo sequenciamento das chegadas em determinada área de controle terminal, com vistas a maximizar o uso das pistas disponíveis. Quanto menor for o tempo adicional, mais otimizada será a operação e menor será o consumo de combustível e seu impacto ao meio ambiente.

**5.8.1.2** Esse indicador permite a análise nas seguintes dimensões: operador, aeródromo, setor, companhia aérea, pista e condição meteorológica.

**5.8.1.3** O indicador é definido como a diferença entre o intervalo de tempo real de trânsito na TMA e o tempo desimpedido, com base nos tempos de trânsito em períodos de baixo tráfego.

**5.8.1.4** O tempo desimpedido corresponde ao tempo que uma aeronave de determinada combinação (tipo aeronave - combinação de pista de entrada do setor) gastaria se nenhum tempo de sequenciamento fosse adicionado, ou seja, se a operação fosse desimpedida.

**5.8.1.5** O tempo de referência desimpedido é determinado com base em uma análise estatística dos dados históricos observados, em média, para agrupamentos de voos semelhantes. O tempo adicional é a medida que o tempo real excede a referência desimpedida.

**5.8.1.6** A metodologia utilizada para obtenção do KPI 08 consiste na extração dos dados de entrada na ASMA (*Arrival Sequencing and Metering Area*) e pouso, que podem ser obtidos por dados de vigilância e dados do TATIC FLOW de cada aeroporto<sup>4</sup>, respectivamente.

**5.8.1.7** O tempo desimpedido na ASMA é obtido por meio de metodologia estatística, desenvolvida pelo PRU – *Performance Unit Review* (EUROCONTROL) e divulgado na nota técnica *Unimpeded ASMA Time* (EUROCONTROL, s.d.). No item 5.2.4, são apresentadas as cinco etapas que compõem a referida metodologia.

**5.8.1.8** A prioridade para sequenciamento é dada para aproximações em vez de decolagens. Sendo assim, as decolagens não afetam o nível de congestionamento para o tempo ASMA desimpedido.

<sup>4</sup> Para aeroportos sem TATIC FLOW, pode ser utilizado o dado proveniente de outra base de dados, contanto que tenha sido validado.

#### **5.8.2** DADOS NECESSÁRIOS

Os seguintes dados são necessários para calcular o tempo de adicional na ASMA:

**Tabela 14 - Dados para calcular o tempo adicional na ASMA**

| <b>SIGLA</b>                      | <b>DESCRIÇÃO</b>                                                                                                    | <b>FONTE</b>           |
|-----------------------------------|----------------------------------------------------------------------------------------------------|------------------------|
| <b>TIPO DE</b><br><b>AERONAVE</b> | Tipo de aeronave para classificação.                                                                                     | <b>TATIC</b>           |
| <b>ALET</b>                       | Tempo (data hora) do último cruzamento com a fronteira ASMA.                                                             | Dados de<br>vigilância |
| <b>ASMA</b><br><b>POSICÃO</b>     | Latitude e longitude do último cruzamento com a fronteira ASMA.                                                          | Dados de<br>vigilância |
| <b>ALDT</b>                       | Tempo real de pouso.                                                                                                    | <b>TATIC</b>           |
| <b>DRWY</b>                       | 'Designador de pista de partida' significa o designador da OACI da<br>pista utilizada para decolagem (por exemplo, 10L). | <b>TATIC</b>           |

## **5.8.3** CLASSIFICAÇÃO DAS AERONAVES

**5.8.3.1** A classificação do tipo de aeronave é dada por diferentes desempenhos na aproximação. Assim, são classificadas de acordo com a classificação da OACI:

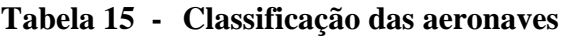

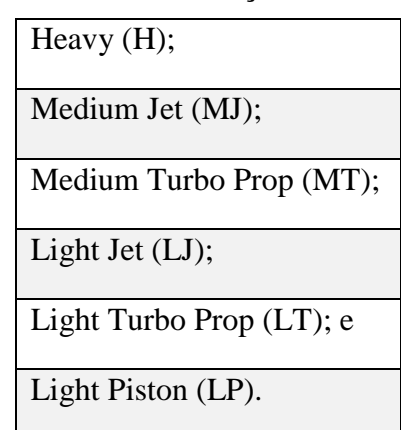

**5.8.3.2** Essa classificação pode ser ainda simplificada em apenas: *Heavy* (H), *Medium* (M) e *Light* (L).

#### **5.8.4** *ARRIVAL SEQUENCING AND METERING AREA*

**5.8.4.1** A área denominada *Arrival Sequencing and Metering Area* (ASMA) é o volume ao redor de um aeródromo de referência para medir a eficiência no gerenciamento de fluxo de chegada. Esse volume surge com o objetivo de considerar regiões onde o voo está em fase de aproximação no entorno do aeroporto. Esse volume normalmente é definido por um cilindro de 40 ou 100 NM de raio centrado no aeroporto. O raio de 100 NM pode ser considerado pela

complexidade da área terminal de aproximação do aeroporto de pouso, incluindo posicionamento de pontos de espera.

#### **5.8.5** SETORES DA ASMA

**5.8.5.1** Um dos dados requeridos para o indicador é o posicionamento do cruzamento da ASMA. Esse dado permite calcular o ângulo de entrada na ASMA em relação ao aeroporto e ao norte verdadeiro.

**5.8.5.2** Essa setorização da ASMA é relevante por determinar as seções de entrada na área de aproximação. Assim, a análise agrupada por setor de entrada na ASMA pode ser útil para os especialistas.

**5.8.5.3** A [figura 16](#page-56-0) é um exemplo de determinação dos setores ASMA. Nesse exemplo, foram plotados os dados radar para as aproximações para a pista 09R de SBGR (Aeroporto Internacional de Guarulhos). Nessa mesma figura, é representada graficamente a frequência de utilização das entradas por ângulo para um cilindro de 40 e 100 NM. Assim, é possível definir 3 setores para 40 NM ou 5 setores para 100 NM.

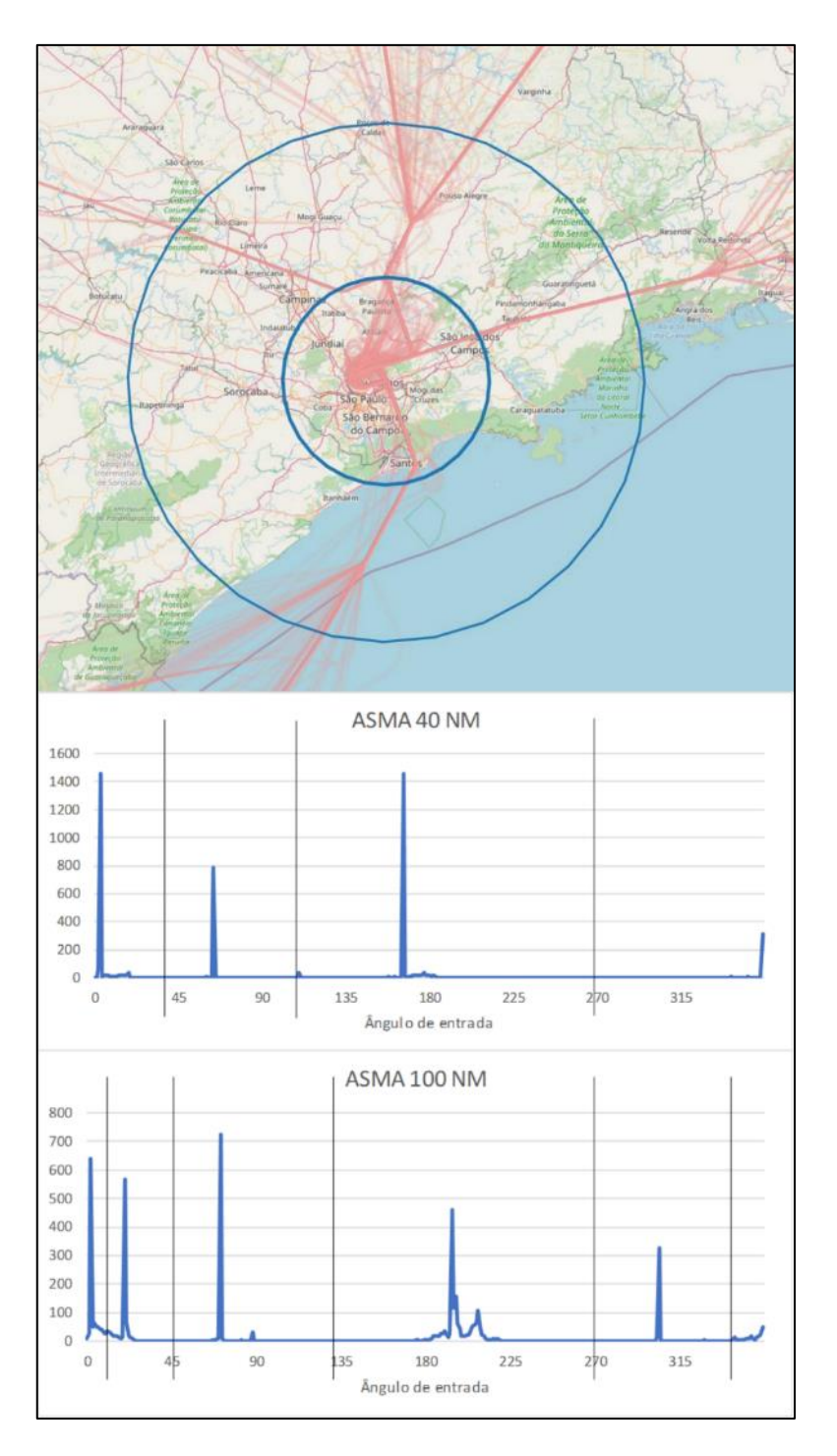

**Figura 16 - Determinação dos setores ASMA para SBGR**

## <span id="page-56-1"></span><span id="page-56-0"></span>**5.8.6** CÁLCULO DE TEMPO NA ASMA DESIMPEDIDO (METODOLOGIA PRU)

O tempo de trânsito na ASMA desimpedido é calculado em cinco etapas:

- 1ª Etapa: Verificação da qualidade dos dados:
	- a) as horas de pouso e entrada na ASMA são verificadas quanto à consistência e completude;
	- b) detecção e filtragem de valores-limite estatísticos,
- os voos com um tempo de trânsito na ASMA superior a duas horas são rejeitados da amostra; e
- recomenda-se evitar voos noturnos (entre 22:00 06:30), mas não é mandatório.
- 2ª Etapa: Para cada voo de chegada da amostragem de tráfego:
	- a) cálculo do tempo de trânsito entre a entrada na ASMA (ALET) e o pouso (ALDT):

$$
Trânsito ASMA = ALDT - ALET
$$

b) determinação do nível de congestionamento contando o número de outros pousos durante o intervalo ALET e ALDT do respectivo voo;

Nível de Congestionamento = 
$$
\sum_{ALET}^{ALDT}{{\it Movimento de pouso}}
$$

c) determinação do rendimento de chegada (número total de movimentos de pousos no aeroporto) observados na hora que antecede o tempo real de pouso (ALDT);

$$
Randomento = \sum_{ALDT-1h}^{ALDT} Movimento de pouso
$$

- d) determinação da associação do voo com a pista de chegada, o tipo de aeronave e o setor da ASMA ao qual pertence o respectivo voo. Essa associação é realizada para mitigar influências devido ao vento, velocidade da aeronave, comprimento do procedimento de aproximação, etc.
- 3ª Etapa: Determinação do nível de saturação:
	- a) estimativa do rendimento pico do aeroporto (R) usando o percentil 90 do rendimento do aeroporto dentro da hora anterior de todos os voos na amostra de referência, para cada associação do voo (pista de chegada, tipo de aeronave e setor da ASMA);
	- b) cálculo de uma primeira estimativa do tempo de trânsito na ASMA desimpedido (U1) usando o percentil 20 dos tempos de trânsito ASMA dos voos pertencentes a essa combinação; e
	- c) cômputo do nível de saturação (L), que seria a quantidade de deslocamentos simultâneos possíveis, para não causar congestionamento no trânsito na ASMA:

$$
L = U_1 x \frac{R}{60}
$$

- 4ª Etapa: Identificação dos voos desimpedidos:
	- a) para cada grupo (pista de chegada, tipo de aeronave e setor do ASMA); e
	- b) seleção de voos com um: Nível de congestionamento  $\leq 0.5 \cdot L$ .
- 5ª Etapa: Cálculo do tempo de trânsito ASMA desimpedido:
	- a) para cada grupo (pista de chegada, tipo de aeronave e setor da ASMA),
- se o número de voos desimpedidos no grupo for inferior a 20, nenhum tempo de trânsito ASMA desimpedido é calculado para essa combinação; e
- se o número de voos desimpedidos for maior ou igual a 20, o tempo de trânsito ASMA desimpedido para esta combinação é definido como a mediana das horas reais de tempo de trânsito ASMA desimpedidos observados dos voos desimpedidos.
- NOTA 1: Para esse indicador poderá ser adotada a simplificação de cálculo para o 20º percentil como sendo o resultado do tempo de trânsito ASMA desimpedido, que foi considerado aceitável quando comparado com o resultado apresentado pela metodologia acima descrita, em testes realizados com amostras reais.

## **5.8.7** MONITORAMENTO DO TEMPO DE TRÂNSITO ASMA DESIMPEDIDO

O tempo adicional de trânsito ASMA para voos desimpedidos deve permanecer próximo de zero. Uma mudança no tempo de trânsito ASMA desimpedido pode indicar uma mudança nos procedimentos operacionais ou na reestruturação da TMA durante o período de referência considerado. Nesse caso, novos tempos de trânsito ASMA desimpedidos serão calculados para considerar o impacto dessas alterações. Recomenda-se o monitoramento mensal ou no mínimo anual para cada aeroporto.

## **5.8.8** CÁLCULO DO TEMPO ADICIONAL DE TRÂNSITO ASMA

**5.8.8.1** Após o cálculo do tempo de trânsito ASMA desimpedido, é possível calcular o tempo adicional de trânsito ASMA, seguindo os passos:

1º Passo: Excluir movimentos indesejados ou inválidos, como na etapa 1 do item [5.8.6](#page-56-1) . Além disso, excluir movimentos de helicópteros.

2º Passo: Calcular o tempo real de trânsito ASMA, que é a diferença entre o tempo real de pouso (ALDT) e o tempo de entrada na ASMA (ALET):

$$
Trânsito ASMA = ALDT - ALET
$$

3º Passo: Calcular o tempo adicional de trânsito ASMA cada voo de chegada, conforme fórmula:

> Tempo adicional de trânsito ASMA  $=$   $Max[0, Tr\hat{a}$ nsito  $ASMA - Tr\hat{a}$ nsito  $ASMA$  desimpedido]

NOTA: Os tempos adicionais negativos serão considerados como zero (dado pela fórmula).

4º Passo: Por fim, calcular o KPI 08 dado em minutos por voo IFR, por agrupamento desejado (pista de chegada, tipo de aeronave e setor do ASMA):

$$
KPI_{08} = \frac{\sum Tempo \ adicional \ de \ trânsito \ ASMA}{\sum voos \ de \ chegada}
$$

5º Passo: Caso queira calcular o valor do KPI 08 de forma agregada, basta calcular a média ponderada dos tempos adicionais de trânsito ASMA por todos os grupos (pista de chegada, tipo de aeronave e setor da ASMA).

**5.8.8.2** Segue o quadro com a descrição do KPI08.

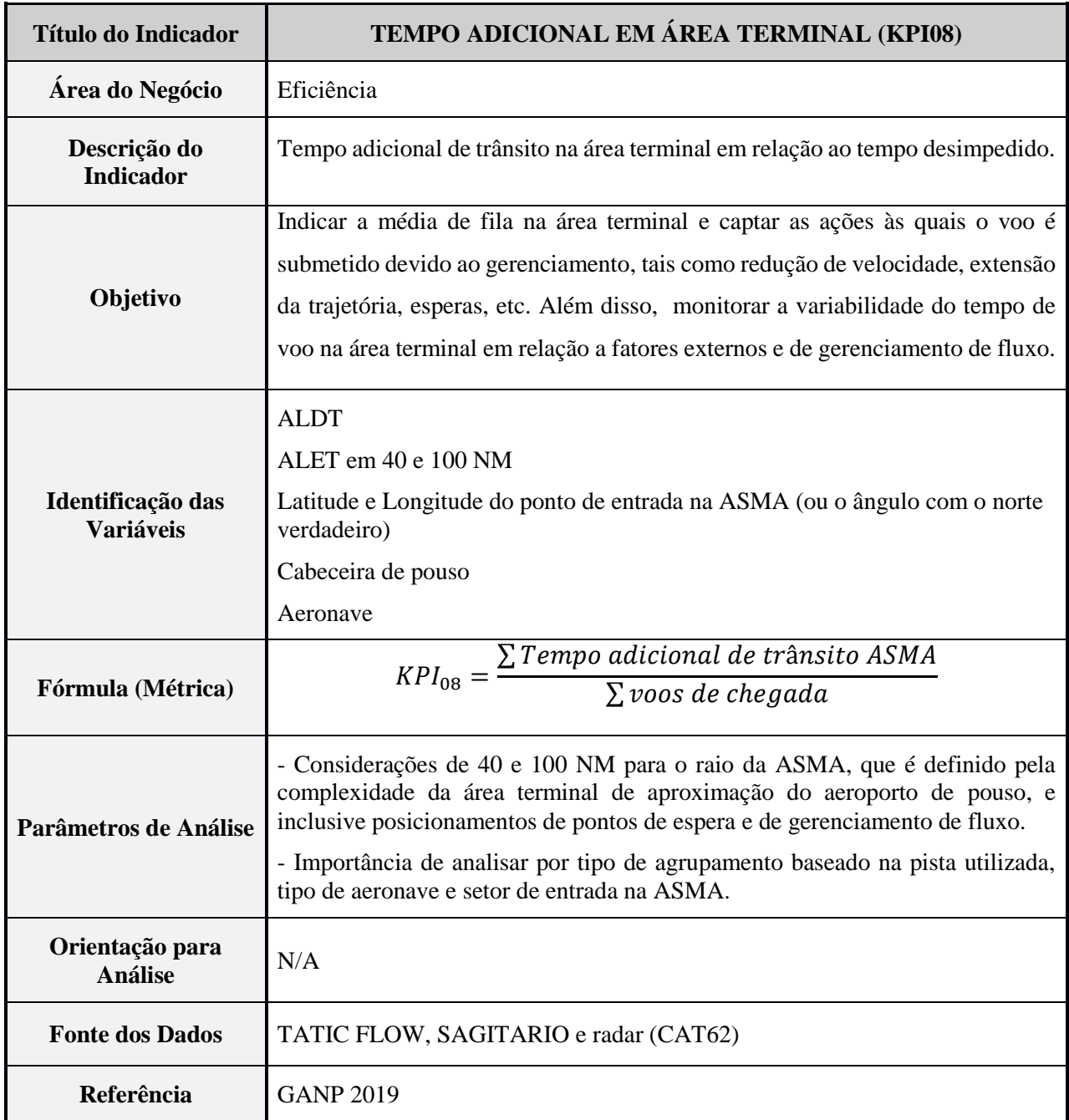

# **Tabela 16 - Descrição do KPI 08**

## **5.9** KPI 09 – CAPACIDADE DE CHEGADA NO AEROPORTO

#### **5.9.1** DESCRIÇÃO

**5.9.1.1** O CGNA desenvolveu um método para padronizar o cálculo de capacidade do sistema de pistas, visando acompanhar a evolução da demanda/capacidade de cada aeroporto, encontrando, assim, subsídios que permitam emitir recomendações prévias aos aeroportos de interesse, com a finalidade de manter a operacionalidade em harmonia.

**5.9.1.2** O método adotado para o cálculo de capacidade do sistema de pistas levará em consideração não só o tempo de ocupação de pista, mas também outros parâmetros que interferem significativamente na capacidade de operação da pista. Esse método é denominado capacidade teórica de pista.

**5.9.1.3** Para a determinação da capacidade do sistema de pistas, os seguintes fatores são considerados:

- a) fatores de planejamento; e
- b) fatores relativos às operações de pouso e de decolagem.

#### **5.9.2** FATORES DE PLANEJAMENTO

Os fatores de planejamento são elementos utilizados para a simplificação dos modelos matemáticos ou dos aspectos operacionais que influenciam na determinação da capacidade do sistema de pistas. Os mais comuns aplicados são:

- a) condições ideais de sequenciamento e de coordenação de tráfego aéreo;
- b) todas as equipes operacionais são consideradas com a mesma capacitação e o mesmo desempenho operacional; e
- c) todos os equipamentos de radionavegação e de auxílios visuais são considerados, técnica e operacionalmente, sem restrições; e todos os equipamentos de comunicações (VHF/Telefonia) são considerados operacionais.

#### **5.9.3** FATORES RELATIVOS

**5.9.3.1** Os fatores relativos às operações de pouso e decolagem são aplicados a:

- a) tempos médios de ocupação de pista;
- b) *mix* de aeronaves;
- c) percentual de utilização das cabeceiras;
- d) comprimento do segmento de aproximação final;
- e) separação mínima regulamentar de aeronaves;
- f) configuração das pistas de pouso e de táxi;
- g) velocidade de aproximação final; e
- h) utilização ou não de equipamento radar.

**5.9.3.2** O MCA 100-14 aborda especificamente essa metodologia, que não será tratada neste manual.

| <b>Título de Indicador</b>            | <b>CAPACIDADE DE CHEGADA NO AEROPORTO (KPI09)</b>                                                                                                    |
|---------------------------------------|----------------------------------------------------------------------------------------------------|
| Área do Negócio                       | Capacidade                                                                                                    |
| Descrição do<br><b>Indicador</b>      | O maior número de pousos que um dado aeroporto pode suportar em uma hora<br>de operação (também chamado de capacidade de pouso declarada ou taxa de<br>aceitação do aeroporto).                                                  |
| Objetivo                              | Indicar a maior quantidade de pousos que o aeroporto aceita dada a configuração<br>de pista e as condições meteorológicas. O indicador é tipicamente usado para<br>planejamento ATFM e para planos de investimento do aeroporto. |
| Identificação das<br><b>Variáveis</b> | Conforme MCA 100-14:                                                                                                    |
| Fórmula (Métrica)                     | Conforme MCA 100-14:                                                                                                    |
| Parâmetros de Análise                 | N/A                                                                                                    |
| Orientação para<br><b>Análise</b>     | Indicar a configuração operacional para cada aeroporto. Pistas utilizadas para a<br>decolagem e pouso.                                                                                                    |
| <b>Fonte dos Dados</b>                | <b>CGNA</b>                                                                                                    |
| Referência                            | GANP 2019 e MCA 100-14                                                                                                    |

**Tabela 17 - Descrição do KPI 09**

## **5.10** KPI 10 – TAXA PICO DE CHEGADA NO AEROPORTO

## **5.10.1** DESCRIÇÃO

**5.10.1.1** O KPI 10 também é conhecido como "*Busy-Hour rate*" (BHR) na literatura (*Ashford*, *Coutu*, & *Beasley*, 2013), geralmente aplicado ao contexto de terminal de aeroportos, mas aqui introduzido para operação na pista.

**5.10.1.2** Essa é uma demanda de chegada de pico referencial, que é dada pelo 95º percentil das demandas de chegada horárias registradas no aeroporto, classificadas da menos para a mais congestionada.

**5.10.1.3** O 95º percentil da quantidade de pousos em uma hora representa o valor máximo de pousos por hora desconsiderando os 5% das horas mais congestionadas, ou seja, é a hora pico de pousos desconsiderando os maiores valores, que podem ser *outliers* ou erros de sistema.

**5.10.1.4** Esse indicador informa que em 95% do tempo a demanda de chegada está abaixo da demanda pico de chegada calculada. O indicador é útil para monitoramento da demanda de chegada e até mesmo para servir como gatilho de desembolso financeiro em planos de investimento.

## **5.10.2** METODOLOGIA

**5.10.2.1** O BHR é facilmente calculado seguindo os passos:

- a) excluir movimentos indesejados ou inválidos. Excluir movimentos de helicópteros. Selecionar somente pousos;
- b) realizar a contagem de demanda de chegada acomodada em períodos de 1 (uma) hora ao longo de um período histórico, conforme exemplo abaixo para um aeroporto fictício em 2019;

| <b>Ref</b>     | Data-Hora        | <b>Pousos</b>  |
|----------------|------------------|----------------|
| 1              | 01/01/2019 00:00 | 5              |
| $\overline{2}$ | 01/01/2019 01:00 | $\overline{4}$ |
| 3              | 01/01/2019 02:00 | $\overline{4}$ |
| $\overline{4}$ | 01/01/2019 03:00 | 3              |
| 5              | 01/01/2019 04:00 | 3              |
| $\ddotsc$      | $\ddotsc$        | $\cdots$       |
| 8756           | 31/12/2019 19:00 | 9              |
| 8757           | 31/12/2019 20:00 | 9              |

**Tabela 18 - Exemplo contagem de demanda de chegada horária**

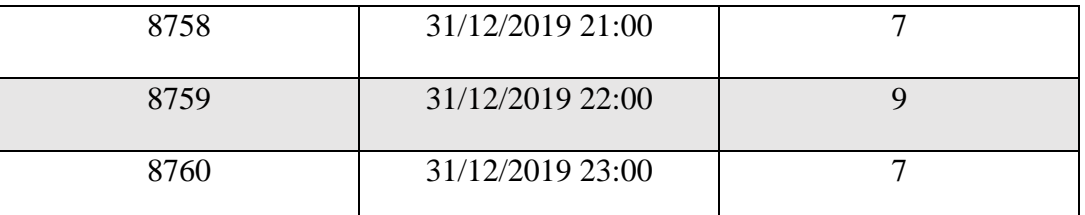

c) ordenar os registros pela demanda de chegada acomodada do menos congestionado para o mais congestionado, conforme tabela 19, dando sequência ao exemplo anterior (note que a primeira coluna mantém a numeração para que fique somente como referência da contagem de registros de dados);

#### **Tabela 19 - Exemplo ordenação pela demanda de chegada horária**

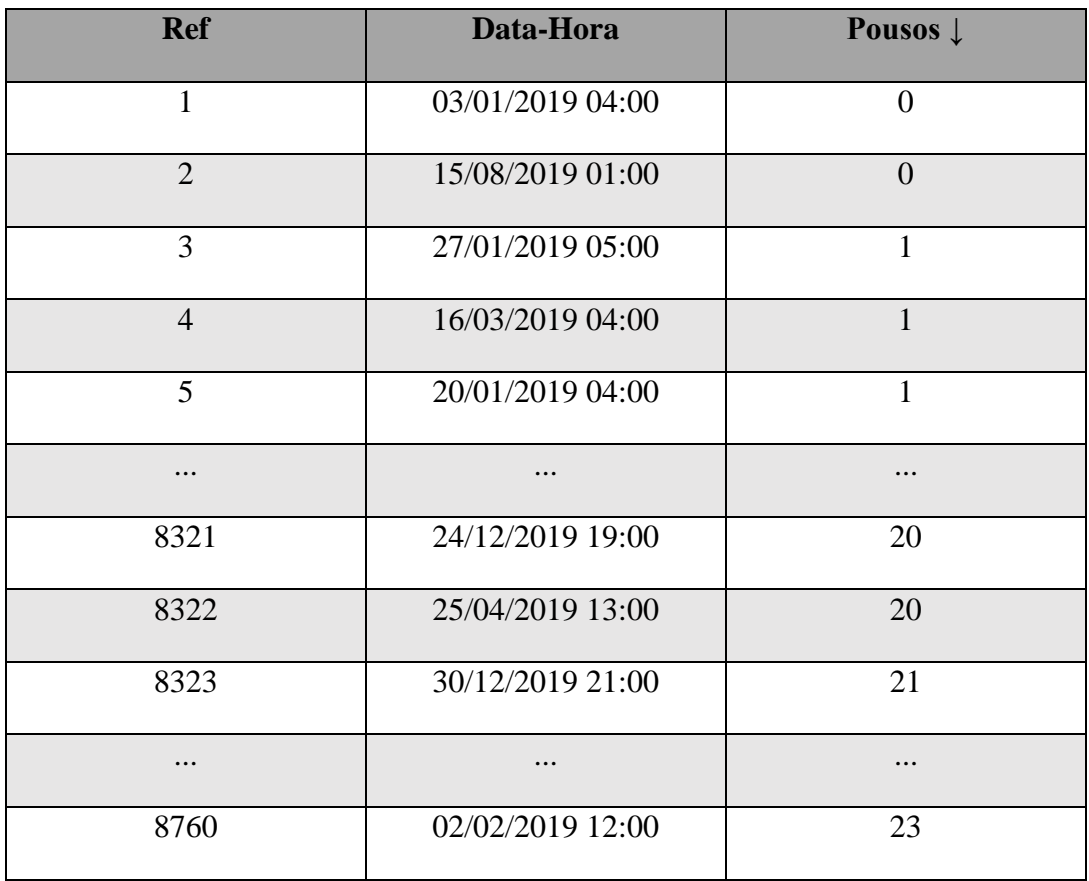

d) definir a posição do 95º percentil entre a quantidade de dados, para então encontrar a quantidade de pousos equivalente àquela posição. Em continuação ao exemplo, é possível obter a posição do 95º percentil pelo cálculo 0,95 x 8760 = 8322, ou seja, a posição do 95º percentil é a posição de dados 8322, que fornece uma demanda acomodada de 20 pousos. Esse valor é o próprio indicador, KPI 10.

| <b>Ref</b>              | Data-Hora        | <b>Pousos</b>  |
|-------------------------|------------------|----------------|
| $\mathbf{1}$            | 03/01/2019 04:00 | $\overline{0}$ |
| $\overline{2}$          | 15/08/2019 01:00 | $\overline{0}$ |
| 3                       | 27/01/2019 05:00 | $\mathbf{1}$   |
| $\overline{4}$          | 16/03/2019 04:00 | $\mathbf{1}$   |
| 5                       | 20/01/2019 04:00 | 1              |
| .                       | .                |                |
| 8321                    | 24/12/2019 19:00 | 20             |
| 8322 (95°<br>percentil) | 25/04/2019 13:00 | 20             |
| 8323                    | 30/12/2019 21:00 | 21             |
|                         |                  |                |
| 8760                    | 02/02/2019 12:00 | 23             |

**Tabela 20 - Exemplo do 95º percentil**

**5.10.2.2** Segue o quadro com a descrição do KPI10.

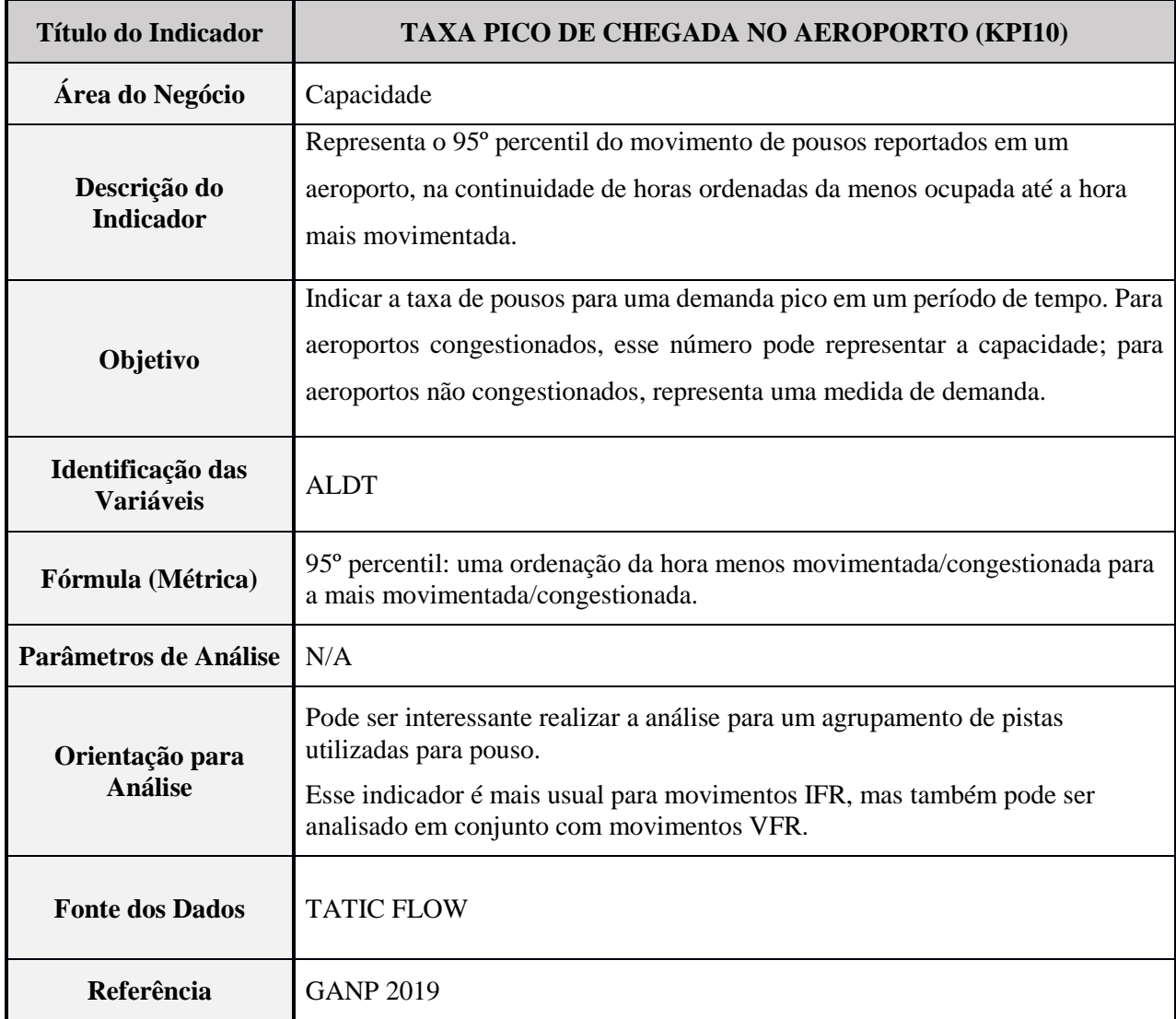

# **Tabela 21 - Descrição do KPI 10**

## **5.11** KPI 11 – EFICIÊNCIA DE PROCESSAMENTO DO AEROPORTO

## **5.11.1** DESCRIÇÃO

**5.11.1.1** Este KPI indica quão eficiente está a utilização da capacidade, sendo uma medida de acomodação de demanda, comparada à capacidade disponível do aeroporto, independente do atraso sofrido pelos tráfegos de chegada. Em aeroportos congestionados, o KPI indica que o processamento de demanda é a capacidade declarada. Em aeroportos não congestionados, o KPI indica que o processamento está sem restrições com base no PLN.

**5.11.1.2** Basicamente, a ideia do indicador é captar a eficiência de processamento do movimento do aeroporto em relação ao programado. Mas, para isso, deve ser considerada também a restrição de capacidade, que pode ser mais restritiva do que a demanda planejada.

**5.11.1.3** A metodologia desse indicador é proposta pelo GANP. Embora simples, existem algumas dificuldades para adequação e divulgação, por isso serão apresentadas duas metodologias: a primeira conforme o GANP e a segunda mais simplificada e usual em relatórios de desempenho.

## **5.11.2** METODOLOGIA GANP

**5.11.2.1** Para seu cálculo, é necessário contar o número de pousos com base no ALDT e o número de pousos estimados com base no ELDT, ambos fornecidos pelo TATIC FLOW, para cômputo da demanda horária, comparada com a capacidade de pouso, fornecida pelo CGNA, ou demanda, o que for menor.

#### **5.11.2.2** Para cada hora:

- a) computar a demanda acomodada baseada no número de pousos e/ou decolagens (ALDT e/ou ATOT); e
- b) computar a demanda através da contagem do número de pousos e/ou decolagens estimados (ELDT e/ou ETOT),
	- se demanda ≥ capacidade → utilização = demanda acomodada/capacidade;
	- se demanda  $\leq$  capacidade  $\rightarrow$  utilização = demanda acomodada/demanda.

NOTA: utilização \*100 [%]

**5.11.2.3** A tabela a seguir apresenta um exemplo ilustrativo de como é calculado essa KPI.

| <b>DEMANDA (D)</b> | <b>CAPACIDADE</b> (C) | <b>DEMANDA ACOMODADA (DA)</b> | <b>EFICIÊNCIA</b> |      |
|--------------------|-----------------------|-------------------------------|-------------------|------|
| 30                 | 25                    | 25                            | 100%              | DA/C |
| 27                 | 25                    | 23                            | 92%               | DA/C |
| 23                 | 25                    | 23                            | 100%              | DA/D |
| 23                 | 25                    | 21                            | 91,3%             | DA/D |

**Tabela 22 - Exemplo ilustrativo de como é calculado essa KPI**

**5.11.2.4** No nível agregado (períodos longos de tempo): KPI = {soma (utilização \* demanda) / soma (demanda)}\*100 [%].

**5.11.3** METODOLOGIA SIMPLIFICADA

**5.11.3.1** Essa metodologia é similar à metodologia do IDBR 01. É destacada aqui por ser a forma mais direta e usual de ser obtido esse indicador.

**5.11.3.2** Para cada hora, deve ser feita a contagem de movimentos ocorridos dentro de uma hora, que é a demanda acomodada.

**5.11.3.3** Então, deve ser computado o KPI por hora, dado em percentual:

 $KPI$  11  $=$ Demanda acomodada Capacidade

**5.11.3.4** Segue o quadro com a descrição do KPI11.

| <b>Título do Indicador</b>            | EFICIÊNCIA DE PROCESSAMENTO DO AEROPORTO (KPI11)                                                                                                    |
|---------------------------------------|----------------------------------------------------------------------------------------------------|
| Área do Negócio                       | Capacidade                                                                                                    |
| Descrição do<br><b>Indicador</b>      | Taxa de pouso do aeroporto (demanda acomodada) comparada com a<br>capacidade ou demanda estimada, o que for menor.                                                                                                    |
| Objetivo                              | Indicar o grau de eficiência da capacidade de gerenciamento do ANSP.                                                                                                    |
| Identificação das<br><b>Variáveis</b> | <b>ALDT</b><br><b>ELDT</b><br><b>ATOT</b><br><b>ETOT</b><br>Capacidade                                                                                                    |
| Fórmula (Métrica)                     | Metodologia GANP:<br>$KPI~11 = \frac{Demanda\ acomodada}{Capacidade\ ou\ Demanda}$<br>(%)<br>Metodologia simplificada:<br>$KPI$ 11 = $\frac{Demanda \text{ acomodada}}{Capacidade}$ (%)                                                                                                    |
| Parâmetros de Análise                 | Esse indicador pode ser analisado em termos de movimentos de pousos apenas,<br>ou decolagens, ou do total de pousos e decolagens.                                                                                                    |
| Orientação para<br><b>Análise</b>     | Dependendo da metodologia utilizada, a do GANP ou a simplificada, o tipo de<br>interpretação do indicador será diferente.<br>Existem maneiras úteis de visualizar o KPI 11 pelo método simplificado, uma<br>delas é entender a frequência, por exemplo, em que o indicador está acima de<br>90%, ou seja, qual o percentual do tempo em que a demanda está acima de 90%<br>da capacidade. |
| <b>Fonte dos Dados</b>                | <b>TATIC FLOW</b>                                                                                                    |
| Referência                            | <b>GANP 2019</b>                                                                                                    |

**Tabela 23 - Descrição do KPI 11**

### **5.12** KPI 12 – ATRASO ATFM NO AEROPORTO/TERMINAL

A metodologia desse indicador ainda não foi explorada pelo DECEA, que o faz constar no manual com a metodologia prevista pela OACI. Em versões posteriores, essa metodologia será detalhada e atualizada para a realidade das operações do Brasil.

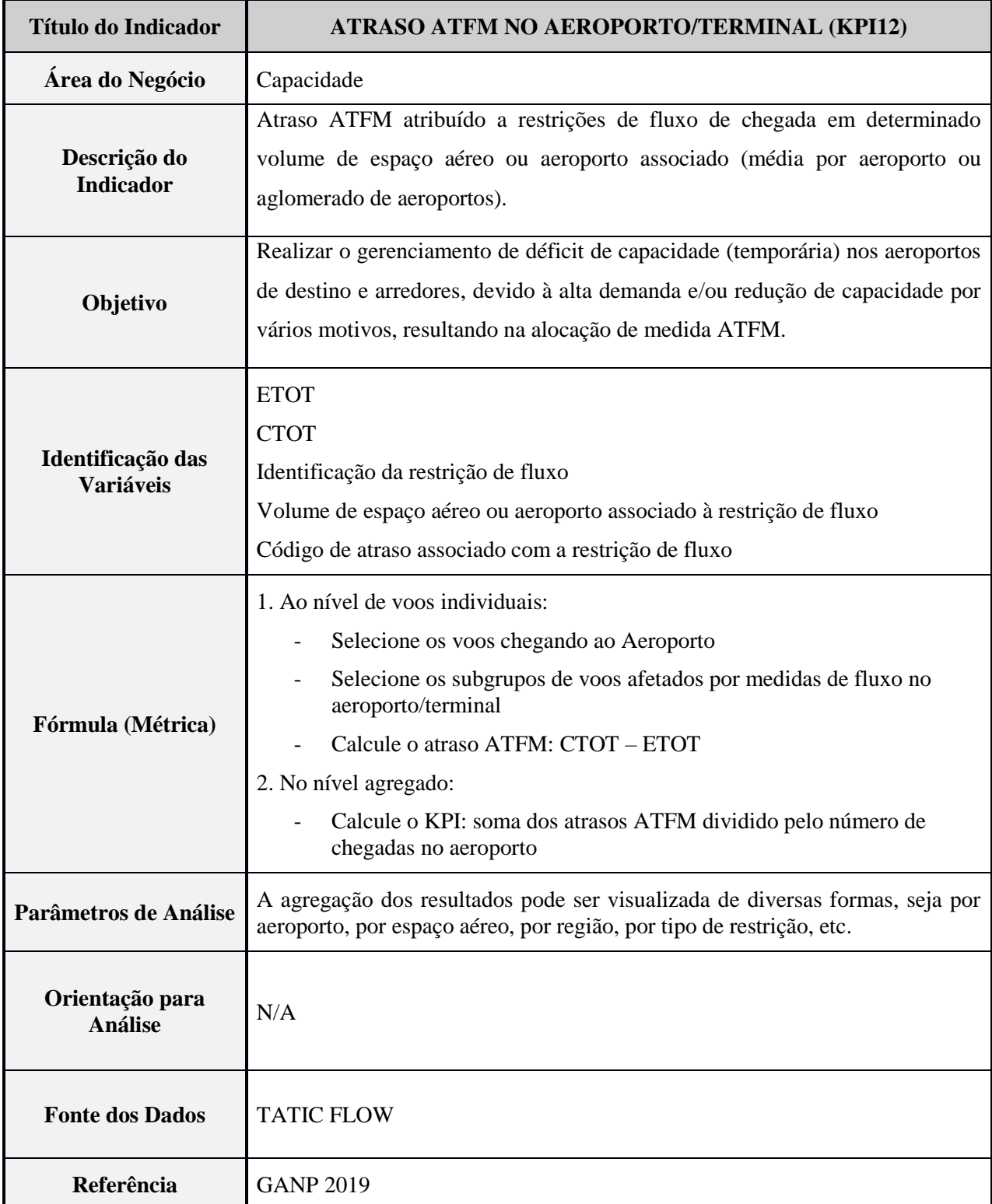

## **Tabela 24 - Descrição do KPI 12**

## **5.13** KPI 13 – TEMPO ADICONAL DE *TAXI-IN*

## **5.13.1** DEFINIÇÃO

**5.13.1.1** A metodologia utilizada para obtenção do KPI 13 consiste na extração automática dos dados de pouso e *block-in* informados pelo TATIC FLOW de cada aeroporto<sup>5</sup> para a composição do tempo real de táxi e sua comparação com o tempo de táxi desimpedido. Os dados AIBT e ARR são alimentados por meio do comando do ATCO no sistema TATIC FLOW.

**5.13.1.2** Assim, a qualidade do dado depende da interferência do ATCO, que deverá efetuar os comandos no sistema TATIC FLOW conforme a progressão do voo, evitando atrasos e antecipações.

**5.13.1.3** Os dados de AIBT e ARR podem ser obtidos através de outras fontes (concessionárias aeroportuárias, por exemplo), no caso de dificuldade de obtenção via TATIC ou sistemas consistentes do DECEA.

**5.13.1.4** O tempo de táxi desimpedido é obtido por meio de metodologia estatística, da mesma maneira que a apresentada para o KPI 02, desenvolvida pelo PRU – *Performance Unit Review* (EUROCONTROL) e divulgada na nota técnica *Unimpeded Taxi-out Time*.

**5.13.1.5** A eficiência do segmento de *taxi-in* é, em sua maior parte, menos impactada pelo ATM do que o segmento de *taxi-out*. A eficiência de *taxi-in* tende a ser mais dependente de vários fatores, incluindo a complexidade do *layout* do aeroporto, a disponibilidade de *taxiways* de saída rápida, os efeitos de ajustes, como a disponibilidade de *gates* no pátio e equipe do aeroporto/companhia aérea.

- **5.13.1.6** Com base nesta definição de tempo de táxi de chegada (tempo entre o abandono, o pouso e o *block-in*), o tempo de táxi de chegada pode ser afetado por:
	- a) possível atraso no *pushback*; e
	- b) tempo de ocupação da pista de pouso.

#### **5.13.2** DADOS NECESSÁRIOS

Os seguintes dados são necessários para calcular o tempo de chegada de taxi

real:

1

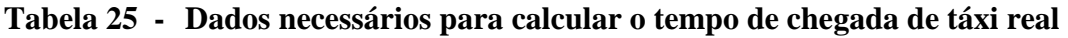

| <b>SIGLA</b> | <b>DESCRIÇÃO</b>                                                                                                  | <b>FONTE</b>             |
|--------------|----------------------------------------------------------------------------------------------------|--------------------------|
| <b>AARR</b>  | Código de aeroporto de chegada usando o código padrão de quatro letras<br>da OACI, conforme definido no Doc 7910. | Dados do<br><b>TATIC</b> |
| <b>AIBT</b>  | O tempo de <i>in-block</i> real significa a data e a hora reais da ocupação da<br>posição de estacionamento.      | Dados do<br><b>TATIC</b> |

<sup>&</sup>lt;sup>5</sup> Para aeroportos sem TATIC FLOW, pode ser utilizado o dado proveniente de outra base de dados, contanto que tenha sido validado.

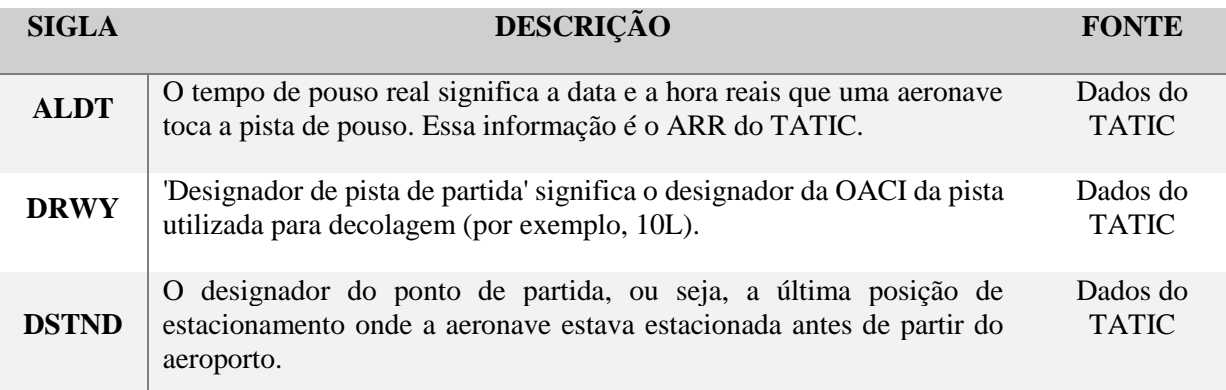

#### **5.13.3** GRUPO DE *GATES*

O tempo real de táxi de chegada depende da distância entre a pista de pouso e o *gate* de *block-in*. Devido ao grande número de possíveis combinações *gate*-pista, os *gates* estão agrupados em alguns aeroportos.

**5.13.4** CÁLCULO DE TEMPO DE *TAXI-IN* DESIMPEDIDO (METODOLOGIA PRU)

O tempo de *taxi-in* desimpedido é calculado em cinco etapas:

1ª Etapa: Verificação da qualidade dos dados:

- a) as horas de *block-in* e de pouso recebidas dos sistemas são verificadas quanto à consistência e completude; e
- b) detecção e filtragem de valores-limite estatísticos,
	- os voos com um tempo de desaceleração real negativo são rejeitados da amostra de tráfego; e
	- os voos com um tempo real de *taxi-in* superior a cinco horas são rejeitados da amostra de trânsito.

2ª Etapa: Para cada voo de chegada da amostragem de tráfego:

a) cálculo do tempo real de *taxi-in*, que é a diferença entre o tempo de pouso real (ALDT) e o tempo real de *block-in* (AIBT):

$$
Taxi\ in = AIBT - ALDT
$$

b) determinação do nível de congestionamento contando o número de outras decolagens e pousos durante o intervalo de tempo (tempo de *block-in*, tempo de pouso do respectivo voo):

Nível de Congestionamento  
= 
$$
\sum_{ALDT}^{AIBT} Movimento de pouso ou decolagem
$$

c) determinação do rendimento do aeroporto (número total de movimentos, decolagens e pousos no aeroporto) observados na hora que antecede o tempo de pouso real (ALDT):

$$
Randomento = \sum\nolimits_{ALDT-1h}^{ALDT} Movimento de pouso ou decolagem
$$
d) determinação da combinação do táxi de chegada (pista de chegada, *gate* ou grupo de *gates*) ao qual pertence o respectivo voo.

3ª Etapa: Determinação do nível de saturação:

- a) estimativa do rendimento pico do aeroporto (R) usando o percentil 90 do rendimento do aeroporto dentro da hora anterior de todos os voos na amostra de referência, para cada combinação do táxi de chegada (pista de chegada, *gate* ou grupo de *gates*);
- b) cálculo de uma primeira estimativa do tempo de *taxi-in* desimpedido (U1) usando o percentil 20 dos tempos reais de táxi de chegada dos voos pertencentes a essa combinação; e
- c) cômputo do nível de saturação (L), que seria a quantidade de deslocamentos simultâneos possíveis, para não causar congestionamento no táxi:

$$
L = U_1 x \frac{R}{60}
$$

4ª Etapa: Identificação dos voos desimpedidos:

- a) para cada grupo (*gate*(s) de partida; pista de decolagem); e
- b) seleção de voos com um: Nível de congestionamento  $\leq 0.5 \cdot L$

5ª Etapa: Cálculo do tempo de táxi de chegada desimpedido:

- a) para cada grupo (*gate*(s) de partida; pista de pouso),
	- se o número de voos desimpedidos no grupo for inferior a 10, nenhum tempo de táxi de saída desimpedido é calculado para essa combinação; e
	- se o número de voos desimpedidos for maior ou igual a 10, o tempo de táxi de saída desimpedido para esta combinação é definido como a mediana das horas reais de táxi de chegada desimpedidos observados dos voos desimpedidos.
- NOTA 1: Para esse indicador, poderá ser adotada a simplificação de cálculo para o 20º percentil como sendo o resultado do táxi desimpedido que foi considerado aceitável, quando comparado com o resultado apresentado pela metodologia acima descrita, em testes realizados com amostras reais.
- NOTA 2: Esse KPI visa permitir a análise em nível de órgão, setor, companhia aérea, pista e *gate*.

#### **5.13.5** MONITORAMENTO DO TEMPO DE *TAXI-IN* DESIMPEDIDO

O tempo adicional de *taxi-in* para voos desimpedidos deve permanecer próximo de zero. Uma mudança no tempo de *taxi-in* desimpedido pode indicar uma mudança nos procedimentos operacionais ou no uso da infraestrutura durante o período de referência considerado. Nesse caso, novos tempos de *taxi-in* desimpedidos serão calculados para considerar o impacto dessas alterações. Recomenda-se o monitoramento mensal ou no mínimo anual para cada aeroporto.

### **5.13.6** CÁLCULO DO TEMPO ADICIONAL DE *TAXI-IN*

**5.13.6.1** Após o cálculo do tempo de *taxi-in* desimpedido, é possível calcular o tempo adicional do *taxi-out*, seguindo os passos:

1º Passo: Excluir movimentos indesejados ou inválidos, como na etapa 1 do item 5.2.4. Além disso, excluir movimentos de helicópteros.

2º Passo: Calcular o tempo real de *taxi-in*, que é a diferença entre o tempo de pouso real (ALDT) e o tempo real de *in-block* (AIBT):

$$
Taxi\ out = AIBT - ALDT
$$

3º Passo: Calcular o tempo adicional do *taxi-in* de cada voo de saída, conforme a fórmula:

 $Tempo \ adicional \ de \ taxi \ in = M\land x[0, T\alpha xi \ in - T\alpha xi \ in \ desimpedido]$ 

NOTA: Os tempos adicionais negativos serão considerados como zero (dado pela fórmula).

4º Passo: Por fim, calcular o KPI 13 dado em minutos por voo:

 $KPI_{13} =$ ∑Tempo adicional de taxi in  $\Sigma$  voos de chegada

**5.13.6.2** Segue o quadro com a descrição do KPI13.

| <b>Título do Indicador</b>        | TEMPO ADICIONAL DE TAXI-IN (KPI13)                                                                                                    |  |
|-----------------------------------|----------------------------------------------------------------------------------------------------|--|
| Área do Negócio                   | Eficiência                                                                                                    |  |
| Descrição do                      | Comparação entre o tempo médio de táxi de chegada desimpedido e o tempo                                                                          |  |
| <b>Indicador</b>                  | real por aeroporto ou conjunto de aeroportos                                                                                                    |  |
|                                   | Este KPI tem como objetivo fornecer uma indicação da eficiência no táxi de                                                                       |  |
|                                   | chegada no aeroporto. Isso pode incluir a espera média que ocorre em rotas não                                                                   |  |
|                                   | otimizadas de táxi e paradas intermediárias durante o táxi de saída. Este KPI                                                                    |  |
| Objetivo                          | também é utilizado para estimar o excesso de consumo de combustível e                                                                            |  |
|                                   | emissões associadas. O KPI visa identificar o efeito do layout físico do                                                                         |  |
|                                   | aeroporto, enfocando a responsabilidade do ATM em aperfeiçoar o fluxo de                                                                         |  |
|                                   | tráfego chegando no gate.                                                                                                    |  |
|                                   | <b>AIBT</b>                                                                                                    |  |
| Identificação das                 | <b>ALDT</b>                                                                                                    |  |
| <b>Variáveis</b>                  | Gate                                                                                                    |  |
|                                   | Cabeceira utilizada                                                                                                    |  |
|                                   | $KPI_{13} = \frac{\sum Tempo \ adicional \ de \ taxi \ in}{\sum voos \ de \ chegada}$                                                            |  |
| Fórmula (Métrica)                 |                                                                                                    |  |
| Parâmetros de Análise             | A agregação dos resultados mais usual é por grupo de cabeceira e gate.                                                                           |  |
| Orientação para<br><b>Análise</b> | Para esse indicador, é importante verificar a ocorrência de eventos e obras de<br>infraestrutura que podem afetar consideravelmente o indicador. |  |
| <b>Fonte dos Dados</b>            | <b>TATIC FLOW</b>                                                                                                    |  |
| Referência                        | <b>GANP 2019</b>                                                                                                    |  |

**Tabela 26 - Descrição do KPI 13**

# **5.14** KPI 14 – PONTUALIDADE DE CHEGADA

# **5.14.1** DESCRIÇÃO

**5.14.1.1** A pontualidade de chegada representa o percentual de voo chegando no *gate* sem atraso.

**5.14.1.2** A metodologia utilizada para obtenção do KPI 14 consiste na extração automática dos dados de *block-in* informados pelo TATIC FLOW de cada aeroporto<sup>6</sup> e sua comparação com o horário de chegada programado (ETA – Registro da ANAC). O dado AIBT é alimentado por meio do comando do ATCO no sistema TATIC FLOW. Assim, a qualidade do dado depende da interferência do ATCO, que deverá efetuar os comandos no sistema TATIC FLOW conforme a progressão do voo, evitando atrasos e antecipações.

**5.14.1.3** A variação de tempo (ΔT) será obtida através da diferença em módulo entre AIBT EIBT ou ETA, conforme segue abaixo:

 $\Delta T1 = |AIBT - EIBT (PLN)|$ 

 $\Delta T2 = |AIBT - ETA$  (Registro)

**5.14.1.4** A classificação de pontualidade será obtida através de análise do valor de corte (desvio máximo positivo ou negativo do Δ de partida (ΔT) em relação ao Δ limite (ΔL)) que define se um voo é contado como estando no horário ou não. Sendo assim, serão consideradas três variantes para o ΔL, 5 min, 15 min e 30 min, que serão calculadas para cada tipo de partida programada (PLN e Registro de voo):

Voo não pontual –  $\Delta T \geq \Delta L$ 

Voo pontual –  $\Delta T \leq \Delta L$ 

**5.14.1.5** Após a obtenção dos dados de pontualidade para cada voo regular extraído do TATIC FLOW, calcula-se o percentual de voos pontuais utilizando-se a fórmula métrica:

$$
KPI_{14} = \frac{\sum (voos de chegada pontuais)}{\sum (voos de chegada)} x 100 [% de voos]
$$

## **5.14.2** CONSIDERAÇÕES

<u>.</u>

**5.14.2.1** A chegada no *gate* é o último segmento de desempenho nas cinco fases do voo. Como tal, o atraso da chegada no *gate* depende do desempenho de todas as fases de voo anteriores. O atraso na chegada do *gate* também pode ocultar alguma ineficiência em fases de voo anteriores, pois o horário de chegada programado pode incluir um tempo de armazenamento total para alcançar um nível mais alto de desempenho pontual.

**5.14.2.2** A participação de todos os envolvidos nessa fase de voo é fundamental para a melhoria do presente indicador, semelhante ao destacado no KPI 01. Assim, o conceito A-CDM figura

<sup>6</sup> Para aeroportos sem TATIC FLOW, pode ser utilizado o dado proveniente de outra base de dados, contanto que tenha sido validado.

como elemento essencial para o ganho de eficiência, sobretudo em aeroportos complexos e com alta demanda de movimento.

**5.14.2.3** Esse KPI visa permitir a análise a nível de órgão, aeródromo, companhia aérea e condições meteorológicas.

**5.14.2.4** Segue o quadro com a descrição do KPI14.

| <b>Título do Indicador</b>            | PONTUALIDADE DE CHEGADA (KPI14)                                                                                                   |
|---------------------------------------|----------------------------------------------------------------------------------------------------|
| Área do Negócio                       | Previsibilidade                                                                                                    |
| Descrição do<br><b>Indicador</b>      | Porcentagem dos voos chegando no gate no horário programado (comparação                                                           |
|                                       | com a programação)                                                                                                    |
|                                       | Este é um KPI com foco no usuário do espaço aéreo e no passageiro. Fornece                                                        |
|                                       | uma indicação geral da qualidade do serviço prestado pelos ANSP e companhias                                                      |
| Objetivo                              | aéreas no que tange à pontualidade de chegada ao gate nas localidades                                                             |
|                                       | selecionadas.                                                                                                    |
|                                       | <b>AIBT</b>                                                                                                    |
| Identificação das<br><b>Variáveis</b> | <b>EIBT</b>                                                                                                    |
|                                       | <b>ETA</b>                                                                                                    |
| Fórmula (Métrica)                     | $KPI_{14} = \frac{\sum(voos de chegada pontuais)}{\sum(voos de chegada)} x 100 [% de voos]$                                       |
|                                       |                                                                                                    |
| Parâmetros de Análise                 | Dia, mês, ano, cabeceira, <i>gate</i> , cia. aérea e aeroporto individualizado                                                    |
| Orientação para<br><b>Análise</b>     | Valor de corte (desvio máximo positivo ou negativo de chegada agendado) que<br>define se um voo é contado como no horário ou não. |
|                                       | Valores de 5 minutos, 15 minutos e 30 minutos.                                                                                    |
|                                       | Chegadas agendadas com base nos planos de voo repetitivos (RPL).                                                                  |
|                                       | Obs.: Resolução da ANAC alterando de 30 para 15 minutos.                                                                          |
| <b>Fonte dos Dados</b>                | TATIC FLOW e Registro de voo ANAC                                                                                                 |
| Referência                            | <b>GANP 2019</b>                                                                                                    |

**Tabela 27 - Descrição do KPI 14**

### **5.15** KPI 15 – VARIABILIDADE DO TEMPO DE VOO

### **5.15.1** DESCRIÇÃO

**5.15.1.1** A variabilidade do tempo de voo representa a distribuição da variação do tempo de voo de *gate* a *gate* em torno de uma média. O indicador determina o nível de previsibilidade para os usuários do espaço aéreo e por isso causa um impacto no planejamento dos voos.

**5.15.1.2** Esse indicador visa aprimorar as operações aéreas como um todo, uma vez que pode ajudar na programação dos voos das companhias aéreas, além de auxiliar no planejamento do tráfego e gerenciamento do fluxo, ou seja, medidas ATFM.

**5.15.1.3** Este indicador permite a análise nas seguintes dimensões: companhia aérea, condições meteorológicas e pares de cidades (*City Pair)*.

#### **5.15.2** METODOLOGIA

**5.15.2.1** O método para cálculo do indicador deve seguir os seguintes passos:

- a) inicialmente. é pensado para o nível de voos com o mesmo indicativo de voo (ou seja, com mesmas características de PLN), com agregação mínima mensal. Devem ser excluídos os que não possuem uma frequência mínima,
	- voos com frequência menor do que 20 vezes no mês não são considerados;
- b) calcular a duração do tempo de voo *gate-to-gate* por voo  $(T_f)$ :

$$
T_f = AIBT_f - AOBT_f
$$

- c) ordenar todos os voos de um mesmo indicativo de forma crescente pelo tempo de voo;
- d) identificar o tempo de voo de referência mais curto  $(T_{fi})$ , dado pelo percentil inferior, e o tempo de voo de referência mais longo  $(T_{fs})$ , dado pelo percentil superior. Os percentis podem ter 2 variantes,

- variante 1: Somente 70% dos voos são considerados no indicador, sendo que o percentil inferior é o 15º percentil e o superior é o 85º percentil;

- variante 2: Somente 60% dos voos são considerados no indicador, sendo que o percentil inferior é o 20º percentil e o superior é o 80º percentil;
- e) computar a variabilidade do tempo de voo  $(v_f)$ , que é o próprio KPI para um indicativo de voo:

$$
v_f = \frac{T_{fs} - T_{fi}}{2}
$$

f) calcular o valor do KPI agregando diversos voos, com diferentes indicativos, que a média ponderada das variabilidades por indicativo de voo, onde  $n_f$  é a quantidade de voos referente a um dado indicativo:

$$
KPI\ 15=\frac{\sum(n_f\cdot v_f)}{\sum n_f}
$$

# **5.15.3** CONSIDERAÇÕES

**5.15.3.1** O objetivo deste KPI é melhorar a previsibilidade do tempo de voo, com isso melhorar a gestão da pontualidade dos voos e diminuir as incertezas com relação à duração dos voos. Dessa forma, tem impacto na programação das companhias aéreas. Concentra-se na variância associada às fases do voo, tal como experimentada pelos usuários do espaço aéreo.

**5.15.3.2** Quanto maior a variabilidade, maior a distribuição dos tempos reais de viagem e, por conseguinte, maior o *buffer* de tempo. Assim será mais dispendioso para as companhias aéreas manterem um nível satisfatório de pontualidade. Além disso, reduzir a variabilidade dos tempos reais pode reduzir potencialmente a quantidade de combustível excedente que precisa ser transportada para cada voo.

**5.15.3.3** Segue o quadro com a descrição do KPI15.

| <b>Título do Indicador</b>            | <b>VARIABILIDADE DO TEMPO DE VOO (KPI15)</b>                                                                                                    |
|---------------------------------------|----------------------------------------------------------------------------------------------------|
| Área do Negócio                       | Previsibilidade                                                                                                    |
| Descrição do<br><b>Indicador</b>      | Distribuição da duração do tempo de voo em torno de um valor médio.                                                                                                    |
| Objetivo                              | Medir a previsibilidade do voo por par de cidades ou de forma agregada. Essa<br>previsibilidade impacta o planejamento dos planos de voo.                                                                                                    |
| Identificação das<br><b>Variáveis</b> | <b>AOBT</b><br><b>AIBT</b><br>Indicativo de voo                                                                                                    |
| Fórmula (Métrica)                     | $KPI 15 = \frac{\sum (n_f \cdot v_f)}{\sum n_f}$                                                                                                    |
| Parâmetros de Análise                 | Observar a possibilidade de análise das duas variantes, com percentis<br>diferentes.<br>Variante 1: Somente 70% dos voos são considerados no indicador, sendo que o<br>percentil inferior é o 15 <sup>°</sup> percentil e o superior é o 85 <sup>°</sup> percentil.<br>Variante 2: Somente 60% dos voos são considerados no indicador, sendo que o<br>percentil inferior é o 20 <sup>°</sup> percentil e o superior é o 80 <sup>°</sup> percentil. |
| Orientação para<br><b>Análise</b>     | Verificar não somente o indicativo, mas confirmar o par de cidades, porque a<br>origem e o destino podem mudar para um mesmo indicativo.                                                                                                    |
| <b>Fonte dos Dados</b>                | <b>TATIC FLOW</b>                                                                                                    |
| Referência                            | <b>GANP 2019</b>                                                                                                    |

**Tabela 28 - Descrição do KPI 15**

# **5.16** KPI 16 – QUEIMA ADICIONAL DE COMBUSTÍVEL

# **5.16.1** DESCRIÇÃO

**5.16.1.1** Esse indicador é a representação da ineficiência em termos de queima de combustível atribuída ao ATM.

**5.16.1.2** Esse é um indicador estimado sem a necessidade de um nível individual de voo.

**5.16.1.3** Esse mesmo indicador pode ser convertido de queima de combustível para emissão de CO2. Nesse caso, obtém-se o indicador para área de negócio de meio ambiente. O valor para conversão é de 3,16 quilos de CO<sup>2</sup> por cada quilo de queima de combustível, segundo a referência da OACI, ICAO *Carbon Emissions Calculator Methodology* (2018).

**5.16.1.4** A metodologia de cálculo pode ser por duas abordagens, sendo a primeira mais simplificada, dada pela estimativa utilizando outros indicadores, que será abordada nesse manual, e segunda mais avançada, dada pelo cálculo de consumo individual dos voos.

### **5.16.2** METODOLOGIA

**5.16.2.1** Essa metodologia é baseada na média dos valores de outros KPI. Esse indicador é apresentado em termos de queima adicional de combustível média por voo.

**5.16.2.2** Primeiramente, deve-se obter os valores dos seguintes indicadores: KPI 02, KPI 05, KPI 08, KPI 13, KPI 17, KPI 18, KPI 19. Ainda que nem todos os indicadores estejam disponíveis, é possível obter uma estimativa da queima adicional de combustível deixando claro o que não foi considerado no cálculo.

**5.16.2.3** É necessário ainda obter parâmetros de consumo de combustível por etapa do voo, sendo os seguintes:

- a) média de consumo durante o táxi (kg/min);
- b) média de consumo durante aproximação na área terminal (kg/min);
- c) média de consumo em rota (kg/km);
- d) média de consumo adicional durante o voo em nível mais baixo (kg/FL/km);
- e) média de consumo adicional durante subida nivelada (kg/min); e
- f) média de consumo adicional durante descida nivelada (kg/min).

**5.16.2.4** A obtenção desses parâmetros não será detalhada nesse manual, mas três possíveis métodos são destacados:

- a) análise de amostra de voos reais;
- b) parâmetros tabelados do BADA;
- c) análise de simulação em tempo acelerado.

**5.16.2.5** A tabela abaixo é apresentada para simplificar a visão dos parâmetros utilizados por etapa e simplificar a formulação do KPI. Os KPI a serem incluídos na composição da queima adicional de combustível são utilizados da maneira mais agregada possível ou conveniente para a análise.

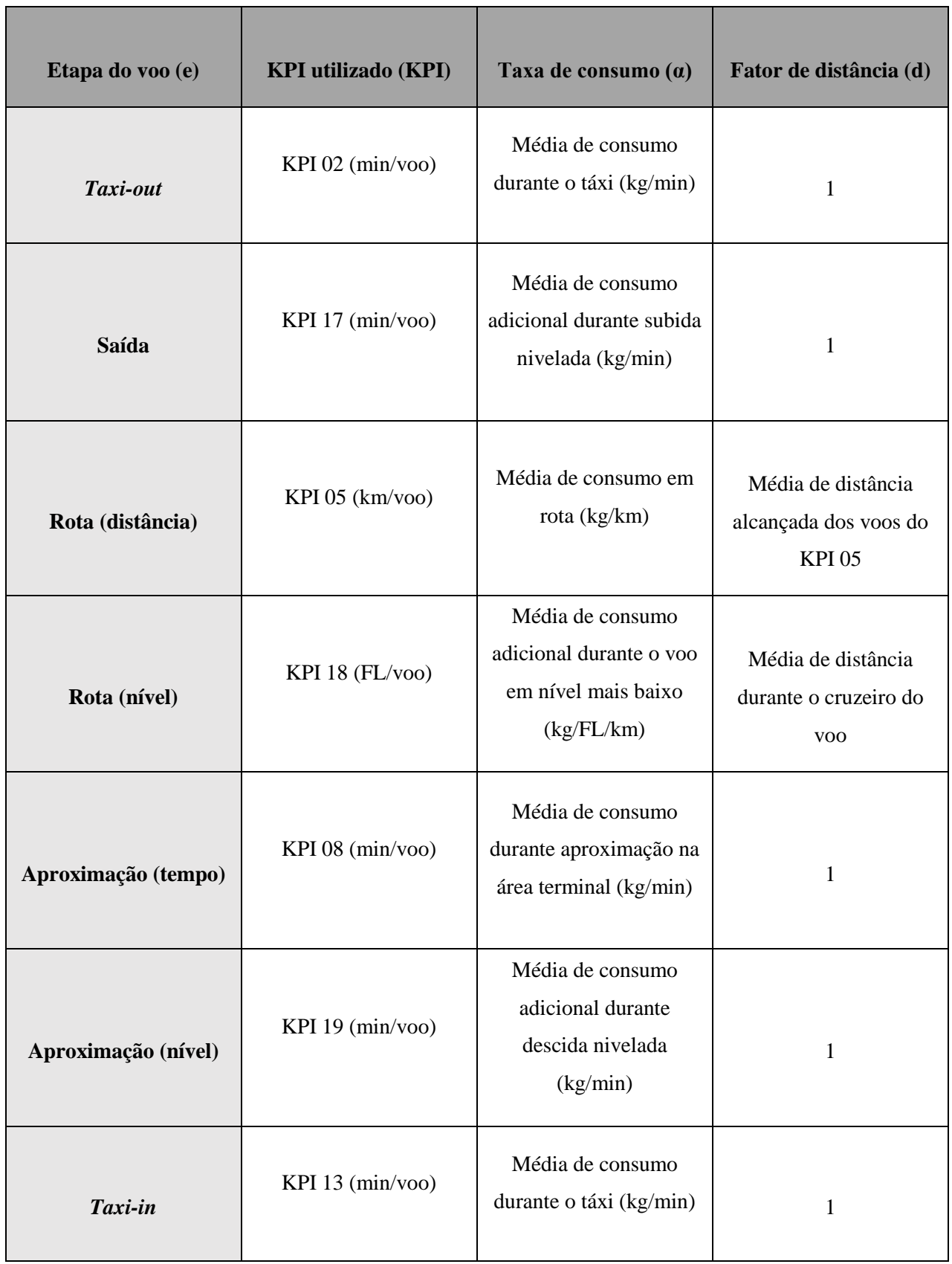

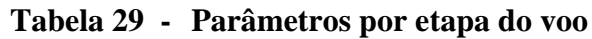

**5.16.2.6** Por fim, o indicador é dado pela fórmula seguinte:

$$
KPI\ 16=\sum KPI_e\cdot\alpha_e\cdot d_e
$$

Onde:

- e etapa do voo
- α taxa de consumo
- d fator de distância
- **5.16.2.7** Segue o quadro com a descrição do KPI16.

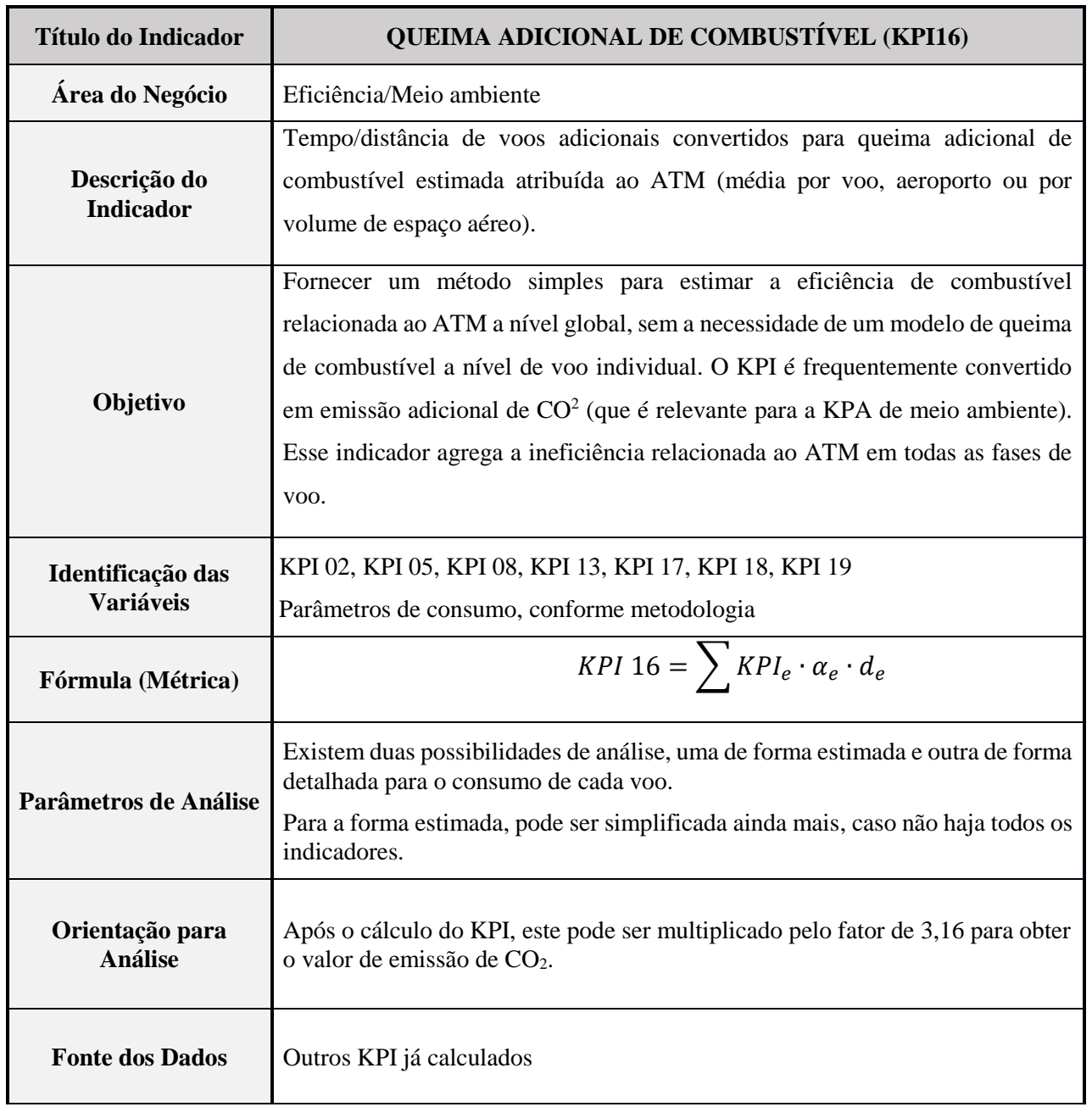

# **Tabela 30 - Descrição do KPI 16**

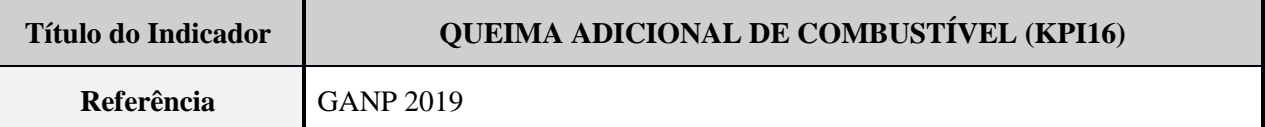

### **5.17** KPI17 – NIVELAMENTO EM SUBIDA

#### **5.17.1** DESCRIÇÃO

**5.17.1.1** Esse indicador aponta as ineficiências devido ao nivelamento durante o voo em subida para atingir o cruzeiro. Ou seja, capta a ineficiência por falta de procedimentos do tipo CCO (*Continuous Climb Operations*).

**5.17.1.2** Idealmente, a subida não deve ter nenhum trecho de voo nivelado porque o nivelamento de voo nessa etapa ocasiona maior queima de combustível e maior ruído.

**5.17.1.3** Os segmentos de nível na trajetória de subida dentro do raio de análise são detectados usando o limite de velocidade vertical e o limite de banda de nível. A metodologia considera um ponto de dados como o início de um segmento de nível, quando as seguintes condições são atendidas:

- a) a diferença de altitude com o próximo ponto de dados é menor ou igual ao limite de banda de nível; e
- b) a velocidade vertical em direção ao próximo ponto de dados é menor ou igual ao limite de velocidade vertical.

**5.17.1.4** O segmento de nível termina quando a diferença de altitude entre a altitude do início do segmento de nível e a altitude de um ponto de dados for maior que o limite de banda de nível ou quando a velocidade vertical entre dois pontos de dados consecutivos for maior que o limite de velocidade vertical.

**5.17.1.5** Quanto menor o tempo/distância para atingir o nível de cruzeiro, maior economia de combustível, menor o ruído e maior a eficiência do voo. Esse indicador traz informação de grande relevância para as companhias aéreas e para o planejamento do espaço aéreo, uma vez que permite medir a eficiência do procedimento planejado.

**5.17.1.6** Este indicador permite a análise nas seguintes dimensões: operador, aeródromo, setor, companhia aérea, pista e condição meteorológica.

#### **5.17.2** METODOLOGIA

**5.17.2.1** Para entender o cálculo do indicador, alguns conceitos são apresentados a seguir:

- a) raio de análise raio ao redor do aeroporto analisado no qual a trajetória de subida é analisada (por exemplo, 200NM);
- b) limite de velocidade vertical velocidade vertical máxima usada para detectar o início e o fim de um segmento de nível (por exemplo, 300 pés / minuto);
- c) limite de banda de nível banda de altitude na qual os pontos de dados precisam ficar para serem incluídos em um segmento de nível (por exemplo, 200 pés);
- d) tempo de nível mínimo duração mínima de tempo para um segmento de nível a ser considerado nos resultados (por exemplo, 20 segundos);
- e) porcentagem de caixa de exclusão porcentagem da altitude *Top of Climb* que é usada para definir a menor altitude da caixa de exclusão. Por exemplo: segmentos de nível que ocorrem acima do limite inferior de altitude da caixa de exclusão e mais do que o tempo da caixa de exclusão são excluídos dos resultados;
- f) tempo de caixa de exclusão um segmento de nível na caixa de exclusão e mais que o tempo da caixa de exclusão é excluído (por exemplo, 5 minutos); e
- g) altitude mínima a altitude em que a detecção do segmento de nível durante a subida começa. A trajetória abaixo dessa altitude não é analisada (por exemplo, 3000 pés).
- NOTA: A metodologia completa pode ser verificada na Nota Técnica *Vertical Flight Efficiency during Climb and Descent* do PRU.

### **5.17.3** CONSIDERAÇÕES

**5.17.3.1** O KPI é normalmente calculado para fluxos de tráfego, aeroportos individuais ou grupos de aeroportos (seleção/agrupamento com base no tamanho e/ou na geografia).

**5.17.3.2** Este KPI destina-se a fornecer uma indicação da quantidade de voo nivelado durante a fase de subida. Idealmente, não deve haver voo nivelado durante as subidas, pois o voo nivelado resulta em maior queima de combustível e possivelmente mais ruído. As aeronaves devem alcançar suas altitudes de cruzeiro o mais rápido possível, já que o consumo de combustível é menor em altitudes mais altas.

**5.17.3.3** Segue o quadro com a descrição do KPI17.

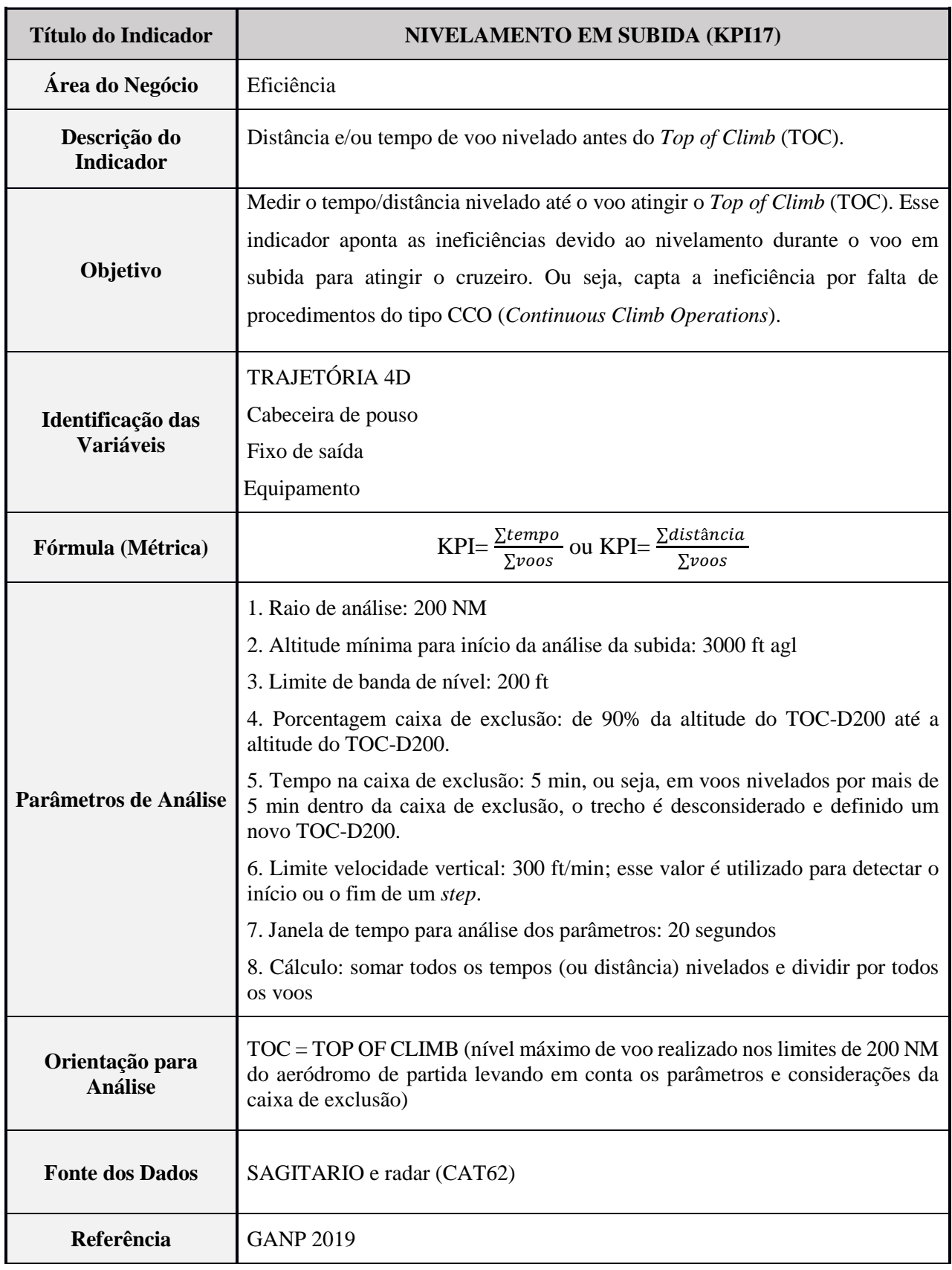

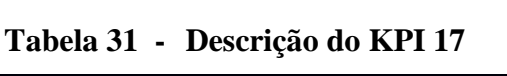

# **5.18** KPI 18 – NÍVEL LIMITE DURANTE O CRUZEIRO

A metodologia desse indicador ainda não foi explorada pelo DECEA, que o faz constar no manual com a metodologia prevista pela OACI. Em versões posteriores, essa metodologia será detalhada e atualizada para a realidade das operações do Brasil.

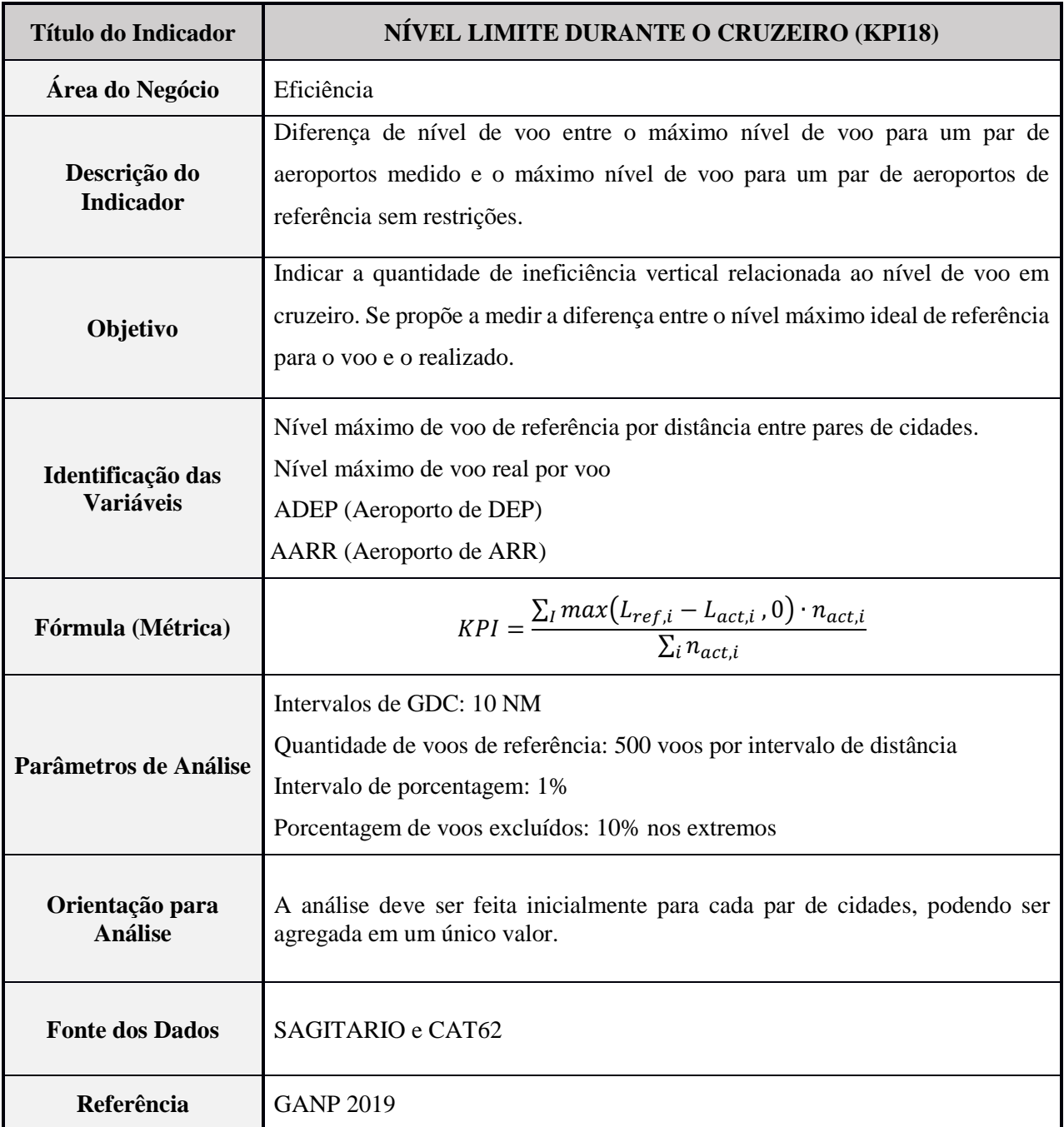

# **Tabela 32 - Descrição do KPI 18**

### **5.19** KPI 19 – NIVELAMENTO EM DESCIDA

### **5.19.1** DESCRIÇÃO

**5.19.1.1** Os segmentos de nível na trajetória de descida dentro do raio de análise são detectados usando o limite de velocidade vertical e o limite de banda de nível. A metodologia considera um ponto de dados como o início de um segmento de níveis quando as seguintes condições são atendidas:

- a) a diferença de altitude com o próximo ponto de dados é menor ou igual ao limite de banda de nível; e
- b) a velocidade vertical para o próximo ponto de dados é menor ou igual ao limite de velocidade vertical.

**5.19.1.2** O segmento de nível termina quando a diferença de altitude entre a altitude do início do segmento de níveis e a altitude de um ponto de dados for maior que o limite de banda de nível ou quando a velocidade vertical entre dois pontos de dados consecutivos for maior que o limite de velocidade vertical.

**5.19.1.3** Quanto menor o tempo/distância nivelado na descida, maior economia de combustível, menor o ruído e maior a eficiência do voo.

**5.19.1.4** Para entender o cálculo do indicador, alguns conceitos foram apresentados no item 5.17.2.1.

## **5.19.2** CONSIDERAÇÕES

**5.19.2.1** O KPI é normalmente calculado para fluxos de tráfego, aeroportos individuais ou grupos de aeroportos (seleção/agrupamento com base no tamanho e/ou na geografia).

**5.19.2.2** Este KPI destina-se a fornecer uma indicação da quantidade de nível durante a fase de descida. Idealmente, não deve haver nenhum nível de voo durante as descidas, porque o nível resulta em uma maior queima de combustível e possivelmente mais ruído. O ideal é que a aeronave possa descer do *Top of Descent* até o *touchdown*.

**5.19.2.3** Segue o quadro com a descrição do KPI19.

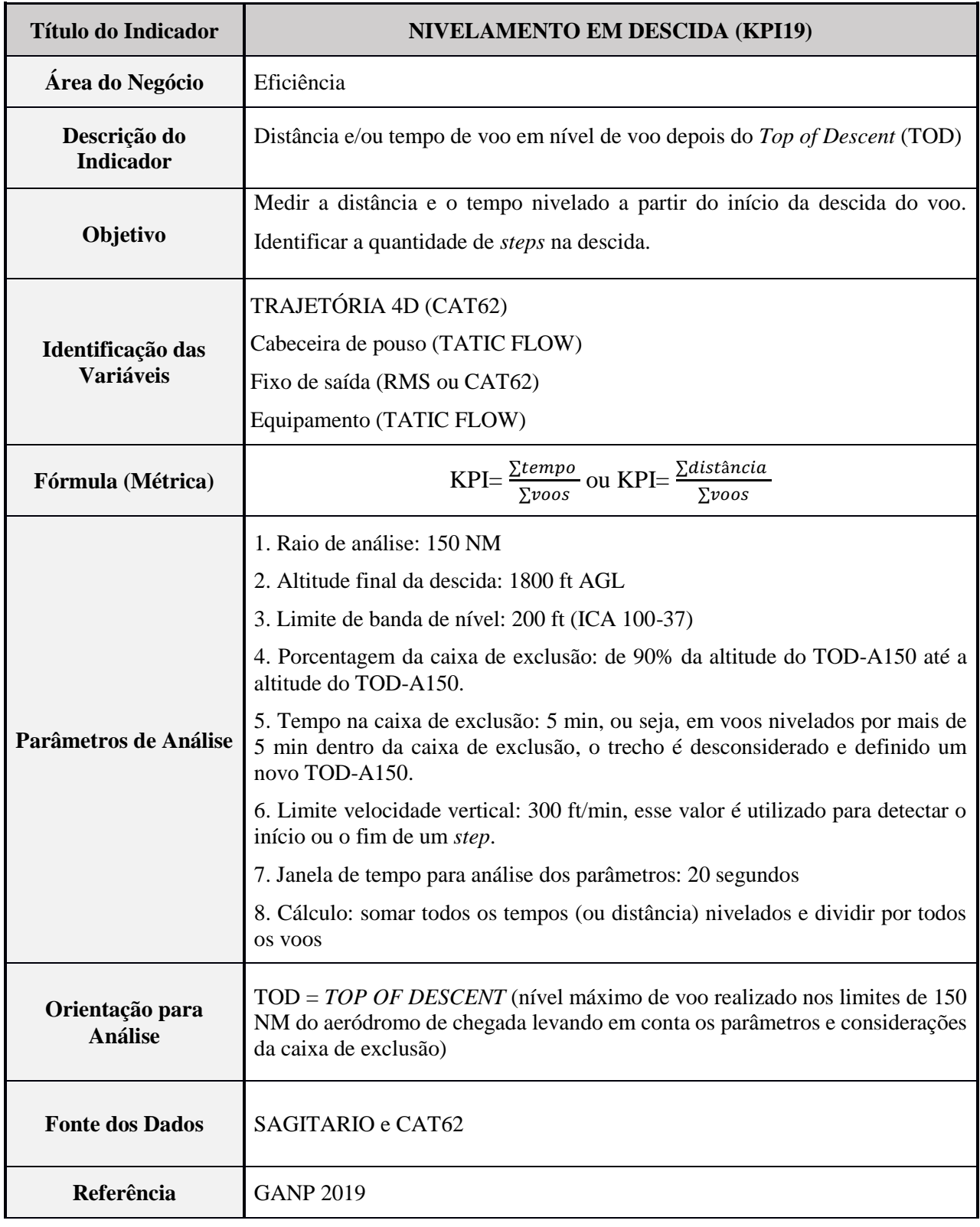

# **Tabela 33 - Descrição do KPI 19**

# **5.20** ID BR 01 – RELAÇÃO ENTRE DEMANDA X CAPACIDADE DE PISTA

### **5.20.1** DESCRIÇÃO

**5.20.1.1** A metodologia utilizada para obtenção do ID BR 01 consiste na extração automática dos dados de movimento do aeródromo (ALDT, ATOT e TGL) informados pelo TATIC de cada aeroporto e a contagem do número de movimentos de pouso, decolagem e TGL e sua relação com a Capacidade Declarada de Pista, obtida junto ao CGNA. Esse ID deve ser calculado de maneira dinâmica ao longo do tempo.

**5.20.1.2** Assim, a qualidade do dado depende da interferência do ATCO, que deverá efetuar os comandos no sistema TATIC conforme a progressão do voo, evitando atrasos e antecipações.

**5.20.1.3** O indicador relaciona o movimento, a efetiva utilização da pista, no intervalo de tempo de uma hora (60 min), com a capacidade declarada de pista, expresso em percentual.

#### **5.20.2** CONSIDERAÇÕES

- **5.20.2.1** O percentual obtido indica a saturação da pista no intervalo de tempo de estudo, permitindo avaliar se a taxa de acomodação está dentro dos parâmetros esperados e, assim, identificar os potenciais gatilhos de investimentos no aeroporto.
- **5.20.2.2** Segue o quadro com a descrição do IDBR01.

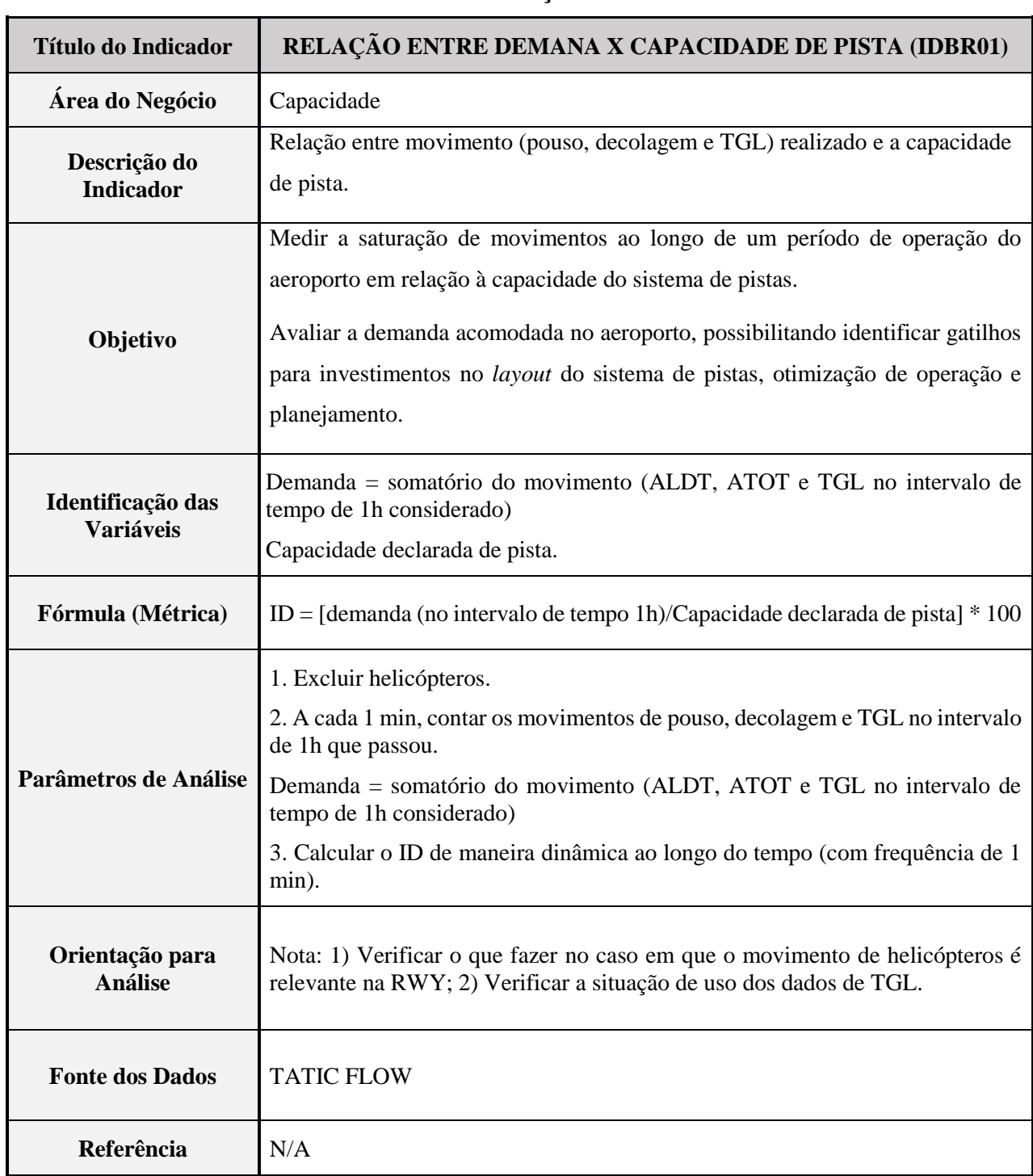

# **Tabela 34 - Descrição do IDBR 01**

# **5.21** ID BR 02 – TEMPO DE CHEGADA NA TERMINAL

# **5.21.1** DESCRIÇÃO

<u>.</u>

**5.21.1.1** Este indicador, como o KPI 08, é útil para verificar a eficiência da estrutura do espaço aéreo e do gerenciamento de fluxo dos setores do espaço aéreo responsáveis pelo sequenciamento das chegadas em uma determinada área de controle terminal, com vistas a maximizar o uso das pistas disponíveis. Quanto menor for o tempo adicional, mais otimizada será a operação e menor será o consumo de combustível e seu impacto ao meio ambiente.

**5.21.1.2** Este indicador permite a análise nas seguintes dimensões: operador, aeródromo, setor, companhia aérea, pista e condição meteorológica.

**5.21.1.3** O indicador é definido como a diferença entre o intervalo de tempo real de trânsito na área geográfica da TMA e o tempo desimpedido, com base nos tempos de trânsito em períodos de baixo tráfego.

**5.21.1.4** Esse indicador é semelhante ao KPI 08, com a diferença da área ASMA, que para o IDBR 02 é considerada a área geográfica real da TMA em questão.

**5.21.1.5** O tempo desimpedido corresponde ao tempo que uma aeronave de uma determinada combinação (tipo aeronave - combinação de pista e setor de entrada) gastaria se nenhum tempo de sequenciamento fosse adicionado, ou seja, se a operação fosse desimpedida.

**5.21.1.6** O tempo de referência desimpedido é determinado com base em uma análise estatística dos dados históricos observados, em média, para agrupamentos de voos semelhantes. O tempo adicional é a medida em que o tempo real excede a referência desimpedida.

**5.21.1.7** A metodologia utilizada para obtenção do IDBR 02 consiste na extração dos dados de entrada na TMA e pouso, que podem ser obtidos por dados de vigilância e dados do TATIC FLOW de cada aeroporto<sup>7</sup>, respectivamente.

**5.21.1.8** O tempo desimpedido na TMA é obtido por meio de metodologia estatística igual ao KPI 08.

**5.21.1.9** As aproximações em vez das decolagens são consideradas prioridade para o sequenciamento; sendo assim, as decolagens não afetam o nível de congestionamento para o tempo desimpedido na TMA.

<sup>7</sup> Para aeroportos sem TATIC FLOW, pode ser utilizado o dado proveniente de outra base de dados, contanto que tenha sido validado.

#### **5.21.2** DADOS NECESSÁRIOS

Os seguintes dados são necessários para calcular o tempo de adicional na TMA:

**Tabela 35 - Dados necessários para calcular o tempo adicional na TMA**

| <b>SIGLA</b>                      | <b>DESCRIÇÃO</b>                                                                                                   | <b>FONTE</b>           |
|-----------------------------------|----------------------------------------------------------------------------------------------------|------------------------|
| <b>TIPO DE</b><br><b>AERONAVE</b> | Tipo de aeronave para classificação.                                                                               | <b>TATIC</b>           |
| <b>ALET</b>                       | Tempo (data hora) do último cruzamento com a fronteira da TMA.                                                     | Dados de<br>vigilância |
| TMA<br><b>POSIÇÃO</b>             | Latitude e longitude do último cruzamento com a fronteira da TMA.                                                  | Dados de<br>vigilância |
| <b>ALDT</b>                       | Tempo real de pouso.                                                                                               | <b>TATIC</b>           |
| <b>DRWY</b>                       | 'Designador de pista de pouso' significa o designador da OACI da<br>pista utilizada para pouso (por exemplo, 10L). | <b>TATIC</b>           |

# **5.21.3** CLASSIFICAÇÃO DAS AERONAVES

**5.21.3.1** A classificação do tipo de aeronaves é dada por diferentes desempenhos na aproximação, assim são classificadas de acordo com a classificação da ICAO:

#### **Tabela 36 - Classificação do tipo de aeronaves**

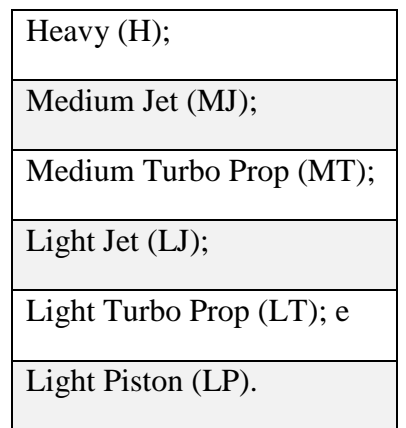

**5.21.3.2** Essa classificação pode ser ainda simplificada em apenas: *Heavy* (H), *Medium* (M) e *Light* (L).

#### **5.21.4** SETORES DA TMA

**5.21.4.1** Um dos dados requeridos para o indicador é o posicionamento do cruzamento da TMA. Esse dado permite calcular o ângulo de entrada na TMA em relação ao aeroporto e ao norte verdadeiro.

**5.21.4.2** Essa setorização da TMA é relevante por determinar as seções de entrada na área de aproximação. Assim, a análise agrupada por setor de entrada na TMA pode ser útil para os especialistas.

#### **5.21.5** CÁLCULO DE TEMPO DESEMPEDIDO NA TMA (METODOLOGIA PRU)

O tempo de trânsito na TMA desimpedido é calculado em cinco etapas:

1ª Etapa: Verificação da qualidade dos dados:

- a) as horas de pouso e entrada na TMA são verificadas quanto à consistência e completude; e
- b) detecção e filtragem de valores-limite estatísticos,
	- os voos com um tempo de trânsito na TMA superior a duas horas são rejeitados da amostra;
	- recomenda-se evitar o uso de voos noturnos (entre 22:00 06:30), mas não é mandatório.

2ª Etapa: Para cada voo de chegada da amostragem de tráfego:

a) cálculo do tempo de trânsito entre a entrada na TMA (ALET) e o pouso (ALDT);

 $Trânsito TMA = ALDT - ALET$ 

b) determinação do nível de congestionamento contando o número de outros pousos durante o intervalo ALET e ALDT do respectivo voo;

Nível de Congestionamento = 
$$
\sum\nolimits_{ALET}^{ALDT}{{Movimento de pouso}}
$$

c) determinação do rendimento de chegada (número total de movimentos de pousos no aeroporto) observados na hora que antecede o tempo real de pouso (ALDT);

$$
Randomento = \sum\nolimits_{ALDT-1h}^{ALDT} Movimento de pouso
$$

d) determinação da associação do voo com a pista de chegada, tipo de aeronave e setor do TMA ao qual pertence o respectivo voo. Essa associação é realizada para mitigar influências devido ao vento, velocidade da aeronave, comprimento do procedimento de aproximação, etc.

3ª Etapa: Determinação do nível de saturação:

a) estimativa do rendimento pico do aeroporto (R) usando o percentil 90 do rendimento do aeroporto dentro da hora anterior de todos os voos na amostra de referência, para cada associação do voo (pista de chegada, tipo de aeronave e setor da TMA);

- b) cálculo de uma primeira estimativa do tempo de trânsito desimpedido na TMA (U1) usando o percentil 20 dos tempos de trânsito na TMA dos voos pertencentes a essa combinação; e
- c) cômputo do nível de saturação (L), que seria a quantidade de deslocamentos simultâneos possíveis, para não causar congestionamento no trânsito na TMA:

$$
L = U_1 x \frac{R}{60}
$$

4ª Etapa: Identificação dos voos desimpedidos:

- a) para cada grupo (pista de chegada, tipo de aeronave e setor da TMA); e
- b) seleção de voos com um: Nível de congestionamento  $\leq 0.5 \cdot L$
- 5ª Etapa: Cálculo do tempo de trânsito desimpedido na TMA:
	- a) para cada grupo (pista de chegada, tipo de aeronave e setor do TMA),
		- se o número de voos desimpedidos no grupo for inferior a 20, nenhum tempo de trânsito na TMA desimpedido é calculado para essa combinação; e
		- se o número de voos desimpedidos for maior ou igual a 20, o tempo de trânsito na TMA desimpedido para esta combinação é definido como a mediana das horas reais de tempo de trânsito desimpedido na TMA observados dos voos desimpedidos.
- NOTA 1: Para esse indicador poderá ser adotado a simplificação de cálculo para o 20º percentil como sendo o resultado do tempo de trânsito desimpedido na TMA, que foi considerado aceitável quando comparado com o resultado apresentado pela metodologia acima descrita, em testes realizados com amostras reais.

## **5.21.6** MONITORAMENTO DO TEMPO DE TRÂNSITO DESIMPEDIDO NA TMA

O tempo adicional de trânsito na TMA para voos desimpedidos deve permanecer próximo de zero. Uma mudança no tempo de trânsito desimpedido na TMA pode indicar uma mudança nos procedimentos operacionais ou na reestruturação da TMA durante o período de referência considerado. Nesse caso, novos tempos de trânsito desimpedidos na TMA serão calculados para considerar o impacto dessas alterações. Recomenda-se o monitoramento mensal ou no mínimo anual para cada aeroporto.

# **5.21.7** CÁLCULO DO TEMPO ADICIONAL DE TRÂNSITO NA TMA

**5.21.7.1** Após o cálculo do tempo de trânsito desimpedido na TMA, é possível calcular o tempo adicional de trânsito na TMA, seguindo os passos:

1º Passo: Excluir movimentos indesejados ou inválidos, como na etapa 1 do item [5.8.6](#page-56-0) . Além disso. excluir movimentos de helicópteros.

2º Passo: Calcular o tempo real de trânsito na TMA, que é a diferença entre o tempo real de pouso (ALDT) e o tempo de entrada na TMA (ALET):

$$
Tr\hat{a}nsito\,TMA = ALDT - ALET
$$

3º Passo: Calcular o tempo adicional de trânsito na TMA cada voo de chegada, conforme fórmula:

> Tempo adicional de trânsito TMA  $=$   $Max[0, Tr\hat{a}$ nsito  $TMA - Tr\hat{a}$ nsito  $TMA$  desimpedido]

NOTA: Os tempos adicionais negativos serão considerados como zero (dado pela fórmula).

4º Passo: Por fim, calcular o IDBR 02 dado em minutos por voo IFR, por agrupamento desejado (pista de chegada, tipo de aeronave e setor da TMA):

$$
IBR_{02} = \frac{\sum Tempo \ adicional \ de \ trânsito \ TMA}{\sum voos \ de \ chegada}
$$

5º Passo: Caso queira calcular o valor do IDBR 02 de forma agregada, basta calcular a média ponderada dos tempos adicionais de trânsito na TMA por todos os grupos (pista de chegada, tipo de aeronave e setor da TMA).

**5.21.7.2** Segue o quadro com a descrição do IDBR 02.

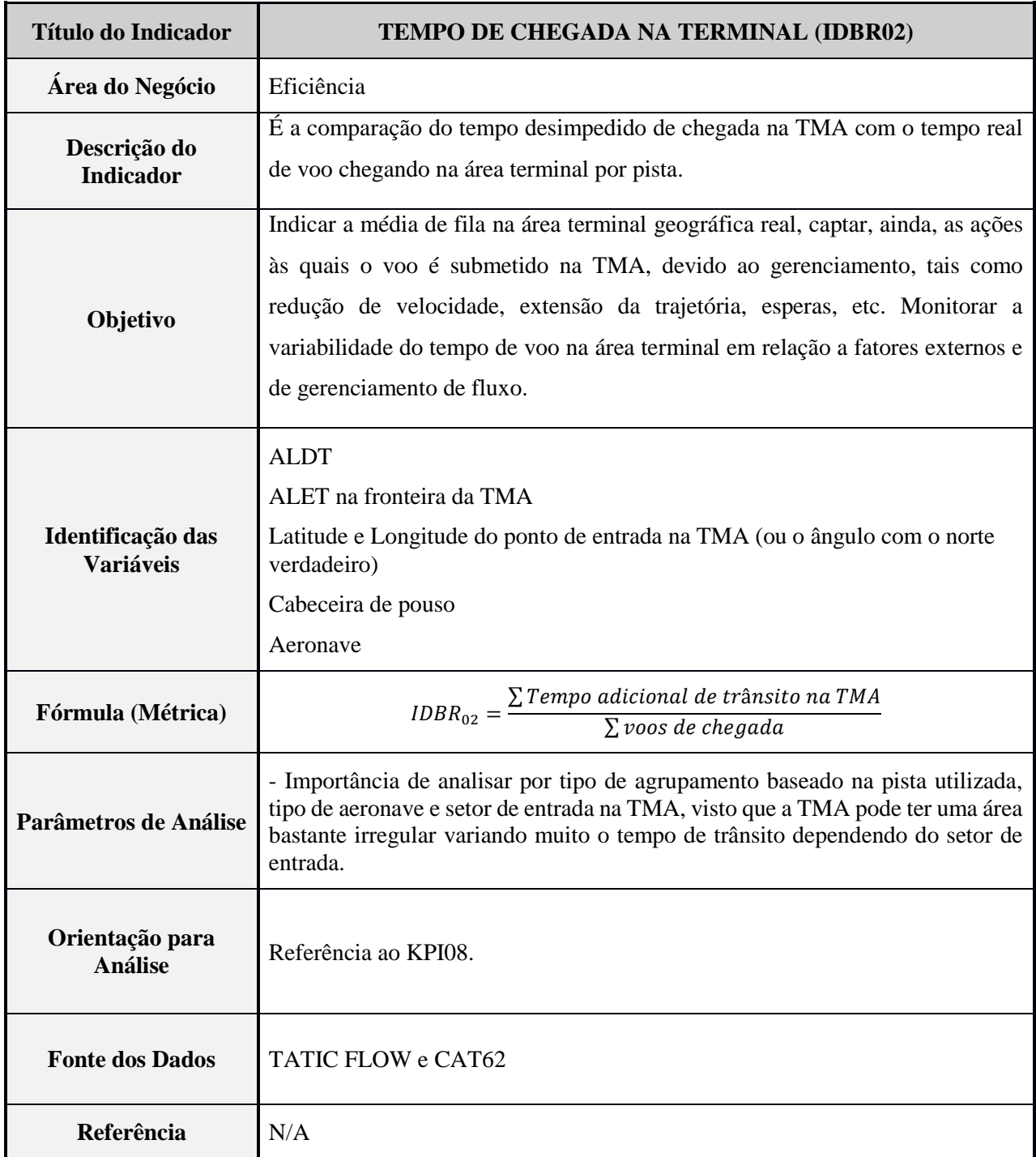

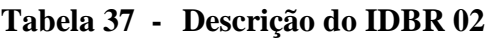

# **5.22** ID BR 03 – TEMPO DE SAÍDA NA TERMINAL

# **5.22.1** DESCRIÇÃO

**5.22.1.1** Este indicador é útil para verificar a eficiência da estrutura do espaço aéreo nos procedimentos de saída. Quanto menor for o tempo adicional, mais otimizada e direta será a operação e menor será o consumo de combustível e seu impacto ao meio ambiente, principalmente nessa etapa do voo em que a aeronave está mais pesada e requer maior consumo de combustível.

**5.22.1.2** Este indicador permite a análise nas seguintes dimensões: operador, aeródromo, setor, companhia aérea, pista e condição meteorológica.

**5.22.1.3** O indicador é definido como a diferença entre o intervalo de tempo real de trânsito na área geográfica da TMA e o tempo desimpedido, com base nos tempos de trânsito em períodos de baixo tráfego.

**5.22.1.4** Esse indicador é semelhante ao IDBR 02, com a diferença da etapa de voo, que é considerada aqui como as saídas da área geográfica da TMA.

**5.22.1.5** O tempo desimpedido corresponde ao tempo que uma aeronave de determinada combinação (tipo aeronave - combinação de pista e setor de saída) gastaria se nenhum tempo fosse adicionado, ou seja, se a operação fosse desimpedida.

**5.22.1.6** O tempo de referência desimpedido é determinado com base em uma análise estatística dos dados históricos observados, em média, para agrupamentos de voos semelhantes. O tempo adicional é a medida que o tempo real excede a referência desimpedida.

**5.22.1.7** A metodologia utilizada para obtenção do IDBR 03 consiste na extração dos dados de decolagem e saída da TMA, que podem ser obtidos por dados do TATIC FLOW de cada aeroporto<sup>8</sup> e dados de vigilância, respectivamente.

**5.22.1.8** O tempo desimpedido na TMA é obtido por meio de metodologia estatística igual ao KPI 08 ou ainda IDBR 02.

#### **5.22.2** DADOS NECESSÁRIOS

<u>.</u>

Os seguintes dados são necessários para calcular o tempo de adicional de saída da TMA:

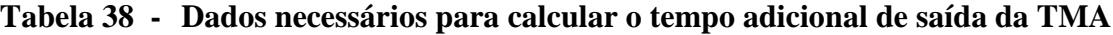

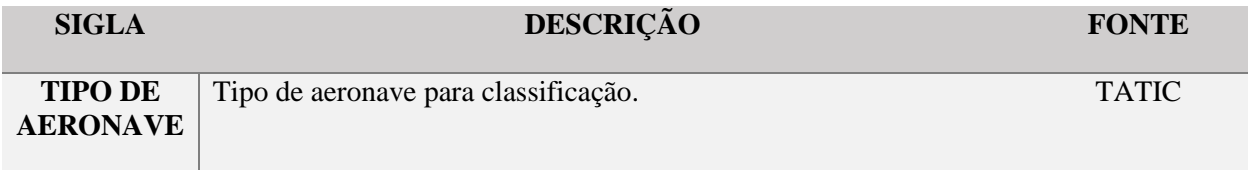

<sup>8</sup> Para aeroportos sem TATIC FLOW, pode ser utilizado o dado proveniente de outra base de dados, contanto que tenha sido validado.

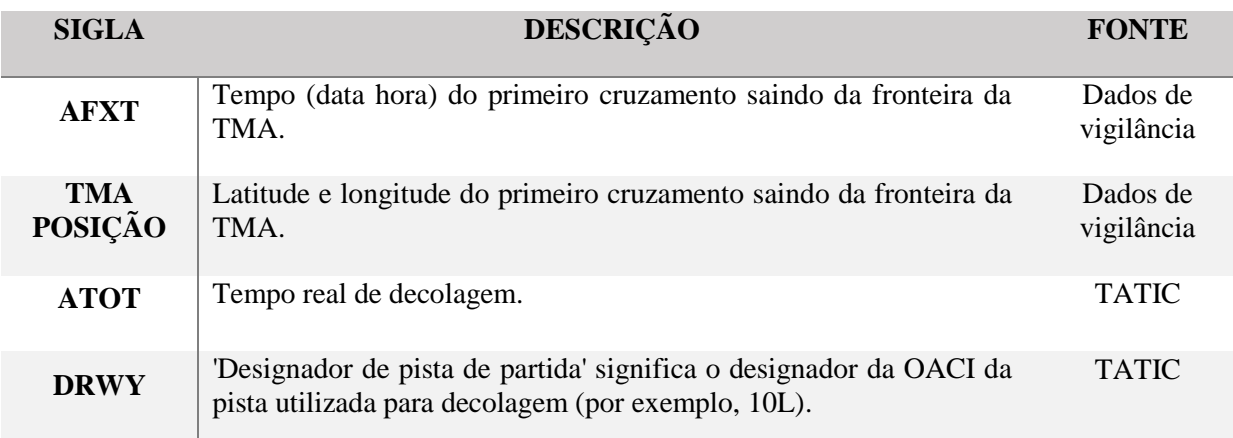

## **5.22.3** CLASSIFICAÇÃO DAS AERONAVES

**5.22.3.1** A classificação do tipo de aeronaves é dada por diferentes desempenhos na saída. Assim, são classificadas de acordo com a classificação da OACI:

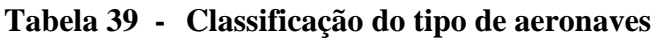

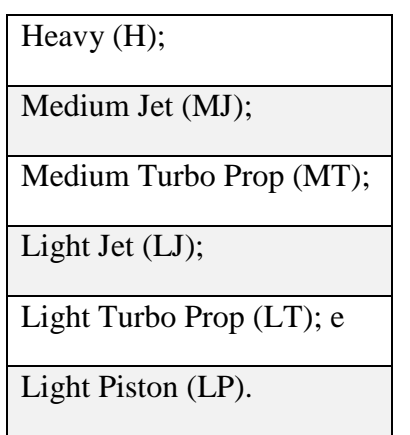

**5.22.3.2** Essa classificação pode ser ainda simplificada em apenas: *Heavy* (H), *Medium* (M) e *Light* (L).

#### **5.22.4** SETORES DA TMA

**5.22.4.1** Um dos dados requeridos para o indicador é o posicionamento do cruzamento da TMA. Esse dado permite calcular o ângulo de saída da TMA em relação ao aeroporto e ao norte verdadeiro.

**5.22.4.2** Essa setorização da TMA é relevante por determinar as seções de saída da TMA. Assim, a análise agrupada por setor de saída da TMA pode ser útil para os especialistas.

#### **5.22.5** CÁLCULO DE TEMPO DESEMPEDIDO NA TMA (METODOLOGIA PRU)

O tempo de trânsito na TMA desimpedido é calculado em cinco etapas:

1ª Etapa: Verificação da qualidade dos dados:

- b) detecção e filtragem de valores-limite estatísticos,
	- os voos com um tempo de trânsito na TMA superior a duas horas são rejeitados da amostra;
	- recomenda-se evitar o uso de voos noturnos (entre 22:00 06:30), mas não é mandatório.
- 2ª Etapa: Para cada voo de chegada da amostragem de tráfego:
	- a) cálculo do tempo de trânsito entre a decolagem (ATOT) e a saída da TMA (AFXT):

$$
Trânsito TMA = AFXT - ATOT
$$

b) determinação do nível de congestionamento contando o número de outras decolagens durante o intervalo ATOT e AFXT do respectivo voo:

Nível de Congestionamento  $=\,\,\sum\,\,\,\,\,\,\,\,\,$ Movimento de decolagem AFXT *ATOT* 

c) determinação do rendimento de partida (número total de movimentos de decolagens no aeroporto) observados na hora que antecede o tempo real de saída da TMA (AFXT):

$$
Randomento = \sum_{AFXT-1h}^{AFXT} Movimento de decolagem
$$

- d) determinação da associação do voo com a pista de partida, o tipo de aeronave e o setor da TMA à qual pertence o respectivo voo. Essa associação é realizada para mitigar influências devido ao vento, velocidade da aeronave, comprimento do procedimento de aproximação, geometria da TMA, etc.
- 3ª Etapa: Determinação do nível de saturação:
	- a) estimativa do rendimento pico do aeroporto (R) usando o percentil 90 do rendimento do aeroporto dentro da hora anterior de todos os voos na amostra de referência, para cada associação do voo (pista de partida, tipo de aeronave e setor da TMA);
	- b) cálculo de uma primeira estimativa do tempo de trânsito desimpedido na TMA (U1) usando o percentil 20 dos tempos de trânsito na TMA dos voos pertencentes a essa combinação; e
	- c) cômputo do nível de saturação (L), que seria a quantidade de deslocamentos simultâneos possíveis para não causar congestionamento no trânsito na TMA:

$$
L = U_1 x \frac{R}{60}
$$

- 4ª Etapa: Identificação dos voos desimpedidos:
	- a) para cada grupo (pista de partida, tipo de aeronave e setor da TMA); e
	- b) seleção de voos com um: Nível de congestionamento  $\leq 0.5$ .

5ª Etapa: Cálculo do tempo de trânsito desimpedido na TMA:

- a) para cada grupo (pista de partida, tipo de aeronave e setor do TMA),
	- se o número de voos desimpedidos no grupo for inferior a 20, nenhum tempo de trânsito na TMA desimpedido é calculado para essa combinação; e
	- se o número de voos desimpedidos for maior ou igual a 20, o tempo de trânsito na TMA desimpedido para esta combinação é definido como a mediana das horas reais de tempo de trânsito desimpedidos na TMA observados dos voos desimpedidos.
- NOTA 1: Para esse indicador poderá ser adotada a simplificação de cálculo para o 20º percentil como sendo o resultado do tempo de trânsito desimpedido na TMA, que foi considerado aceitável quando comparado com o resultado apresentado pela metodologia acima descrita, em testes realizados com amostras reais.

#### **5.22.6** MONITORAMENTO DO TEMPO DE TRÂNSITO DESIMPEDIDO NA TMA

O tempo adicional de trânsito na TMA para voos desimpedidos deve permanecer próximo de zero. Uma mudança no tempo de trânsito desimpedido na TMA pode indicar uma mudança nos procedimentos operacionais ou na reestruturação da TMA durante o período de referência considerado. Nesse caso, novos tempos de trânsito desimpedidos na TMA serão calculados para considerar o impacto dessas alterações. Recomenda-se o monitoramento mensal ou no mínimo anual para cada aeroporto.

#### **5.22.7** CÁLCULO DO TEMPO ADICIONAL DE TRÂNSITO NA TMA

**5.22.7.1** Após o cálculo do tempo de trânsito desimpedido na TMA, é possível calcular o tempo adicional de trânsito na saída da TMA, seguindo os passos:

1º Passo: Excluir movimentos indesejados ou inválidos, como na etapa 1 do item 5.8.6. Além disso, excluir movimentos de helicópteros.

2º Passo: Calcular o tempo real de trânsito na TMA, que é a diferença entre o tempo de saída da TMA (AFXT) e o tempo de decolagem (ATOT):

$$
Trânsito TMA = AFXT - ATOT
$$

3º Passo: Calcular o tempo adicional de trânsito na TMA cada voo de partida, conforme a fórmula:

> Tempo adicional de trânsito TMA  $=$   $Max[0, Tr\hat{a}$ nsito  $TMA - Tr\hat{a}$ nsito  $TMA$  desimpedido]

NOTA: Os tempos adicionais negativos serão considerados como zero (dado pela fórmula).

4º Passo: Por fim, calcular o IDBR 03 dado em minutos por voo IFR, por agrupamento desejado (pista de partida, tipo de aeronave e setor da TMA):

$$
IBB_{03} = \frac{\sum Tempo \ adicional \ de \ trânsito \ TMA}{\sum voos \ de \ partida}
$$

5º Passo: Caso queira calcular o valor do IDBR 03 de forma agregada, basta calcular a média ponderada dos tempos adicionais de trânsito na TMA por todos os grupos (pista de partida, tipo de aeronave e setor da TMA).

**5.22.7.2** Segue o quadro com a descrição do IDBR03.

| <b>Título de Indicador</b>            | TEMPO DE SAÍDA NA TERMINAL (IDBR03)                                                                                                    |  |
|---------------------------------------|----------------------------------------------------------------------------------------------------|--|
| Área do Negócio                       | Eficiência                                                                                                    |  |
| Descrição do<br><b>Indicador</b>      | É a comparação do tempo desimpedido de saída na TMA com o tempo real de<br>voo saindo da área terminal por pista.                                                                                                    |  |
| Objetivo                              | Indicar a ineficiência do voo na subida do voo em relação a um tempo ideal.<br>Idealmente as subidas devem ser sem steps, o máximo sem restrições e sem<br>ações de gerenciamento.                                                                     |  |
| Identificação das<br><b>Variáveis</b> | <b>ATOT</b><br>AFXT na fronteira da TMA<br>Latitude e Longitude do ponto de saída da TMA (ou o ângulo com o norte<br>verdadeiro)<br>Cabeceira de decolagem<br>Aeronave                                                                                 |  |
| Fórmula (Métrica)                     | $IBR_{03} = \frac{\sum Tempo \ adicional \ de \ trânsito \ TMA}{\sum voos \ de \ partida}$                                                                                                    |  |
| Parâmetros de Análise                 | - Importância de analisar por tipo de agrupamento baseado na pista utilizada,<br>tipo de aeronave e setor de saída da TMA, visto que a TMA pode ter uma área<br>bastante irregular variando muito o tempo de trânsito dependendo do setor de<br>saída. |  |
| Orientação para<br><b>Análise</b>     | Referência ao KPI08 e IDBR 02.                                                                                                    |  |
| <b>Fonte dos Dados</b>                | <b>TATIC FLOW e CAT62</b>                                                                                                    |  |
| Referência                            | N/A                                                                                                    |  |

**Tabela 40 - Descrição do IDBR 03**

# **5.23** ID BR 04 – HORAS DE VOOS EVOLUÍDOS NO ÓRGÃO X QUANTIDADE DE EFETIVO

# **5.23.1** DESCRIÇÃO

**5.23.1.1** Conforme a ICA 63-33, a quantidade de ATCO disponibilizada pelo SISCEAB para atender a demanda de tráfego de um Órgão ATS depende da quantidade de movimentos anuais. Este ID busca observar o cômputo de movimento considerando a quantidade de tempo utilizada para cada movimento em relação à quantidade de efetivo disponibilizado pelo SISCEAB.

**5.23.1.2** O conceito de horas de voos evoluídos no órgão envolve a quantidade de horas que os voos ficaram sob controle dos órgãos ATS em questão. No nosso caso, existe uma diferenciação entre a contabilidade de Horas de voo no APP e na TWR (esta diferença é a mesma explicitada na explicação do IDBR 05).

**5.23.1.3** Esse ID possui duas variantes. A primeira variante (V1) considera o efetivo ponderado (EP) e a segunda variante (V2) considera o efetivo total (ET) do Órgão, excluindo os estagiários.

**5.23.1.4** O efetivo ponderado corresponde à quantidade mínima de ATCO necessária levando em conta a quantidade máxima de serviço observada na escala de serviço de um determinado mês. Por exemplo: no mês de referência, para o operador que mais tirou serviço foram computados 20 serviços; portanto, 20 é número máximo de serviços observado na escala desse mês. Logo, este operador conta como 01 (um) efetivo ponderado. Se outro ATCO cumpriu 10 serviços no referido mês, será contado como 0,5 no efetivo ponderado. O ID BR 04 V1 será o total das horas de voo no órgão dividido pela soma da ponderação de todos os ATCO do Órgão. Já o ID BR 04 V2 será o total de horas de voo no órgão dividido pelo total do efetivo:

ID BR 04 (V1) = 
$$
\frac{\Sigma \text{HV}}{\text{EP}}
$$

$$
ID BR 04 (V2) = \frac{\Sigma HV}{ET}
$$

| <b>ATCO</b>             | QTD de SV              | EP              |
|-------------------------|------------------------|-----------------|
| A                       | 20                     | 1               |
| в                       | 18                     | 0,9             |
| C                       | 15                     | 0,75            |
| D                       | 14                     | 0,7             |
| Е                       | 13                     | 0,65            |
| F                       | 10                     | 0,5             |
|                         |                        |                 |
| TOTAL DE EFETIVO        | N max                  | <b>TOTAL EP</b> |
| 6                       | 20                     | 4,5             |
|                         |                        |                 |
| TOTAL DE HORAS DE VOO = | 100                    |                 |
|                         |                        |                 |
|                         |                        |                 |
|                         | ID 04 V1 = $100/4,5 =$ | 22,22           |
|                         |                        |                 |
|                         | ID 04 V2 = $100/6 =$   | 16,67           |

**Figura 17 - Quantidade de serviço por efetivo ponderado**

# **5.23.2** CONSIDERAÇÕES

**5.23.2.1** Em V1, é possível mensurar que para cada hora de voo realizada na área do referido Órgão foi disponibilizada determinada quantidade de horas de ATCO pelo PSNA.

Exemplo: Para 1 h de voo controlado foram disponibilizadas 4 h de ATCO escalado.

**5.23.2.2** Em V2, é possível mensurar que para cada hora de voo realizada na área do referido Órgão a quantidade de horas que os ATCO escalados pelo PSNA utilizaram para atender a demanda. Exemplo: Para 1 h de voo controlada foi disponibilizada 1,5 h de ATCO logado.

**5.23.2.3** Com relação ao Efetivo Ponderado, a quantidade máxima de serviços para o cálculo deste efetivo deve ser 20, ou seja, quando um controlador tirar 10 serviços, ele será contado como 50% de 1 efetivo, ao passo que, se ele tirar 22 serviços em um mês, ele será contabilizado como 110% de 1 efetivo. Esta observação se tornou necessária na medida em que a quantidade máxima de serviços varia para diferentes órgãos e, com isso, as comparações só podem ser feitas se o número que serve para ponderação (no caso, o 20) for fixo.

**5.23.2.4** Esse KPI visa permitir a análise a nível de operador, órgão e setor.

**5.23.2.5** Segue o quadro com a descrição do IDBR04.

| <b>Título do Indicador</b>            | HORAS DE VOOS EVOLUÍDOS NO ÓRGÃO X QUANTIDADE DE<br><b>EFETIVO</b> (IDBR04)                                                                                             |
|---------------------------------------|----------------------------------------------------------------------------------------------------|
| Área do Negócio                       | Custo Benefício                                                                                                    |
| Descrição do<br><b>Indicador</b>      | Relação entre o somatório de horas de voo controladas e o total de ATCO do<br>PSNA.                                                                                     |
| Objetivo                              | Observar o cômputo de movimento considerando a quantidade de tempo<br>utilizada para cada movimento em relação à quantidade de efetivo<br>disponibilizado pelo SISCEAB. |
| Identificação das<br><b>Variáveis</b> | $HV = Horas$ de voo no órgão ATC<br>EP= Efetivo ponderado<br>$ET = Efetivo total$                                                                                       |
| Fórmula (Métrica)                     | ID BR 04 V1 = $\Sigma$ HV/EP<br>ID BR 04 V2 = $\Sigma$ HV/ET                                                                                                    |
| Parâmetros de Análise                 | 1- Excluir helicópteros e VFR<br>2 – Delta tempo de voo na TMA (DT) = (HAH2– HAH1) - Tempo TMA<br>Desimpedido                                                           |

**Tabela 41 - Descrição do IDBR 04**

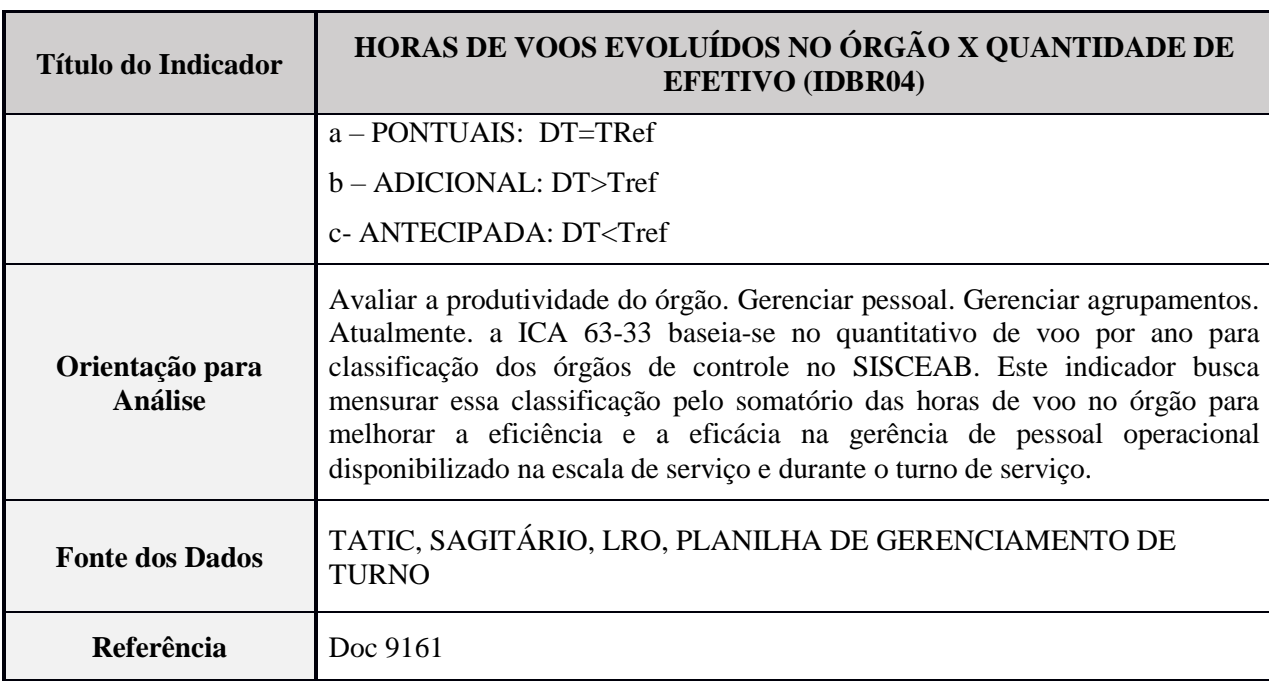

# **5.24** ID BR 05 – HORAS DO EFETIVO DO ÓRGÃO X HORAS DE VOOS EVOLUÍDOS NO ÓRGÃO

# **5.24.1** DESCRIÇÃO

**5.24.1.1** O DECEA utiliza (conforme a ICA 63-33) a quantidade de movimentos de aeronaves em determinada porção do espaço aéreo brasileiro para estabelecer, nos Órgãos que prestam os Serviços das Atividades Operacionais do SISCEAB (CTA, COM, MET, AIS, SAR e OPM), os seguintes critérios de gestão:

- a) criação, ativação e desativação de posições operacionais;
- b) cálculo de efetivo;
- c) definição de carga de trabalho mensal; e
- d) elaboração de escalas de serviço operacional.

**5.24.1.2** Este indicador busca refinar o cômputo de movimento considerando a quantidade de tempo utilizada para cada movimento, a quantidade de força de trabalho disponibilizada pelo SISCEAB e o quanto efetivamente foi empregado desse efetivo escalado para atender a demanda.

**5.24.1.3** Esse ID BR possui duas variantes. A primeira variante (V1) considera o somatório das horas de movimentos controlados na área do referido Órgão em relação ao somatório das horas da Carga de Trabalho Mensal de cada ATCO que foi disponibilizada pelo Órgão para atender o mês mensurado. A segunda variante (V2) considera o somatório das horas de movimentos controlados na área do referido Órgão em relação ao somatório das horas de efetivo controle de toda a equipe de serviço, ou seja, considera o somatório de horas em que os ATCO, independentemente das funções na equipe, estiveram guarnecendo as posições operacionais no referido mês.

### **5.24.2** PARA ACC E APP COM SERVIÇO DE VIGILÂNCIA ATS

**5.24.2.1** No cômputo de ACC e APP com serviço de vigilância ATS, para as horas de voo evoluídos no órgão, deve-se determinar:

- a) horário do *Handoff* de Aceitação do primeiro setor do Órgão pesquisado (ACC ou APP) de cada movimento controlado: HAO;
- NOTA: Movimento controlado: considera-se para esse ID a aeronave que recebeu o Serviço de Controle de Trafego Aéreo e Serviço Informação de Voo e deve-se identificar o que foi mensurado em cada Órgão. Por exemplo, no ACC em que não são contabilizados os movimentos de voos VFR no espaço aéreo "G".
	- b) horário de *Handoff* de Aceitação do Órgão Adjacente (ACC ou APP) de cada movimento controlado. Quando o Órgão Aceitante de um APP for uma TWR, será considerado o horário em que o ATCO da TWR aceitou o movimento registrado no TATIC (wSEQ ARR). Quando não houver transferência de controle, será considerado o horário do término de plano de voo registrado no SAGITARIO: HAOA,
		- Variação de tempo para cada movimento controlado individualmente no mês:

$$
\Delta t = HAOA - HAO
$$

- Somatório da variação de tempo de todos os movimentos controlados no mês:

$$
T=\sum(\Delta t)
$$

**5.24.2.2** Para uma das variantes, considera-se o somatório do tempo das horas da escala cumprida dos supervisores, FMC, coordenadores, instrutores e controladores (não considerar as horas de escala dos estagiários). Deve-se considerar a quantidade de horas de cada turno escalado, desconsiderando o tempo do Briefing Operacional, horas de serviços administrativos, escala RISAER, PFO, escuta aleatória, PIMO, cursos e demais atividades que não estejam previstas para o profissional escalado que compõe a equipe operacional de cada turno de serviço do Órgão (∑HE).

**5.24.2.3** Para a outra variante, o somatório de Horas Logadas, considera-se a divisão de turnos para o guarnecimento de cada posição operacional durante o turno de serviço descrito no LRO, planilha gerencial do supervisor ou, preferencialmente, no extrato do SAGITARIO de horas logadas nas posições operacionais com setores abertos (∑HL).

**5.24.2.4** Ao se considerar a Somatório de Horas Logadas (∑HL) levando em conta as horas de *LOGOUT e LOGIN* de cada ATCO com setor associado, deve-se observar o somatório das horas dos supervisores, coordenadores e FMC que podem estar trabalhando simultaneamente ou sem a realização de *LOGIN* ou, ainda, sem console dedicada para o exercício de suas funções, inviabilizando o cômputo automático dessas horas trabalhadas e não logadas. Todos os casos excepcionais devem ser descritos, a fim de se aproximar da realidade operacional e melhorar o detalhamento de análise e comparação do ID.

## **5.24.3** PARA TWR

**5.24.3.1** No cômputo de TWR, para as horas de voos evoluídos no órgão, deve-se determinar:

- a) horário de Aceitação do TATIC (wSEQ ARR) da posição TWR de cada movimento (HAT);
- NOTA: Movimento controlado: considera-se para esse ID a aeronave que recebeu o Serviço de Controle de Tráfego Aéreo e Serviço Informação de Aeródromo e deve-se identificar o que foi mensurado em cada Órgão. Por exemplo, um movimento que é registrado no TATIC, porém não é contabilizado no movimento da TWR.
	- b) horário de encerramento de serviço ATC para cada aeronave que chega no pátio, hora do *BLOCK-IN* do TATIC (AIBT);
	- c) horário do primeiro contato e início de controle da posição CLR de cada movimento de saída (HCC);
	- d) horário de DEP de cada movimento de saída (HDEP),
		- variação de tempo para cada movimento de chegada individualmente no mês:

∆tin=AIBT – HAT

- variação de tempo para cada movimento de saída individualmente no mês:

∆tout=DEP – HC

- somatório da variação de tempo de todos os movimentos no mês:

 $T = \sum (\Delta \text{tin} + \Delta \text{tout})$ 

**5.24.3.2** Para uma das variantes, considera-se o somatório do tempo das horas da escala cumprida dos supervisores, coordenadores, instrutores e controladores (não considerar as horas de escala dos estagiários). Deve-se considerar a quantidade de horas de cada turno escalado, desconsiderando o tempo do Briefing Operacional, horas de serviços administrativos, escala RISAER, PFO, escuta aleatória, PIMO, cursos e demais atividades que não estejam previstas para o profissional escalado que compõe a equipe operacional de cada turno de serviço do Órgão  $($ 

**5.24.3.3** Para a outra variante, o somatório de Horas Logadas, considera-se a divisão de turnos para o guarnecimento de cada posição operacional durante o turno de serviço descrito no LRO, planilha gerencial do supervisor ou, preferencialmente, no extrato do TATIC de horas logadas nas posições operacionais com setores abertos (∑HL).

**5.24.3.4** Ao se considerar o Somatório de Horas Logadas (∑HL) levando em conta as horas de *LOGOUT e LOGIN* de cada ATCO com setor associado, deve-se observar o somatório das horas dos supervisores, coordenadores e assistente de TWR que podem estar trabalhando simultaneamente ou sem a realização de *LOGIN* ou, ainda, sem consoles dedicadas para o exercício de suas funções, inviabilizando o cômputo automático dessas horas trabalhadas e não logadas. Todos os casos excepcionais devem ser descritos, a fim de se aproximar da realidade operacional e melhorar o detalhamento de análise e comparação do ID.

NOTA: O TATIC não possui *LOGIN* para o assistente de TWR. Portanto, se for utilizar essa fonte de dados para o indicador, será necessário completar com as informações do LRO ou planilha/sistema de divisão de turno do supervisor:

ID BR 05 (V1) = 
$$
\frac{\sum HE}{T}
$$

ID BR 05 (V2) = 
$$
\frac{\sum HL}{T}
$$

# **5.24.4** CONSIDERAÇÕES

**5.24.4.1** Em V1, é possível mensurar que para cada hora de voo realizada na área do referido Órgão foram disponibilizadas determinada quantidade de horas de ATCO pelo PSNA. Exemplo: Para 1 h de voo controlado foi disponibilizada 4 h de ATCO escalado.

**5.24.4.2** Em V2, é possível mensurar para cada hora de voo realizada na área do referido Órgão a quantidade de horas que os ATCO escalados pelo PSNA utilizaram para atender a demanda. Exemplo: Para 1 h de voo controlada foi disponibilizada 1,5 h de ATCO logado.

**5.24.4.3** Esse ID BR visa permitir a análise a nível de operador, Órgão e setor.

**5.24.4.4** Segue o quadro com a descrição do IDBR05.

| <b>Título do Indicador</b>            | HORAS DE VOOS EVOLUÍDOS NO ÓRGÃO X QUANTIDADE DE<br>HORAS DO EFETIVO DO ÓRGÃO (IDBR05)                                                                                                    |
|---------------------------------------|----------------------------------------------------------------------------------------------------|
| Área do Negócio                       | Custo Benefício                                                                                                    |
| Descrição do<br><b>Indicador</b>      | Relação entre o somatório de horas de voo controladas pelo somatório de horas<br>de ATCO do PSNA                                                                                                    |
| Objetivo                              | Medir a produtividade do órgão em termos de horas de voo. Mensurar o efetivo<br>previsto pela ICA 63-33 do órgão, considerando as horas escaladas e horas<br>logadas do efetivo em termos da somatória das horas de voo na área do órgão<br>provedor.                                                                                                    |
| Identificação das<br><b>Variáveis</b> | $HE = Carga$ horária da escala cumprida<br>$HL = Carga$ horária do <i>Logon</i> (guarnecendo uma posição operacional)                                                                                                    |
| Fórmula (Métrica)                     | ID BR 05 V1 = $\Sigma$ HE/T<br>ID BR 05 V2 = $\Sigma$ HL/T                                                                                                    |
| Parâmetros de Análise                 | N/A                                                                                                    |
| Orientação para<br><b>Análise</b>     | Avaliar a produtividade do órgão. Gerenciar pessoal. Gerenciar agrupamentos.<br>Atualmente, a ICA 63-33 baseia-se no quantitativo de voo por ano para<br>classificação dos órgãos de controle no SISCEAB. Este indicador busca<br>mensurar essa classificação pelo somatório das horas de voo no órgão para<br>melhorar a eficiência e a eficácia na gerência de pessoal operacional<br>disponibilizado na escala de serviço e durante o turno de serviço. |
| <b>Fonte dos Dados</b>                | TATIC, SAGITÁRIO, LRO, PLANILHA DE GERENCIAMENTO DE<br><b>TURNO</b>                                                                                                    |

**Tabela 42 - Descrição do IDBR 05**

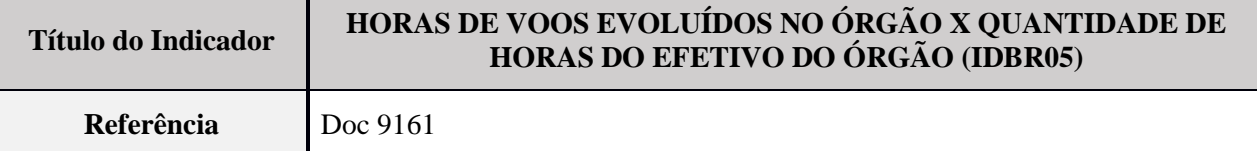

#### **5.25** ID BR 06 – RELAÇÃO ENTRE HORAS DE LOGIN X HORAS ATCO

### **5.25.1** DESCRIÇÃO

**5.25.1.1** O PSNA do SISCEAB disponibiliza o seu efetivo operacional conforme o número de posições operacionais que precisaram ser guarnecidas (a referência desse quantitativo é o número de tráfego horário que represente a média horária de operação do órgão do ano anterior) e os limites, mínimo e máximo, previstos de carga horária de trabalho mensal, ambos estipulados na ICA 63-33 (DECEA, 2018a). Cada turno é composto pela quantidade de profissionais que possam atender a demanda prevista para o turno e ainda proporcionar um revezamento no guarnecimento das posições operacionais denominado Descanso.

**5.25.1.2** Este ID enfoca a aferição da proporção entre a carga horária do efetivo operacional escalado (Hora de Escala) e a carga horária efetivamente empregada guarnecendo as posições operacionais (Hora Logada).

**5.25.1.3** Este ID pode ser confeccionado com diversas fontes de tabela de dados, podendo ser do SAGITARIO (somatório da carga horária de *LOGIN*), TATIC (somatório da carga horária de *LOGIN*), planilha ou sistema escala operacional, planilha ou sistema de divisão do turno do supervisor do órgão, LRO (Livro de Registro de Ocorrências), etc. É necessário definir quais foram as fontes de dados mais confiáveis e por que foram eleitas pelo PSNA. O TATIC não possui *LOGIN* para o assistente de TWR. Se essa fonte de dados for utilizada para o ID, será necessário completar com as informações do LRO ou planilha/sistema de divisão de turno do supervisor.

**5.25.1.4** Para esse ID, as seguintes definições se aplicam:

- a) HL: Hora Logada é a somatória da carga horária dos ATCO que estiveram guarnecendo uma posição operacional durante um turno de serviço registrado na divisão de turno do LRO, na planilha de divisão de turno do supervisor ou nos dados de *LOGIN* do SAGITARIO e/ou TATIC; e
- b) HE: Hora Escala é a somatória da carga horária de todos ATCO coletada da escala cumprida dos Órgãos, desconsiderando os 15 minutos de Briefing Operacional de cada turno:

ID BR 06 = 
$$
\frac{HL}{HE}
$$
x100 (%)

NOTA: Este ID poder ser apresentado com modalidades de turnos e por ATCO.

**5.25.2** CONSIDERAÇÕES
**5.25.2.1** Este indicador busca desenvolver um mecanismo de aferição de qual porcentagem de guarnecimento das posições operacionais e do Descanso, previstos pela ICA 63-33, são utilizados pelo Órgão. Contudo, não observa o como é utilizado por não considerar a dinâmica operacional (cenário das posições operacionais), complexidade ATC (inoperâncias e condições meteorológicas), quantidade de movimentos (demanda), demais atividades que cada Órgão estipula para seus ATCO realizarem durante os turnos (PIMO, aulas de inglês, atividades administrativas, cursos online, etc.) e demais atividades inerentes à caserna militar ou empresa provedora.

**5.25.2.2** Esse ID BR visa permitir a análise a nível de operador, Órgão e setor.

**5.25.2.3** Segue o quadro com a descrição do IDBR06.

| <b>Título do Indicador</b>            | RELAÇÃO ENTRE HORAS DE LOGIN X HORAS ATCO (IDBR06)                                                   |
|---------------------------------------|----------------------------------------------------------------------------------------------------|
| Área do Negócio                       | Custo Benefício                                                                                      |
| Descrição do<br><b>Indicador</b>      | Relação entre horas de tempo logado ATCO por tempo de escala operacional.                            |
| Objetivo                              | Apontar a percentagem de hora de login dos ATCO do mesmo órgão.                                      |
| Identificação das<br><b>Variáveis</b> | 1- Considerar a escala operacional cumprida por ATCO                                                 |
|                                       | 2- Somatório de horas de efetivo controle por ATCO ( $login/logout$ ) = HL                           |
|                                       | 3- Somatório das horas do ATCO na escala cumprida = HE                                               |
|                                       | 4- Considerar os 15 minutos de início de cada turno, se não estiver computado<br>na escala cumprida. |
| Fórmula (Métrica)                     | $ID = (HL/HE) * 100$ (%)                                                                             |
| Parâmetros de Análise                 | N/A                                                                                                  |
| Orientação para<br><b>Análise</b>     | N/A                                                                                                  |
| <b>Fonte dos Dados</b>                | TATIC, SAGITÁRIO, LRO, PLANILHA DE GERENCIAMENTO DE<br><b>TURNO</b>                                  |
| Referência                            | N/A                                                                                                  |

**Tabela 43 - Descrição do IDBR 06**

## **5.26** ID BR 07 – RELAÇÃO ENTRE DEMANDA X CAPACIDADE NO SETOR

## **5.26.1** DESCRIÇÃO

**5.26.1.1** Este indicador visa avaliar a taxa de ocupação no setor. Permite inferir se a demanda real está sendo acomodada, se o setor está dimensionado corretamente ou necessita ser reavaliado, além de evidenciar o nível de complexidade do referido setor, seja em nível de pessoal especializado ou equipamentos disponibilizados.

**5.26.1.2** Para isso, o passo a passo da conta do indicador deverá ser:

- a) somar, minuto a minuto, os tráfegos em evolução no setor/grupo de setores conforme dados recebidos do SAGITARIO; e
- b) dividir pela Capacidade declarada do setor/grupo de setores (no caso de agrupamentos).

#### **5.26.2** CONSIDERAÇÕES

**5.26.2.1** A mensuração da aderência dos órgãos ATC ao preconizado na ICA 100-22 (DECEA, 2018b) no tocante ao Número de referência (NRef) e Número Pico (NPico) permite que seja efetuada uma avaliação consistente por parte dos gestores dos Órgãos, de forma a evidenciar o cumprimento das normas de segurança operacional, a fim de manter os tráfegos em evolução no setor/grupo de setores seguros e ordenados.

**5.26.2.2** Segue o quadro com a descrição do IDBR07.

| <b>Título do Indicador</b>            | RELAÇÃO ENTRE DEMANDA X CAPACIDADE NO SETOR<br>(IDBR07)                                                                                                    |
|---------------------------------------|----------------------------------------------------------------------------------------------------|
| Área do Negócio                       | Capacidade                                                                                                    |
| Descrição do<br><b>Indicador</b>      | Relação entre a demanda do setor e a capacidade declarada.                                                                                                    |
| Objetivo                              | Medir a saturação do tráfego ao longo de um período em um setor ou<br>agrupamento em relação a sua capacidade.<br>Avaliar a demanda por setor, possibilitando identificar gatilhos para<br>reestruturação do espaço aéreo e alocação de ATCO. |
| Identificação das<br><b>Variáveis</b> | - Demanda = quantidade de ACFT no setor considerado<br>- Capacidade declarada de setor                                                                                                    |
| Fórmula (Métrica)                     | $ID = (demanda/Capacidade declarada do setor) * 100$                                                                                                    |
| Parâmetros de Análise                 | - Contar, a cada 1 min, todos os movimentos no setor<br>- Calcular o ID de maneira dinâmica ao longo do tempo (com frequência de 1<br>min)                                                                                                    |
| Orientação para<br><b>Análise</b>     | N/A                                                                                                    |
| <b>Fonte dos Dados</b>                | <b>SAGITÁRIO</b>                                                                                                    |
| Referência                            | N/A                                                                                                    |

**Tabela 44 - Descrição do IDBR 07**

# **6 DISPOSIÇÕES FINAIS**

Os casos não previstos serão submetidos ao Senhor Diretor-Geral do DECEA.

# **REFERÊNCIAS**

BRASIL. Comando da Aeronáutica. Portaria nº 913/GC3, de 21 de setembro de 2009. Reformula o Sistema de Controle do Espaço Aéreo Brasileiro. *Diário Oficial da República Federativa do Brasil,* [Brasília, DF], 22 set 2009.

BRASIL. Comando da Aeronáutica. Portaria nº 839/GC, de 29 de agosto de 2006. Aprova a edição da Instrução que dispõe sobre o processo de implantação e gerenciamento de Sistemas no Comando da Aeronáutica: **ICA 700-1**. *Diário Oficial da República Federativa do Brasil*, [Brasília, DF], 31 ago 2006.

BRASIL. Comando da Aeronáutica. Portaria nº 1.212/GC3, de 27 de dezembro de 2006. Aprova o Regulamento do Departamento de Controle do Espaço Aéreo: **ROCA 20-7***. Diário Oficial da República Federativa do Brasil*, [Brasília, DF], 02 jan 2007.

BRASIL. Estado-Maior da Aeronáutica. *Glossário da Aeronáutica*: **MCA 10-4**. [Brasília, DF], 30 jan. 2001.

BRASIL. Comando da Aeronáutica. Portaria DECEA Nº 29/DGCEA, de 29 de janeiro de 2010. Aprova a edição da Norma de Sistema do Comando da Aeronáutica: **NSCA 351-1.** [Publicada no BCA nº 029, de 11 de fevereiro de 2010].

BRASIL. Comando da Aeronáutica. Portaria NºR-64/GC3, de 19 de janeiro de 2010. Aprova a reedição da Política da Aeronáutica para o Controle do Espaço Aéreo Brasileiro: **DCA 351-1.**  [Publicada no BCA Reservado nº 03, de 29 de janeiro de 2010].

BRASIL. Comando da Aeronáutica. Departamento de Controle do Espaço Aéreo. *Concepção Operacional ATM Nacional*: **DCA 351-2**. Rio de Janeiro, 2011.

BRASIL. Comando da Aeronáutica. Departamento de Controle do Espaço Aéreo. *Plano de Implementação ATM Nacional*: **PCA 351-3**. Rio de Janeiro, 2012.

INTERNATIONAL CIVIL AVIATION ORGANIZATION – ICAO. *Global Air Navigation Plan* (GANP). **Doc 9750**. Montreal, 2016.

INTERNATIONAL CIVIL AVIATION ORGANIZATION – ICAO. *Carbon Emissions Calculator Methodology* [2018].

Site EUROCONTROL. Disponível em: [<https://ansperformance.eu/methodology/>](https://ansperformance.eu/methodology/). Acesso em 13 de junho de 2020.

Site ICAO. Disponível em: [<https://www4.icao.int/ganpportal/>](https://www4.icao.int/ganpportal/). Acesso em 10 de setembro de 2020.